# **Directives techniques**

concernant

# **les déclarations transmises au système d'information sur les antibiotiques en médecine vétérinaire SI ABV**

du 18 avril 2023

L'Office fédéral de la sécurité alimentaire et des affaires vétérinaires (OSAV)

vu l'art. 17, al. 1, de l'ordonnance du 7 novembre 2018 concernant le système d'information sur les antibiotiques en médecine vétérinaire (O-SI ABV, RS *812.214.4*), édicte les directives techniques suivantes :

#### Table des matières

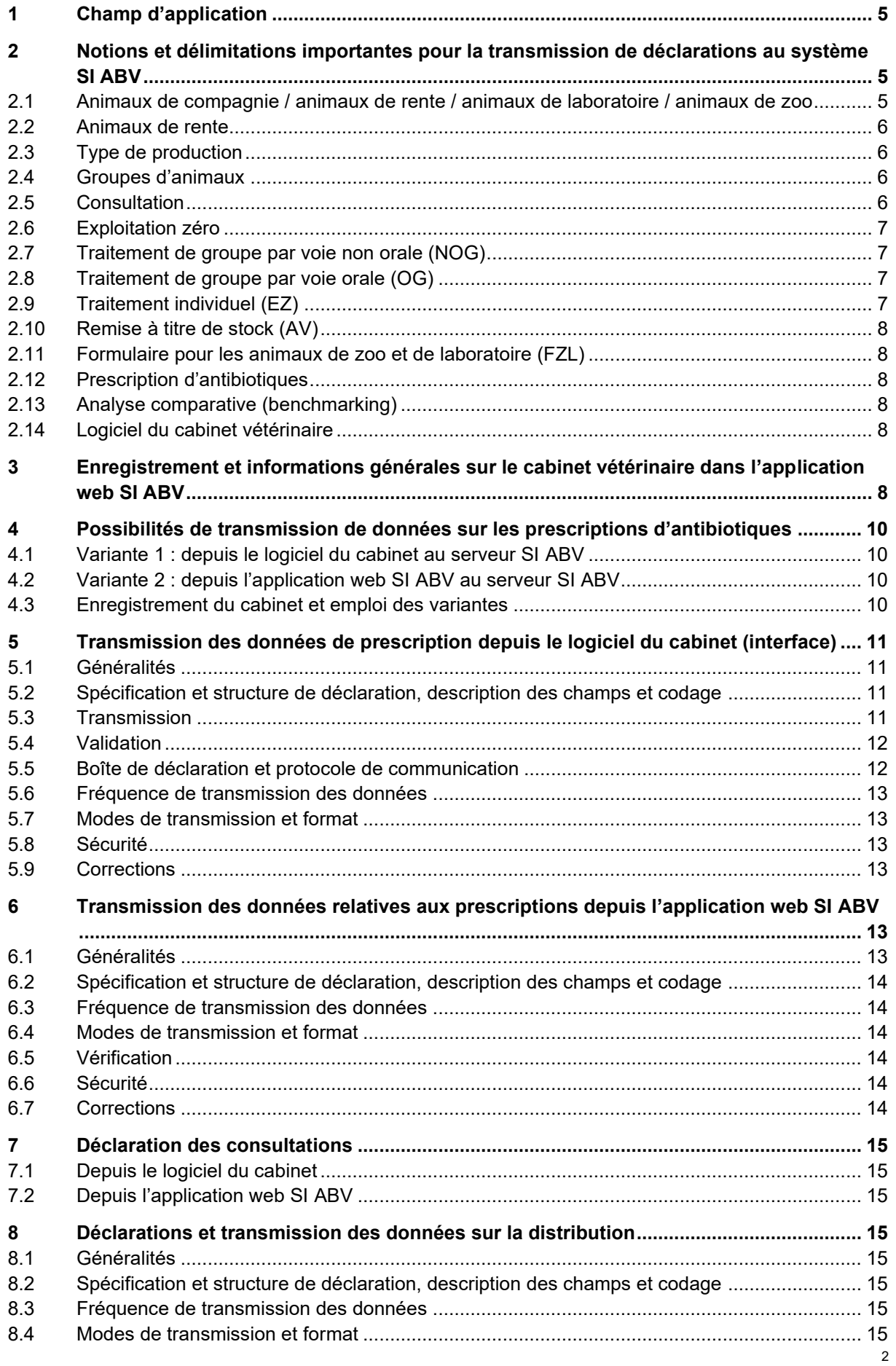

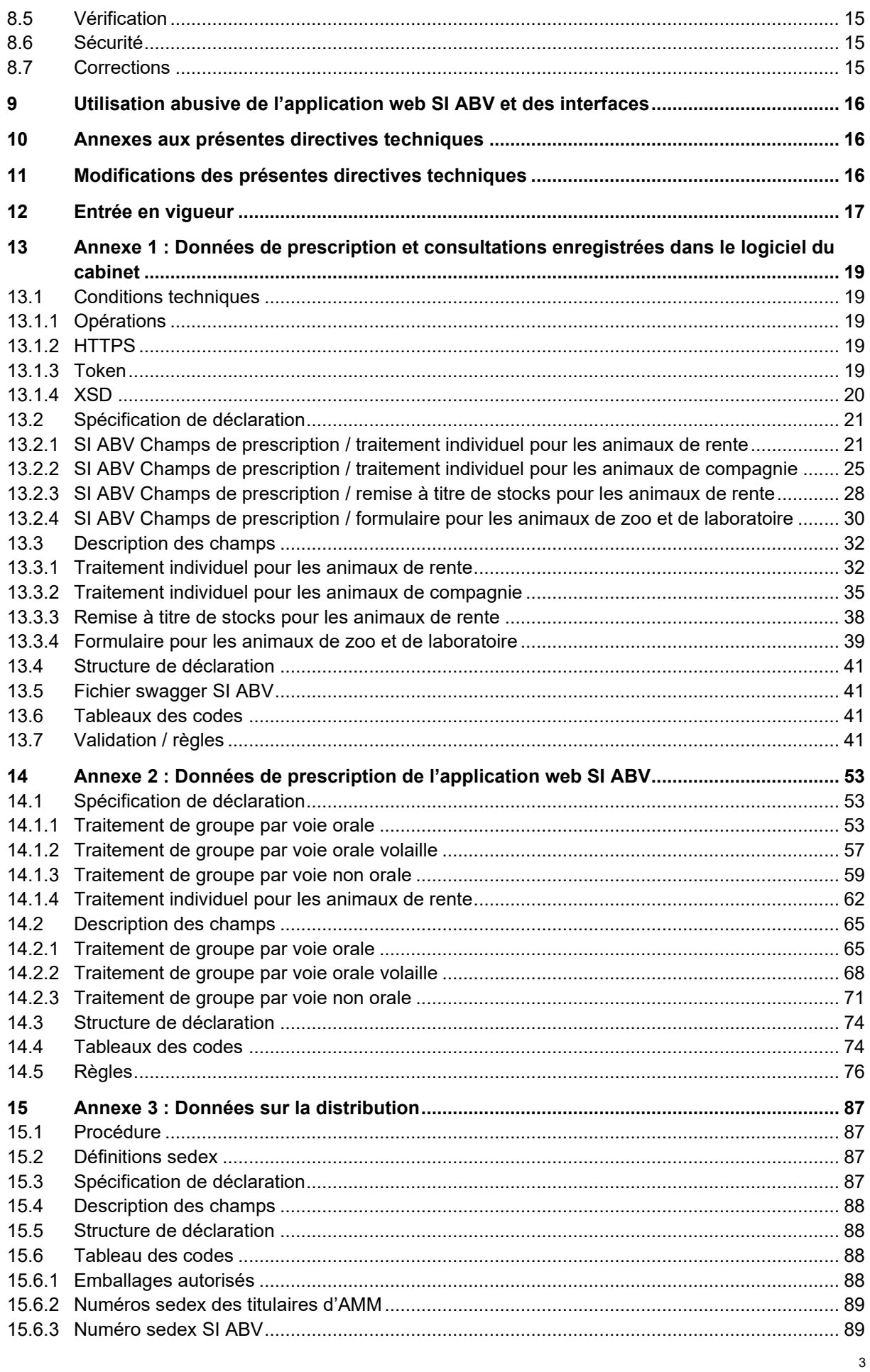

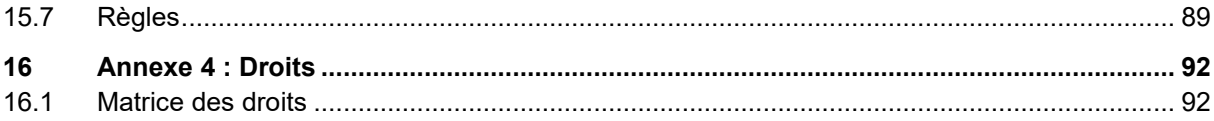

# <span id="page-4-0"></span>**1 Champ d'application**

Les présentes directives techniques décrivent le transfert de données entre le système d'information sur les antibiotiques en médecine vétérinaire (SI ABV) et d'autres systèmes d'information, notamment les logiciels utilisés par les cabinets et cliniques vétérinaires (ciaprès : cabinets vétérinaires). Elles règlent les modalités de transmission des données, les fréquences, la standardisation du contenu des données, la forme et l'utilisation du catalogue de données, les messages de correction et les exigences techniques et organisationnelles requises pour l'utilisation du SI ABV.

Elles ont donc indirectement un impact sur :

- les titulaires d'autorisation de mise sur le marché (AMM) de médicaments contenant des principes actifs antimicrobiens (antibiotiques) en médecine vétérinaire ;
- les cabinets vétérinaires qui prescrivent des antibiotiques ;
- les fournisseurs de logiciels pour cabinets vétérinaires, qui mettent à disposition la solution de transmission directe au système SI ABV de données selon l'annexe 1, ch. **[13](#page-18-5)** du présent document.

## <span id="page-4-1"></span>**2 Notions et délimitations importantes pour la transmission de déclarations au système SI ABV**

#### <span id="page-4-2"></span>**2.1 Animaux de compagnie / animaux de rente / animaux de laboratoire / animaux de zoo**

• Généralités

Art. 3, al. 1, let. a et b, de l'ordonnance du 18 août 2004 sur les médicaments vétérinaires (OMédvet ; RS *812.212.27*)

Animaux de rente : les animaux appartenant aux espèces autorisées pour la production de denrées alimentaires en vertu de la législation sur les denrées alimentaires ou pour la production d'aliments pour animaux en vertu de la législation sur les épizooties, ainsi que les abeilles et les insectes, lorsque ceux-ci sont autorisés comme animaux destinés à la production de denrées alimentaires ou d'aliments pour animaux. Les animaux de rente sont détenus dans le but de produire (directement ou indirectement) des denrées alimentaires ou de fournir une autre prestation déterminée, ou il est prévu de les utiliser à ces fins. En font également partie les poissons d'aquacultures.

Animaux de compagnie : les animaux appartenant à des espèces non admises pour la production de denrées alimentaires ou d'aliments pour animaux, et les animaux appartenant aux espèces suivantes pour autant qu'ils ne servent pas à la production de denrées alimentaires ou d'aliments pour animaux, mais qu'ils sont détenus par intérêt pour l'animal ou comme compagnon dans le ménage, ou destinés à une telle utilisation : équidés, volaille domestique, lapins domestiques, gibier détenu dans un enclos, grenouilles, reptiles d'élevage, poissons, crustacés, mollusques et échinodermes.

Particularité de l'O-SI ABV

Les équidés de rente sont assimilés à des animaux de compagnie au sens de l'art. 4, al. 2, O-SI ABV.

Les animaux de laboratoire et de zoo doivent être annoncés et évalués séparément des animaux de compagnie. C'est pourquoi ils font l'objet d'un formulaire spécifique. Celui-ci doit être utilisé lorsqu'il s'agit d'animaux détenus dans un établissement correspondant (zoo, élevage d'animaux de laboratoire) et non pas d'animaux de rente détenus dans une unité d'élevage et destinés à la production de denrées alimentaires.

#### <span id="page-5-0"></span>**2.2 Animaux de rente**

Une unité d'élevage d'animaux de rente est identifiée au moyen du numéro BDTA qui lui est attribué. Un cabinet vétérinaire peut demander un numéro SI ABV auprès de l'OSAV pour les unités d'élevage d'animaux de rente relevant de l'art. 18*a* de l'ordonnance du 27 juin 1995 sur les épizooties (OFE, RS *916.401*), pour lesquelles un numéro BDTA n'est pas obligatoire.

## <span id="page-5-1"></span>**2.3 Type de production**

Une catégorie d'utilisation se réfère à une espèce animale, une classe d'âge ainsi qu'à une utilisation.

Exemples :

- Porcs : porcelet, porcelet sevré, porc d'engraissement.
- Bovins : veau d'engraissement, bovin d'engraissement, vache laitière.
- Volaille : poulet de chair, poule pondeuse (élevage), poule pondeuse (phase de ponte).

La liste exhaustive des types de production se trouve au tableau de codes figurant aux ch. 12.6 et 13.6 ci-dessous.

## <span id="page-5-2"></span>**2.4 Groupes d'animaux**

En cas de traitement par voie orale, si la taille du groupe d'animaux est plus grande que celle mentionnée à l'art. 3, al. 1, let. d, OMédV, il faut obligatoirement utiliser le formulaire prévu pour le traitement de groupe par voie orale.

Si la taille du groupe est plus petite que celle mentionnée à l'art. 3, al. 1, let. d, OMédV, il est possible d'utiliser le formulaire prévu pour le traitement de groupe par voie orale. Il est aussi possible d'utiliser le formulaire pour les annonces de traitement individuel en indiquant le nombre d'animaux concernés.

Quelle que soit l'espèce, un groupe comprend au moins 10 animaux ; il en faut 20 pour un groupe de porcs et 50 pour un groupe de volaille ou de lapins.

En cas de traitement non oral, il est possible d'utiliser soit le formulaire pour un traitement de groupe par voie non orale soit celui pour l'annonce d'un traitement individuel en indiquant le nombre d'animaux concernés.

#### <span id="page-5-3"></span>**2.5 Consultation**

Par consultation, on entend une visite au cabinet vétérinaire comprenant le traitement ou l'examen par le vétérinaire, indépendamment de l'administration d'antibiotiques ou d'un autre médicament. Cela correspond à une inscription dans l'agenda du vétérinaire. Requises pour l'analyse comparative des cabinets pour animaux de compagnie et des cabinets mixtes, ces données doivent être annoncées chaque année.

## <span id="page-6-0"></span>**2.6 Exploitation zéro**

Par exploitation zéro, on entend une unité d'élevage régulièrement suivie par le cabinet (clients, identification par le numéro BDTA) comprenant des espèces animales auxquelles aucun antibiotique n'est administré. Ces espèces animales peuvent être annoncées volontairement. Elles seront incluses dans le nombre d'animaux suivis, indispensable au calcul de certains indicateurs (p. ex., indice de traitement des animaux) utilisés dans les données comparatives. Par exemple, il est possible de déclarer les exploitations avec lesquelles un accord Médvét a été conclu au cours de l'année et pour lesquelles aucun antibiotique n'a été délivré ou utilisé.

## <span id="page-6-1"></span>**2.7 Traitement de groupe par voie non orale (NOG)**

Traitement d'un groupe d'animaux de rente auxquels l'antibiotique est administré autrement que par voie orale (NOG, pour *nicht orale Gruppentherapie*).

L'application web SI ABV contient un formulaire de prescription pour les traitements de groupe par voie non orale (art. 4, al. 3, et 17, al. 2, O-SI ABV). Il est également possible d'utiliser le formulaire pour l'annonce d'un traitement individuel en indiquant le nombre d'animaux.

## <span id="page-6-2"></span>**2.8 Traitement de groupe par voie orale (OG)**

Pour les traitements par voie orale de groupes d'animaux plus importants, il est obligatoire d'utiliser le formulaire correspondant (OG, pour *orale Gruppentherapie*) dans l'application web SI ABV.

La définition du traitement d'un groupe d'animaux par voie orale est régie par l'art. 3, al. 1, let. d, OMédV.

Quelle que soit l'espèce, un groupe comprend au moins 10 animaux ; il en faut 20 pour un groupe de porcs et 50 pour un groupe de volaille ou de lapins.

L'application web SI ABV contient, pour les traitements de groupes par voie orale, un formulaire de prescription (en vertu de l'art. 16, al. 2, OMédV). Il existe un formulaire spécifique pour le traitement de groupe par voie orale de la volaille (OGG, pour *orale Gruppentherapie Geflügel*), mais il est aussi possible d'utiliser le formulaire général de prescription pour les animaux de rente. Pour les nombres d'animaux inférieurs à ceux indiqués dans l'OMédV, il est également possible d'utiliser le formulaire pour les EZN en indiquant le nombre d'animaux.

Se reporter également aux art. 4, al. 3, et 17, al. 2, O-SI ABV.

# <span id="page-6-3"></span>**2.9 Traitement individuel (EZ)**

On parle de traitement d'un animal individuel (EZ, pour *Einzeltherapie*) dans le cadre de l'O-SI ABV lorsque l'antibiotique utilisé ne fait pas l'objet d'une annonce de traitement de groupe par voie orale.

L'application web SI ABV contient un formulaire de prescription pour les animaux de rente (EZN, pour *Einzeltherapie Nutztiere*) et un autre pour les animaux de compagnie (EZH, pour *Einzeltherapie Heimtiere*) permettant de déclarer un traitement individuel (art. 4, al. 3, et 17, al. 2, O-SI ABV). Ce formulaire peut également être utilisé lorsque le traitement concerne plusieurs animaux ; il suffit d'indiquer le nombre d'animaux. On peut ainsi déclarer les traitements de plusieurs animaux via le logiciel du cabinet.

## <span id="page-7-0"></span>**2.10 Remise à titre de stock (AV)**

On parle de remise à titre de stocks (AV, pour *Abgabe auf Vorrat*) lorsque l'antibiotique est remis au détenteur d'animaux sans visite personnelle préalable du cheptel par le vétérinaire, mais sur la base d'une convention portant sur la médication vétérinaire au sens de l'art. 10, al. 2, OMédV. Il y a lieu de tenir compte ici des art. 10 à 11 OMédV et en particulier de l'interdiction de remise à titre de stocks de médicaments contenant des principes actifs antimicrobiens visée à l'annexe 5 OMédV.

L'application web SI ABV contient un formulaire de prescription pour les remises à titre de stocks (cf. art. 4, al. 3, et 17, al. 2, O-SI ABV).

## <span id="page-7-1"></span>**2.11 Formulaire pour les animaux de zoo et de laboratoire (FZL)**

Le formulaire FZL doit être utilisé pour le traitement des animaux de zoo et de laboratoire. Il peut être utilisé si les animaux ne sont pas des animaux de rente et ne le deviendront jamais. Il peut également l'être pour la déclaration volontaire du traitement d'animaux sauvages. En ce qui concerne les animaux de laboratoire, il ne faut déclarer que les traitements, et non pas les médicaments administrés dans le cadre d'études.

Le formulaire permet de déclarer facilement les traitements antibiotiques chez ces animaux.

## <span id="page-7-2"></span>**2.12 Prescription d'antibiotiques**

La notion de prescription d'antibiotiques inclut à la fois la prescription, la remise et l'utilisation de préparations contenant des principes actifs antimicrobiens selon les tableaux de codes figurant aux ch. 12.6 et 13.6 par le cabinet vétérinaire (utilisation d'antibiotiques visée à l'art. 2, al. 1, let. b, O-SI ABV).

Les données sont annoncées par le cabinet vétérinaire qui a prescrit, remis ou utilisé les antibiotiques.

## <span id="page-7-3"></span>**2.13 Analyse comparative (benchmarking)**

Par analyse comparative (benchmarking), on entend l'opération consistant à comparer les données dites comparatives, soit celles portant sur les antibiotiques prescrits, remis ou utilisés par cabinet vétérinaire ou par unité d'élevage d'animaux de rente, par espèce animale, par classe d'âge et par type d'utilisation des animaux en comparaison avec les données nationales (cf. art. 2, al. 1, let. b, et ch. 2.1.7 de l'annexe à l'O-SI ABV).

## <span id="page-7-4"></span>**2.14 Logiciel du cabinet vétérinaire**

Application indépendante dont au moins une partie sert à transmettre les données relatives à l'utilisation d'antibiotiques directement au SI ABV, conformément à l'art. 4, al. 3, O-SI ABV. L'application ne fait pas partie intégrante du SI ABV.

# <span id="page-7-5"></span>**3 Enregistrement et informations générales sur le cabinet vétérinaire dans l'application web SI ABV**

Chaque cabinet vétérinaire qui prescrit des antibiotiques s'enregistre et vérifie ses données dans l'application web SI ABV. Il faut qu'au moins une personne du cabinet se connecte au SI ABV.

La procédure d'enregistrement consiste à inscrire un cabinet vétérinaire sur le serveur du SI ABV à l'aide de son numéro d'identification d'entreprise ([IDE,](https://www.bfs.admin.ch/bfs/fr/home/registres/registre-entreprises/numero-identification-entreprises.html) éventuellement complété par un autre code) et de son adresse électronique. La procédure d'enregistrement est faite une fois pour toutes. De plus, chaque collaborateur du cabinet vétérinaire qui souhaite utiliser le SI ABV doit disposer d'un login CH pour se connecter. Les utilisateurs d'un même cabinet vétérinaire travaillent avec les mêmes identifiants d'enregistrement du cabinet. Ils doivent donc tous se connecter au cabinet. Un utilisateur peut se connecter à plusieurs cabinets.

Grâce au champ « Complément », les cabinets vétérinaires qui font partie d'un groupe d'entreprises ayant le même IDE peuvent chacun s'enregistrer séparément et donc de manière indépendante. Les cabinets ayant plusieurs sites sont identifiés à l'aide du numéro de registre des entreprises et des établissements [\(REE\)](https://www.bfs.admin.ch/bfs/fr/home/registres/registre-entreprises/registre-entreprises-etablissements.html). Les hôpitaux vétérinaires qui souhaitent enregistrer séparément des cliniques ou des services utiliseront comme complément le nom de la clinique ou du service (p. ex. « Clinique pour animaux de rente »). La combinaison de l'IDE et du complément constitue l'identifiant unique du cabinet considéré.

L'administrateur (OSAV) renseigne le champ « Numéro REE » une fois l'enregistrement effectué. Seul ce champ est modifiable par l'administrateur. Tous les autres champs identifiant un cabinet ne peuvent être modifiés que par ce cabinet.

Pour s'enregistrer, les vétérinaires exerçant en Suisse et ayant leur siège à l'étranger s'annoncent directement auprès du service compétent de l'OSAV en envoyant les informations suivantes par courriel à isabv@blv.admin.ch :

- Nom, prénom
- Nom et adresse du cabinet
- Pays dans lequel se trouve le siège du cabinet
- Adresse électronique du cabinet
- Type de cabinet
- Préparations antibiotiques proposées, mais qui ne sont pas autorisées en Suisse (nom complet, titulaire de l'autorisation)

L'enregistrement des données et la connexion des utilisateurs se font de la même manière que pour les autres cabinets.

Les cabinets vétérinaires qui traitent des animaux de compagnie sont tenus d'enregistrer dans l'application web SI ABV ou dans leur logiciel, au plus tard le 20 février de l'année suivante, le nombre de consultations effectuées durant l'année écoulée, calculé par espèce animale (chiens, chats, équidés). Par consultation, on entend une visite au cabinet vétérinaire donnant lieu à un traitement ou à un examen par le vétérinaire – que les animaux soient traités ou non au moyen d'antibiotiques ou d'autres médicaments. Autrement dit, une consultation correspond à une inscription dans le calendrier du vétérinaire. Ces informations sont requises pour l'analyse comparative.

Une fois par an, les cabinets vétérinaires et les unités d'élevage peuvent saisir les déclarations néant (cas n'ayant pas fait l'objet d'une prescription d'antibiotique). Ces données sont facultatives, mais constituent une information importante pour l'analyse comparative des cabinets.

# <span id="page-9-0"></span>**4 Possibilités de transmission de données sur les prescriptions d'antibiotiques**

Exception faite des traitements de groupe par voie orale pour les animaux de rente dont le nombre dépasse un chiffre défini (cf. ch. 2.4 et 2.8, plus de 10 animaux pour toutes les espèces, mais au moins 20 pour les porcs et 50 pour les volailles et les lapins), il existe deux voies pour saisir et transmettre les données relatives aux prescriptions d'antibiotiques au serveur SI ABV. Soit on les saisit dans les formulaires de l'application web, soit on les saisit dans le logiciel du cabinet pour les envoyer ensuite au serveur SI ABV via une interface.

- Variante 1 : toutes les annonces de prescription, à l'exception des traitements de groupe par voie orale, sont envoyées au serveur SI ABV via le logiciel du cabinet vétérinaire ; les traitements de groupe par voie orale sont envoyés via l'application web.
- Variante 2 : toutes les annonces de prescription sont transmises au serveur SI ABV via l'application web SI ABV.

Pour éviter toute incohérence, la variante choisie doit être indiquée au moment de l'enregistrement du cabinet vétérinaire.

## <span id="page-9-1"></span>**4.1 Variante 1 : depuis le logiciel du cabinet au serveur SI ABV**

Toutes les prescriptions, à l'exception des traitements de groupe par voie orale, sont saisies dans le logiciel du cabinet vétérinaire et transmises au serveur SI ABV sous une forme prédéfinie et structurée. Les traitements de groupe par voie orale sont saisis dans l'application web.

L'interface entre le logiciel du cabinet vétérinaire et le serveur SI ABV (interface de la variante 1) est décrite en détail à l'annexe 1, ch. 13.

## <span id="page-9-2"></span>**4.2 Variante 2 : depuis l'application web SI ABV au serveur SI ABV**

Toutes les prescriptions sont saisies dans l'application web SI ABV et transmises ainsi au serveur SI ABV.

Les champs de données des formulaires concernant les traitements de groupe par voie orale (OG), les traitements de groupe de volaille par voie orale (OGG) et les traitements de groupe par voie non orale (NOG) sont décrits en détail à l'annexe 2, ch. 14.

#### <span id="page-9-3"></span>**4.3 Enregistrement du cabinet et emploi des variantes**

Si le cabinet choisit la variante 1, les déclarations de traitements individuels, de remise à titre de stock et de traitements des animaux de zoo et de laboratoire ne seront possibles que via le logiciel du cabinet. L'annonce des traitements de groupe se fera via l'application web uniquement. La communication du nombre de consultations effectuées dans l'année pour les animaux de compagnie pourra se faire par les deux canaux.

Si le cabinet choisit la variante 2, toutes les prescriptions et les autres données, en particulier le nombre de consultations, seront déclarées via l'application web.

Quelle que soit la variante choisie, il faudra saisir directement dans l'application web SI ABV les données relatives à l'enregistrement du cabinet, les informations concernant la vérification des données fournies, les identifiants de connexion des utilisateurs, les documents relatifs à des renseignements demandés, ainsi que les données comparatives et les déclarations néant du cabinet et des unités d'élevage suivies.

Le cabinet vétérinaire choisit sa variante lors de son enregistrement au SI ABV. Il peut changer de variante en toute autonomie. Le changement ne sera effectif qu'à partir du 21<sup>e</sup> jour du mois en cours ou du mois suivant.

# <span id="page-10-0"></span>**5 Transmission des données de prescription depuis le logiciel du cabinet (interface)**

## <span id="page-10-1"></span>**5.1 Généralités**

Le cabinet vétérinaire peut saisir dans son logiciel propre les prescriptions d'antibiotiques relatives aux traitements individuels, les remises à titre de stock, les actes concernant les animaux de zoo et de laboratoire, ainsi que le nombre de consultations effectuées pour les animaux de compagnie. Pour cela, il faut que le logiciel du cabinet puisse envoyer et recevoir les données sous une forme prédéfinie et structurée, autrement dit qu'il soit compatible avec le serveur SI ABV.

Le serveur n'accepte que des données valides. Les données défectueuses ne sont pas importées dans le serveur SI ABV. Dans ce cas, une notification est envoyée au logiciel du cabinet avec une description de l'erreur. Le vétérinaire doit corriger l'erreur dans le logiciel du cabinet et les transmettre une nouvelle fois via l'interface. Le serveur SI ABV ne contrôle pas si les données qui étaient erronées ont été corrigées et renvoyées.

Conformément aux règles du SI ABV, les doublons envoyés ou saisis sont détectés et désactivés. Aucun retour direct à ce sujet n'est envoyé à l'utilisateur ou au logiciel du cabinet. Ces règles ne s'appliquent qu'aux cas de OG, OGG, NOG et AV.

Si le vétérinaire désactive dans le logiciel du cabinet une prescription qui a déjà été envoyée au serveur SI ABV, le logiciel du cabinet doit garantir que le jeu de données sera également désactivé sur le serveur SI ABV.

Les cabinets vétérinaires qui traitent des animaux de compagnie (au sens du ch. 2.1) enregistrent dans l'application web SI ABV le nombre de consultations effectuées durant l'année écoulée, par espèce animale (chiens, chats, équidés).

La responsabilité de l'implémentation des fonctionnalités de cette interface dans le logiciel du cabinet incombe aux fournisseurs du logiciel.

#### <span id="page-10-2"></span>**5.2 Spécification et structure de déclaration, description des champs et codage**

La spécification et la structure des déclarations, la description des champs et le codage doivent être compatibles avec le SI ABV. Ces éléments sont décrits aux ch. **[13.2](#page-20-0)**, **[13.3](#page-31-0)**, **[13.4](#page-40-0)**, Fehler! Verweisquelle konnte nicht gefunden werden. et Fehler! Verweisquelle konnte nicht gefunden werden..

#### <span id="page-10-3"></span>**5.3 Transmission**

Si le fournisseur indique que le logiciel du cabinet est compatible avec SI ABV, encore doit-il garantir la transmission correcte des données.

Les conditions techniques à remplir par le logiciel du cabinet sont décrites en annexe, au ch. 12.1.

En cas de non-respect des règles (p. ex. format non valable) concernant les champs obligatoires, le serveur SI ABV n'importera pas le jeu de données et il faudra envoyer une annonce corrigée.

En cas de non-respect des règles concernant les champs facultatifs, le serveur SI ABV n'importera pas le contenu concerné. Les autres informations du jeu de données seront toutefois importées.

Le statut d'une annonce de prescription peut être consulté dans le protocole de déclaration qui est renvoyé au logiciel du cabinet. Si la déclaration ne peut pas être réceptionnée par le logiciel du cabinet, ce dernier doit garantir que le protocole de déclaration peut être extrait sur le serveur SI ABV (cf. ch. 5.5). Le fournisseur du logiciel du cabinet doit s'assurer que les utilisateurs reçoivent les informations du protocole de déclaration.

Si un jeu de données n'a pas été importé via l'interface en raison du non-respect d'une règle, le transfert de données doit être effectué une nouvelle fois. Le fournisseur du logiciel du cabinet est responsable de cette opération.

## <span id="page-11-0"></span>**5.4 Validation**

La validation est réalisée dans le serveur SI ABV au moyen de règles dynamiques, conformément au ch. 13.7 de l'annexe. Les formats visés au ch. 13.2 et les codes visés au ch. **Fehler! Verweisquelle konnte nicht gefunden werden.** sont également vérifiés. Si la validation échoue, les données ne sont pas enregistrées dans le serveur SI ABV.

## <span id="page-11-1"></span>**5.5 Boîte de déclaration et protocole de communication**

Un feedback sur le statut de toute transmission de données par le logiciel est immédiatement envoyé au logiciel du cabinet. Dans le même temps, une entrée est créée dans le protocole de communication.

Le serveur SI ABV met ce protocole de communication à la disposition de chaque cabinet vétérinaire (par l'identifiant unique combinant IDE et complément). C'est également par ce moyen que peuvent être récupérées toutes les déclarations.

Le fournisseur du logiciel du cabinet doit garantir que le statut de la transmission soit indiqué aux utilisateurs.

Deux statuts sont renvoyés au logiciel du cabinet : le statut « ok » (OK) ou le statut « not ok » (NOK, signalant une déclaration défectueuse). Le logiciel du cabinet décide de la manière dont le statut signalé en retour est indiqué aux utilisateurs.

Le protocole de communication contient les données saisies dans les champs suivants :

- UUID (numéro unique de la notification du protocole de communication)
- IDE
- Complément
- Date d'enregistrement
- Numéro de la prescription
- Type (EZN, EZH, AV, FZL)
- Statut (OK, NOK)
- Notification (uniquement en cas de statut NOK)
- Champs optionnels rejetés
- Référence PSW

Le protocole de communication (opération « Protocol ») peut être consulté selon la procédure décrite au ch. 13.1.

## <span id="page-12-0"></span>**5.6 Fréquence de transmission des données**

L'utilisation d'antibiotiques doit être déclarée au moins une fois par mois, pour le 20 du mois suivant (art. 4, al. 2, O-SI ABV). Les déclarations peuvent cependant être plus fréquentes – c'est même vivement souhaité.

Le nombre de consultations concernant les animaux de compagnie (chiens, chats, équidés) doit être communiqué une fois par année.

## <span id="page-12-1"></span>**5.7 Modes de transmission et format**

Le serveur SI ABV fournit un service web REST permettant de recevoir les données relatives aux prescriptions et aux consultations consignées dans les logiciels des cabinets.

La transmission des données s'effectue en utilisant HTTPS pour le protocole de transport et moyennant la requête de [JWT](https://jwt.io/introduction/) (*JSON Web Tokens*) du serveur SI ABV et leur utilisation dans les connexions subséquentes du logiciel du cabinet vétérinaire.

#### <span id="page-12-2"></span>**5.8 Sécurité**

La sécurité de la transmission des données est assurée par le mode d'envoi décrit au ch. **Fehler! Verweisquelle konnte nicht gefunden werden.** ci-dessus.

#### <span id="page-12-3"></span>**5.9 Corrections**

Le cabinet vétérinaire corrige les prescriptions erronées. Les prescriptions déjà enregistrées sur le serveur SI ABV que le cabinet vétérinaire estime erronées sont désactivées et les prescriptions rectifiées doivent être saisies et transmises à nouveau.

Les prescriptions annoncées qui sont notifiées comme ayant le statut NOK dans le protocole de déclaration envoyé au logiciel du cabinet (cf. ch. 5.5 ci-dessus) doivent être corrigées sur le fond ou dans leur forme et envoyées de nouveau au serveur SI ABV. Le fournisseur du logiciel du cabinet est tenu de décrire le processus par lequel une telle prescription peut être corrigée et renvoyée dans ledit logiciel.

# <span id="page-12-4"></span>**6 Transmission des données relatives aux prescriptions depuis l'application web SI ABV**

#### <span id="page-12-5"></span>**6.1 Généralités**

L'application web SI ABV sert à la saisie structurée des prescriptions d'antibiotiques conformément à la procédure décrite au ch. 13.1.

Les vétérinaires peuvent d'une part saisir dans cette application des prescriptions destinées au traitement d'un groupe d'animaux par voie orale (OG), au traitement d'un groupe de volaille par voie orale (OGG), au traitement d'un groupe d'animaux par voie non orale (NOG), au traitement individuel d'un animal de rente (EZN), au traitement individuel d'un animal de compagnie (EZH), à la remise à titre de stock (AV) et aux traitement des animaux de zoo ou de laboratoire (FZL), et d'autre part transmettre les données de l'application au serveur SI ABV.

L'application met les outils nécessaires (logique centralisée contenant des règles et des listes de données de base) à la disposition des vétérinaires. La logique est automatiquement actualisée dès qu'une nouvelle version et une connexion Internet sont disponibles.

Il est possible de synchroniser les prescriptions dont le statut est « enregistré », « clôturé » ou « envoyé » et la gestion des exploitations (numéros BDTA et adresses saisis) entre plusieurs appareils d'un même réseau.

#### <span id="page-13-0"></span>**6.2 Spécification et structure de déclaration, description des champs et codage**

La spécification de déclaration et ses champs obligatoires visés à l'annexe 2, ch. 13.3, la description des champs visée à l'annexe 2, ch. 13.4, la structure de déclaration visée à l'annexe 2 ch. 13.5 et le codage visé à l'annexe 2, ch. 13.6 sont définis dans l'application web SI ABV.

# <span id="page-13-1"></span>**6.3 Fréquence de transmission des données**

Les cabinets vétérinaires déclarent les données en respectant la fréquence énoncée à l'art. 4, al. 2, O-SI ABV (1 fois par mois, jusqu'au 20 du mois suivant). Les déclarations peuvent cependant être plus fréquentes.

Le nombre de consultations pour des animaux de compagnie et des équidés de rente doit être déclaré une fois par an. Une fois par an, il est également possible de saisir des déclarations néant pour le cabinet et les unités d'élevage suivis.

## <span id="page-13-2"></span>**6.4 Modes de transmission et format**

Pour envoyer les prescriptions depuis l'application web SI ABV, vérifier d'abord au moment de les clôturer la conformité des données aux règles du ch. 13.7, avant d'activer la fonction « Envoyer ». La transmission s'effectue via *Hypertext transfer protocole secure* (HTTPS).

Pour envoyer le nombre de consultations effectuées durant l'année depuis l'application web SI ABV, ajouter et enregistrer ce nombre dans « Informations sur le cabinet vétérinaire » conformément à la structure d'annonce visée au ch. 14.3.

# <span id="page-13-3"></span>**6.5 Vérification**

Lorsque les données ont bien été transférées au serveur SI ABV dans l'application web SI ABV, une notification OK parvient au cabinet vétérinaire.

## <span id="page-13-4"></span>**6.6 Sécurité**

Pour garantir la sécurité, la transmission des données doit s'effectuer conformément au ch. 6.4.

## <span id="page-13-5"></span>**6.7 Corrections**

Le cabinet vétérinaire corrige les prescriptions défectueuses. Les corrections sont effectuées par désactivation de la prescription incorrecte, puis par saisie et transmission de la nouvelle prescription.

# <span id="page-14-0"></span>**7 Déclaration des consultations**

# <span id="page-14-1"></span>**7.1 Depuis le logiciel du cabinet**

La transmission du nombre de consultations est décrite au ch. 13.1.

## <span id="page-14-2"></span>**7.2 Depuis l'application web SI ABV**

Le nombre de consultations peut être saisi dans l'application web selon le manuel. Les chiffres doivent être saisis pour l'année écoulée avant le 20 février de l'année suivante.

# <span id="page-14-3"></span>**8 Déclarations et transmission des données sur la distribution**

#### <span id="page-14-4"></span>**8.1 Généralités**

Les titulaires d'autorisation de mise sur le marché (AMM) transmettent au serveur SI ABV les données sur la distribution selon la procédure décrite au ch. 14 en utilisant le modèle de formulaire électronique mis à leur disposition (cf. art. 4, al. 3, et 17, al. 2, O-SI ABV). Ils sont tenus de s'assurer que les distributeurs qui déclarent pour leur compte les données sur la distribution respectent eux aussi les présentes directives.

#### <span id="page-14-5"></span>**8.2 Spécification et structure de déclaration, description des champs et codage**

Les spécifications se trouvent aux ch. [15.3,](#page-86-3) [15.4,](#page-87-0)  $\Box$  $\Box$ , [15.6.](#page-87-2)

#### <span id="page-14-6"></span>**8.3 Fréquence de transmission des données**

Les titulaires d'une AMM annoncent les données relatives à la distribution au moins une fois par an et avant le 30 janvier de l'année suivante (art. 4, al. 1, O-SI ABV). Les déclarations peuvent cependant être plus fréquentes. Il faut respecter les règles visées au ch. [15.7.](#page-88-2)

## <span id="page-14-7"></span>**8.4 Modes de transmission et format**

Le mode de transmission utilisé est sedex (*secure data exchange*) de l'Office fédéral de la statistique (OFS), conformément au ch. [15.2.](#page-86-2)

#### <span id="page-14-8"></span>**8.5 Vérification**

Les titulaires d'AMM vérifient que les données ont bien été transférées au client de la plateforme sedex. De son côté, l'OSAV vérifie le transfert dans le serveur SI ABV.

Si les titulaires d'AMM constatent des problèmes de transmission, ils en informent le service responsable de l'OSAV (isabv@blv.admin.ch).

#### <span id="page-14-9"></span>**8.6 Sécurité**

La sécurité de la transmission est assurée par le mode de transmission décrit au ch. **Fehler! Verweisquelle konnte nicht gefunden werden.** ci-dessus.

#### <span id="page-14-10"></span>**8.7 Corrections**

Les titulaires d'AMM sont informés par l'OSAV des jeux de données qui n'ont pas été importés pour cause de non-respect des règles. Pour chaque déclaration, la correction est effectuée par une nouvelle transmission des données rectifiées portant sur la même période. Il convient de respecter les règles visées au ch. [14.5](#page-75-0). La correction s'effectue dans le SI ABV par écrasement du texte existant et désactivation de la déclaration précédente (statut « désactivé »).

# <span id="page-15-0"></span>**9 Utilisation abusive de l'application web SI ABV et des interfaces**

L'application web SI ABV doit être utilisée exclusivement aux fins décrites dans les présentes directives techniques.

Les utilisateurs de l'application web SI ABV et des interfaces doivent s'en assurer avec toute la diligence requise.

En cas d'utilisation abusive, l'OSAV, après avertissement, se réserve le droit de bloquer l'accès de l'utilisateur au système SI ABV.

Les utilisateurs qui envoient des données au système SI ABV ou des courriels à l'OSAV s'assurent d'avoir pris les précautions d'usage pour garantir la protection des données et la protection de celles-ci contre les virus.

# <span id="page-15-1"></span>**10 Annexes aux présentes directives techniques**

Les annexes suivantes, ainsi que leurs documents complémentaires, font partie intégrante des présentes directives techniques :

• Annexe 1 (ch. **[13](#page-18-5)**) : Données de prescription et consultations enregistrées dans le logiciel du cabinet

avec les documents complémentaires suivants :

- o « Structure de déclaration (xsd) pour l'interface logiciel du cabinet serveur SI ABV »
- o « Swagger pour l'interface logiciel du cabinet serveur SI ABV »
- o « Tableaux des codes (données de base) pour l'interface logiciel du cabinet serveur SI ABV ».
- Annexe 2 (ch. **[14](#page-52-3)**) : Données de prescription de l'application web SI ABV
- Annexe 3 (ch. **[15](#page-86-4)**) : Données sur la distribution

avec les documents complémentaires suivants :

- $\circ$  « Structure de déclaration (xsd) pour l'interface titulaire de l'AMM serveur SI ABV »
- $\circ$  « Tableaux des codes (données de base) pour l'interface titulaire de l'AMM serveur SI ABV »
- Annexe 4 (ch. **[16](#page-91-0)**) : Droits

# <span id="page-15-2"></span>**11 Modifications des présentes directives techniques**

Les annexes aux présentes directives techniques sont réexaminées lors de toute nouvelle version, et adaptées au besoin. Les utilisateurs du système SI ABV sont informés en temps utile de la préparation d'une nouvelle version. Des adaptations minimes peuvent être

introduites au besoin dans le texte en vigueur avant la parution d'une nouvelle version (p. ex. en cas d'ajout de préparations). Les utilisateurs en sont toutefois dûment informés.

# <span id="page-16-0"></span>**12 Entrée en vigueur**

Les présentes directives entrent en vigueur le 18 avril 2023 et remplacent les directives du 21 septembre 2022<sup>1</sup>.

- 1 : DT du 26.11.2018
- 2 : DT du 18.01.2019
- 3 : DT du 26.09.2019
- 4 : DT du 28.09.2020
- 5 : DT du 01.02.2022
- 6 : DT du 21.09.2022

<sup>&</sup>lt;sup>1</sup> Anciennes versions :

# **Annexe 1 :**

# **Interface logiciel du cabinet – serveur SI ABV**

relative aux directives techniques concernant les déclarations transmises au système d'information sur les antibiotiques en médecine vétérinaire SI ABV

# <span id="page-18-5"></span><span id="page-18-1"></span><span id="page-18-0"></span>**13 Annexe 1 : Données de prescription et consultations enregistrées dans le logiciel du cabinet**

#### **13.1 Conditions techniques**

#### **13.1.1 Opérations**

<span id="page-18-2"></span>Les opérations suivantes sont disponibles dans le service web REST

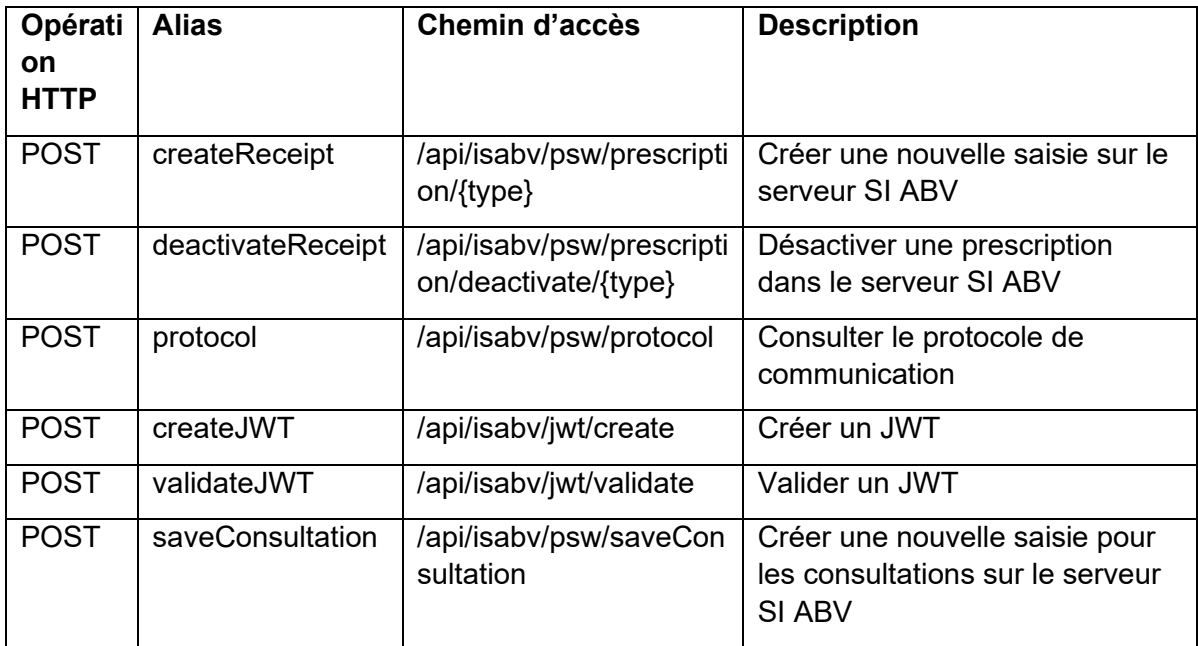

Le jeu de caractères utilisé pour toutes les opérations est « utf-8 ». Un fichier swagger décrivant en détail ces opérations est disponible (voir le chapitre **Fehler! Verweisquelle konnte nicht gefunden werden.**).

#### **13.1.2 HTTPS**

<span id="page-18-4"></span><span id="page-18-3"></span>La communication via HTTPS est utilisée pour empêcher toute interception des données.

#### **13.1.3 Token**

Afin que le chemin de communication de la variante 1 (du logiciel du cabinet vers le serveur SI ABV) puisse être vérifié, chaque cabinet doit utiliser le token créé pour son identifiant (qui combine l'IDE du cabinet et un complément). La création de ce token fait l'objet d'un seul et unique enregistrement dans l'application web SI ABV pour tout cabinet vétérinaire.

Afin que le logiciel du cabinet puisse établir une connexion univoque avec le serveur SI ABV, le logiciel du cabinet doit permettre la saisie du token.

Le token est utilisé (en association avec l'IDE et le complément du cabinet vétérinaire) pour créer des JWT (JSON Web Tokens). Pour demander un JWT, on lance l'opération de service web « createJWT » avec l'IDE, le complément et le token comme paramètres. Une fois qu'un JWT a été créé, il est transmis lors des connexions suivantes dans un en-tête d'autorisation http en utilisant le schéma du support. La durée de validité du JWT peut être configurée sur le serveur SI ABV (par défaut : 10 secondes), puis validée au moyen de

l'opération de service web « validateJWT ». La validation peut également s'effectuer localement dans le logiciel du cabinet.

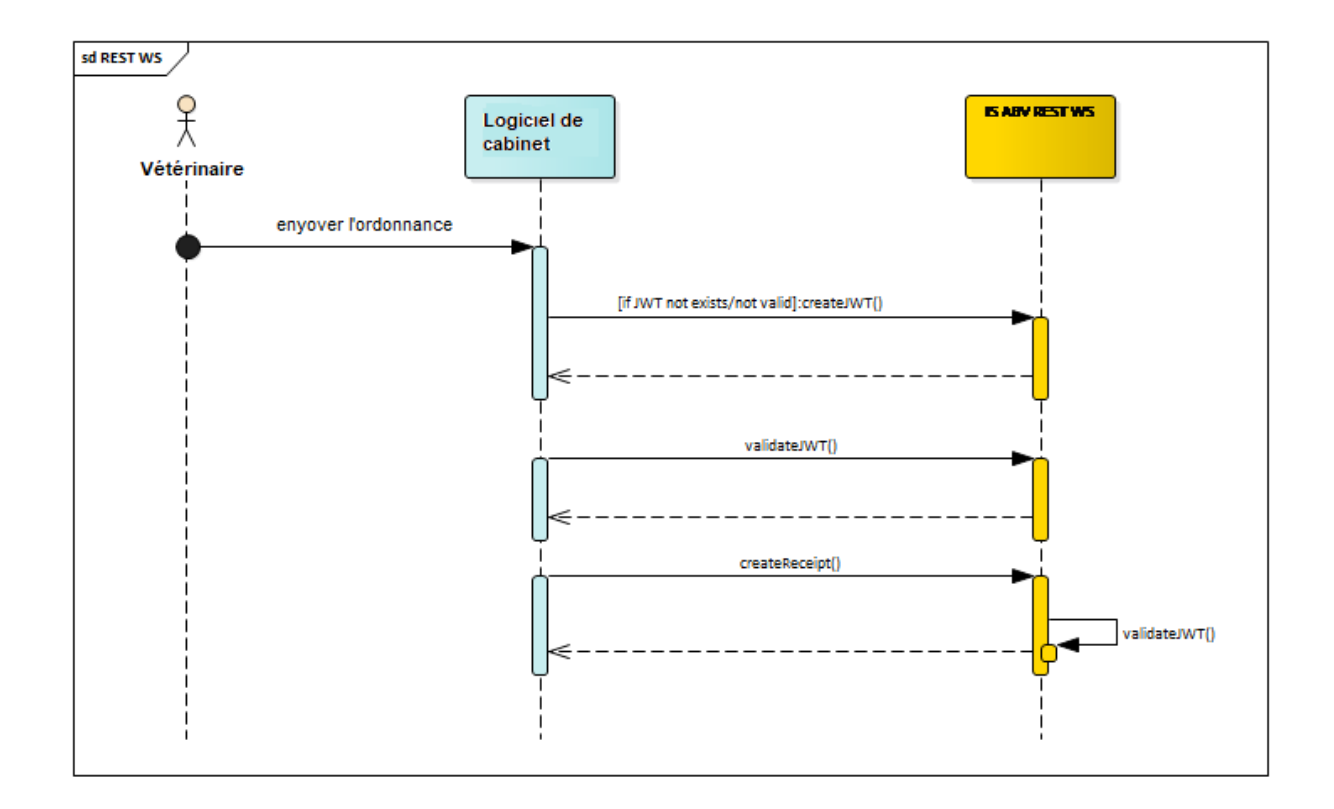

#### **13.1.4 XSD**

<span id="page-19-0"></span>Les données de prescription sont transmises au serveur SI ABV au moyen de l'opération de service web « createReceipt ». Le système crée un fichier XSD par type de prescription pour définir la structure des données de prescription qui sont envoyées en tant que paramètres de cette opération.

#### **13.2 Spécification de déclaration**

#### **13.2.1 SI ABV Champs de prescription / traitement individuel pour les animaux de rente**

| $\overline{\mathsf{N}^{\circ}}$ | <b>Nom</b>                             | <b>Nom XSD</b>            | <b>Optionnel</b>                                                                                                    | Format   | Formule <sup>2</sup> |
|---------------------------------|----------------------------------------|---------------------------|----------------------------------------------------------------------------------------------------|----------|----------------------|
| $\mathbf 1$                     | Date de la consultation                | dateOfVisit               |                                                                                                    | dateTime |                      |
| 78                              | Actif                                  | active                    | Oui ; champ optionnel utilisé<br>pour la cohérence entre les<br>fichiers xsd de VS1 et VS2.<br>Le serveur ne le prend pas<br>en compte, car la valeur<br>« actif » est définie par les<br>règles exécutées dans le<br>système back end. | booléen  |                      |
| $\overline{2}$                  | Nº de la prescription*                 | recipeNumber              |                                                                                                    | string   |                      |
| $\sqrt{3}$                      | $N^{\circ}$ IDE                        | veterinaryPracticeUID     |                                                                                                    | string   |                      |
| 75                              | Complément                             | appendix                  | Oui ; il faut impérativement<br>transmettre le complément<br>si on l'a utilisé lors de<br>l'enregistrement                                                                                                    | string   |                      |
| 4                               | Adresse du cabinet / de la<br>clinique | veterinaryPracticeAddress |                                                                                                    | string   |                      |
| 64                              | <b>Utilisation</b>                     | usage                     |                                                                                                    | string   |                      |
| 5                               | Catégorie d'utilisation                | species                   |                                                                                                    | string   |                      |
| 6                               | Identification                         | identification            | Oui                                                                                                    | string   |                      |
| $\overline{7}$                  | Nº BDTA                                | tvd                       |                                                                                                    | string   |                      |

<span id="page-20-1"></span><span id="page-20-0"></span><sup>&</sup>lt;sup>2</sup> Les formules de ce tableau sont copiées à partir de Javascript et ont la syntaxe correspondante. En particulier, le remplacement des parenthèses ne suit pas les règles mathématiques.

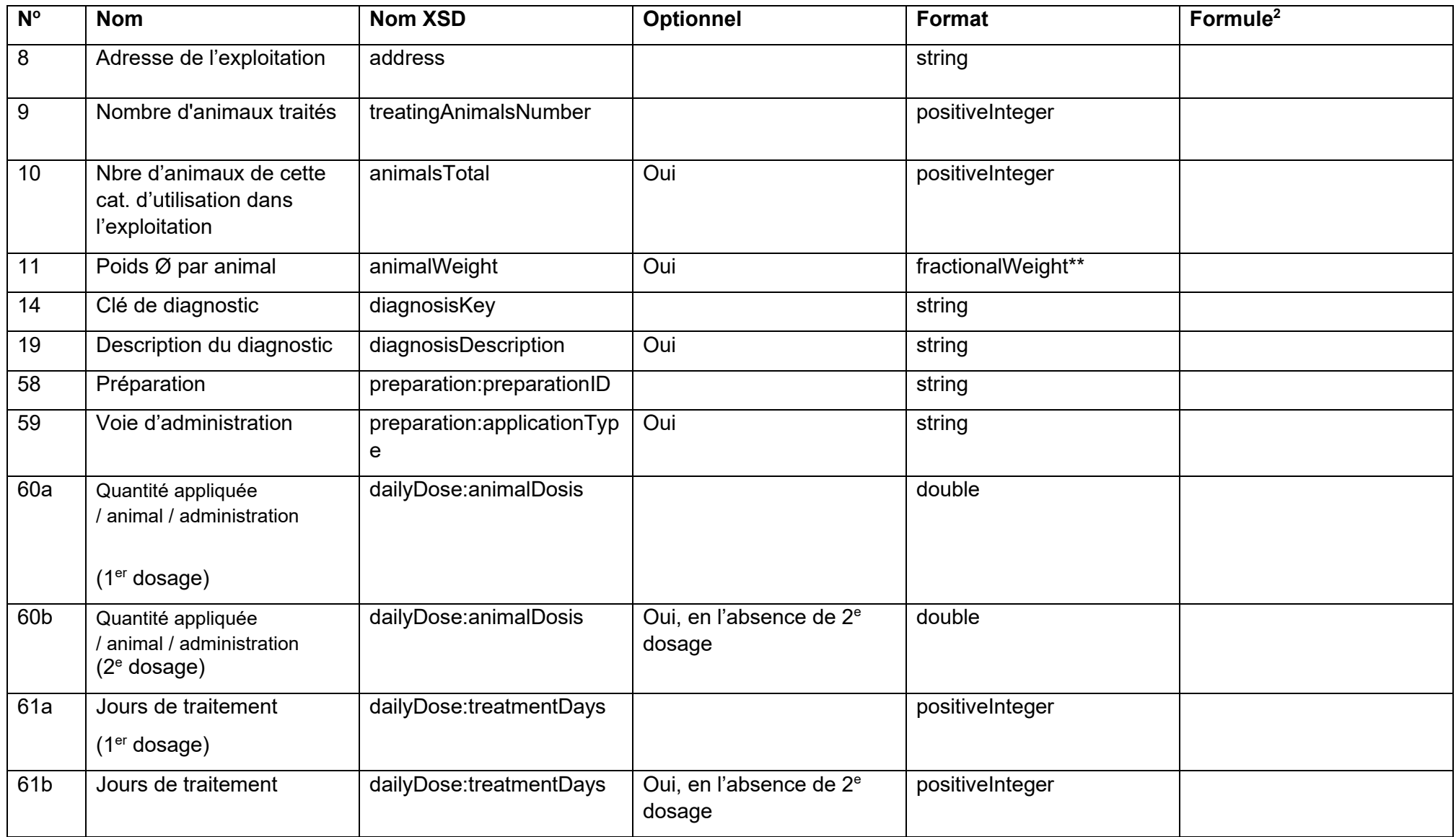

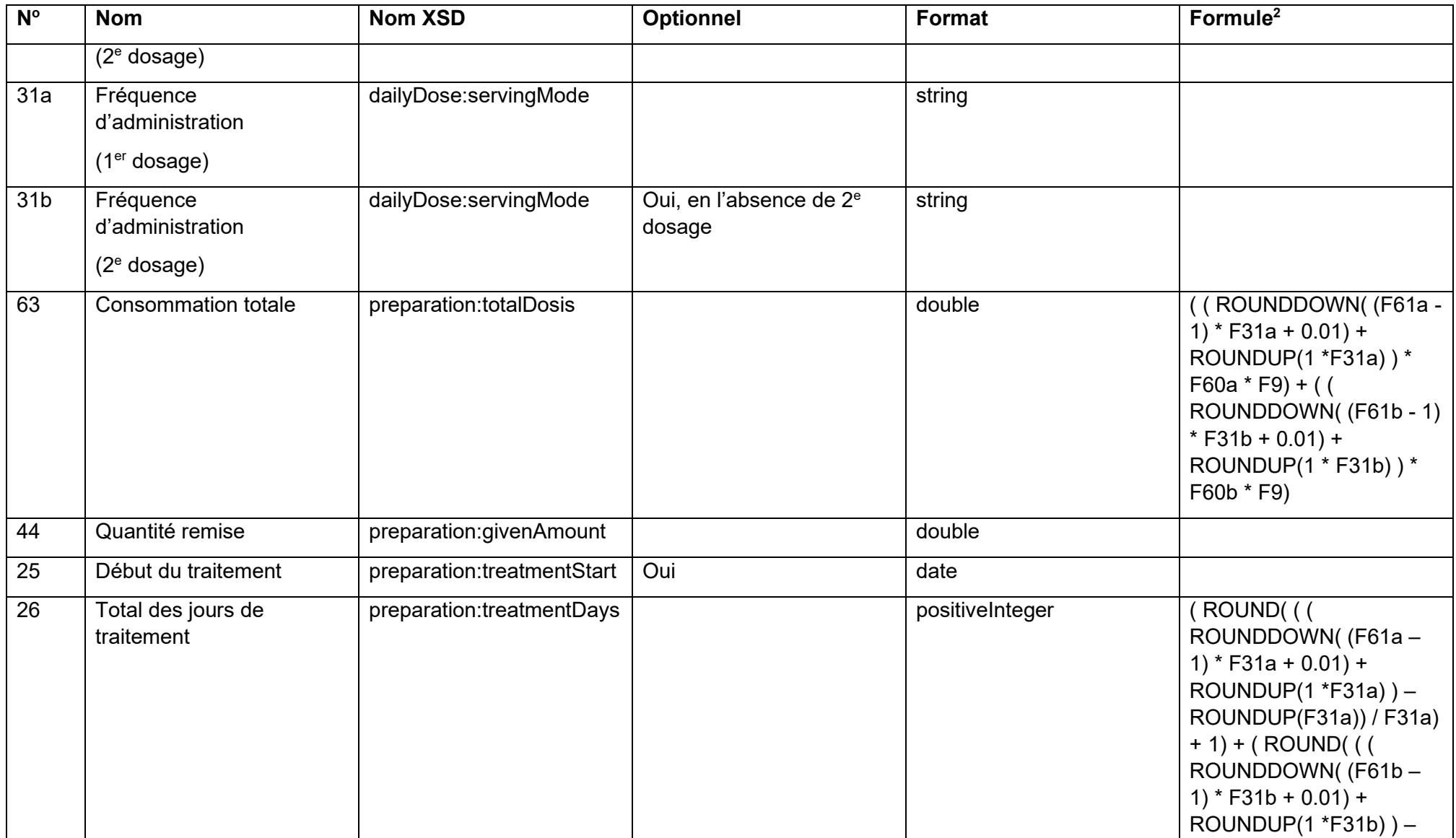

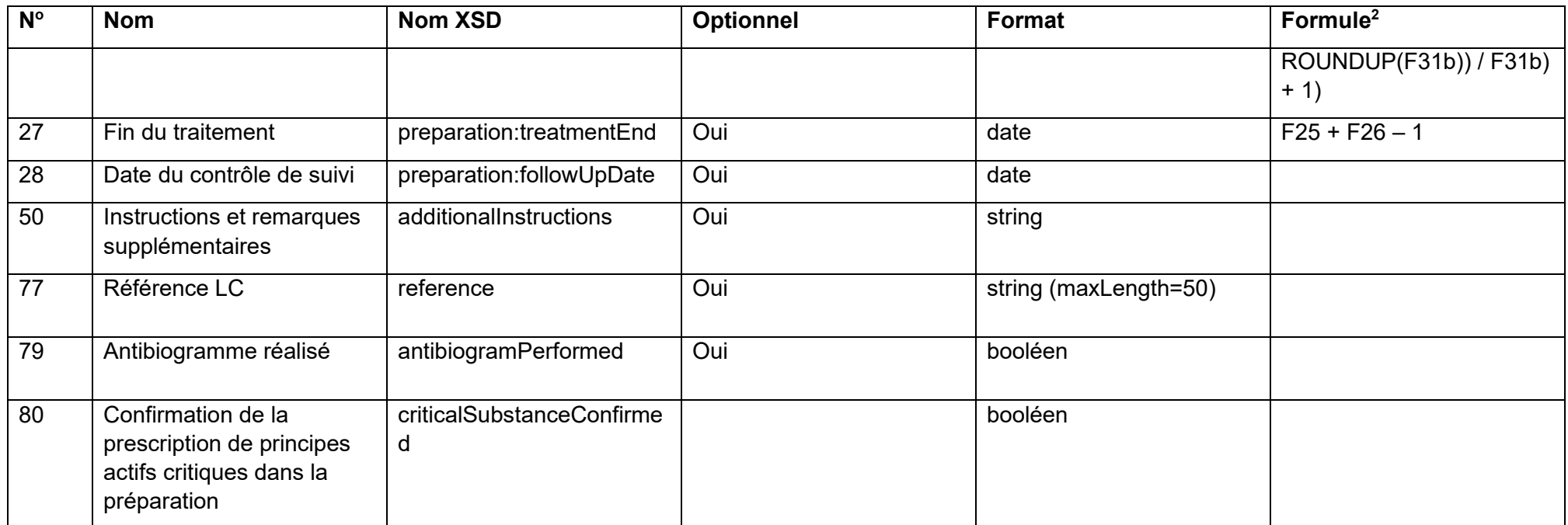

\* [UUID](https://fr.wikipedia.org/wiki/Universal_Unique_Identifier) ou identifiant universel unique

\*\*<xs:simpleType name="fractionalWeight">

<xs:restriction base="xs:decimal">

<xs:fractionDigits value="6"/>

<xs:minExclusive value="0"/>

</xs:restriction>

</xs:simpleType>

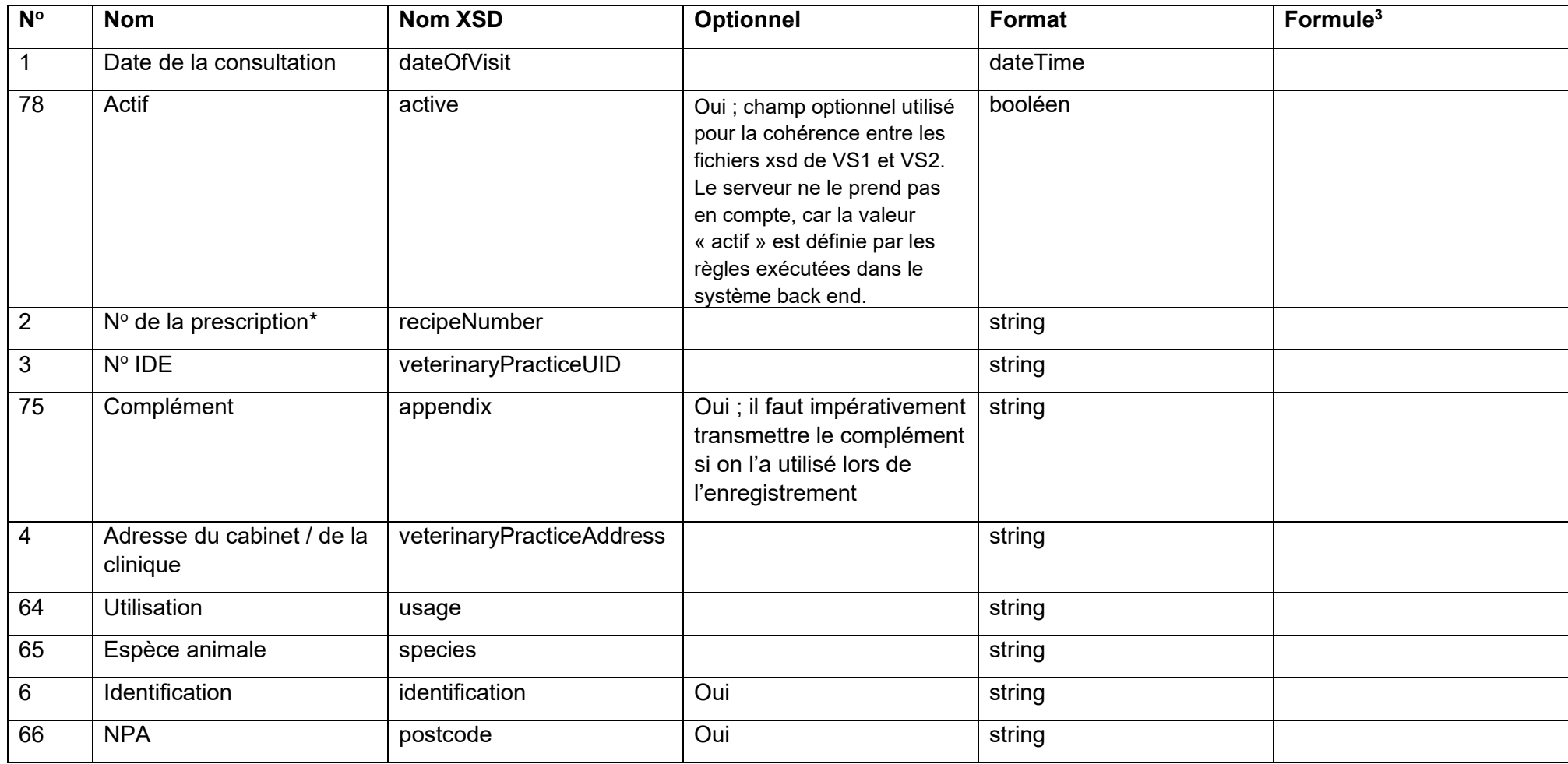

#### **13.2.2 SI ABV Champs de prescription / traitement individuel pour les animaux de compagnie**

<span id="page-24-0"></span><sup>&</sup>lt;sup>3</sup> Les formules de ce tableau sont copiées à partir de Javascript et ont la syntaxe correspondante. En particulier, le remplacement des parenthèses ne suit pas les règles mathématiques.

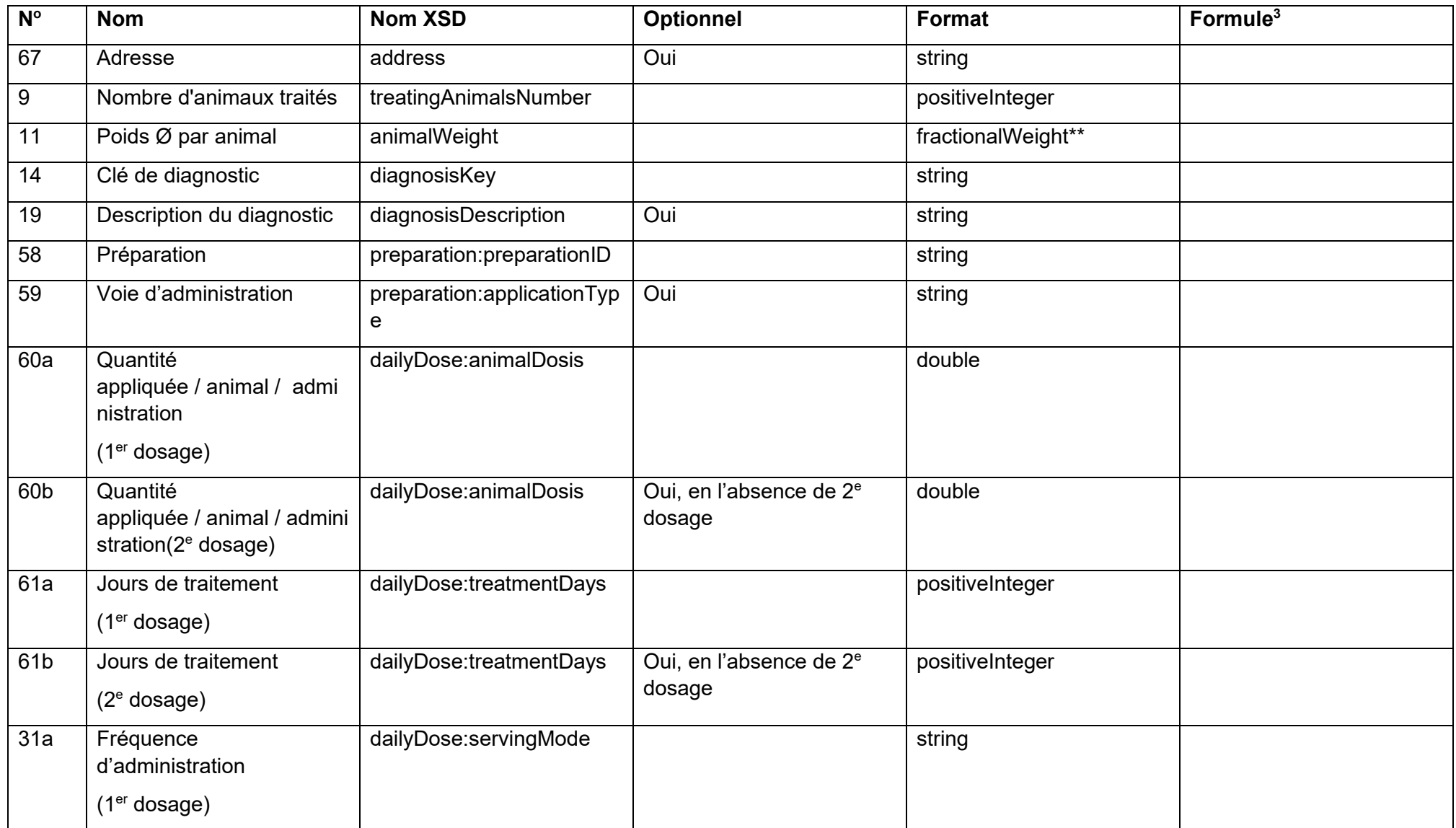

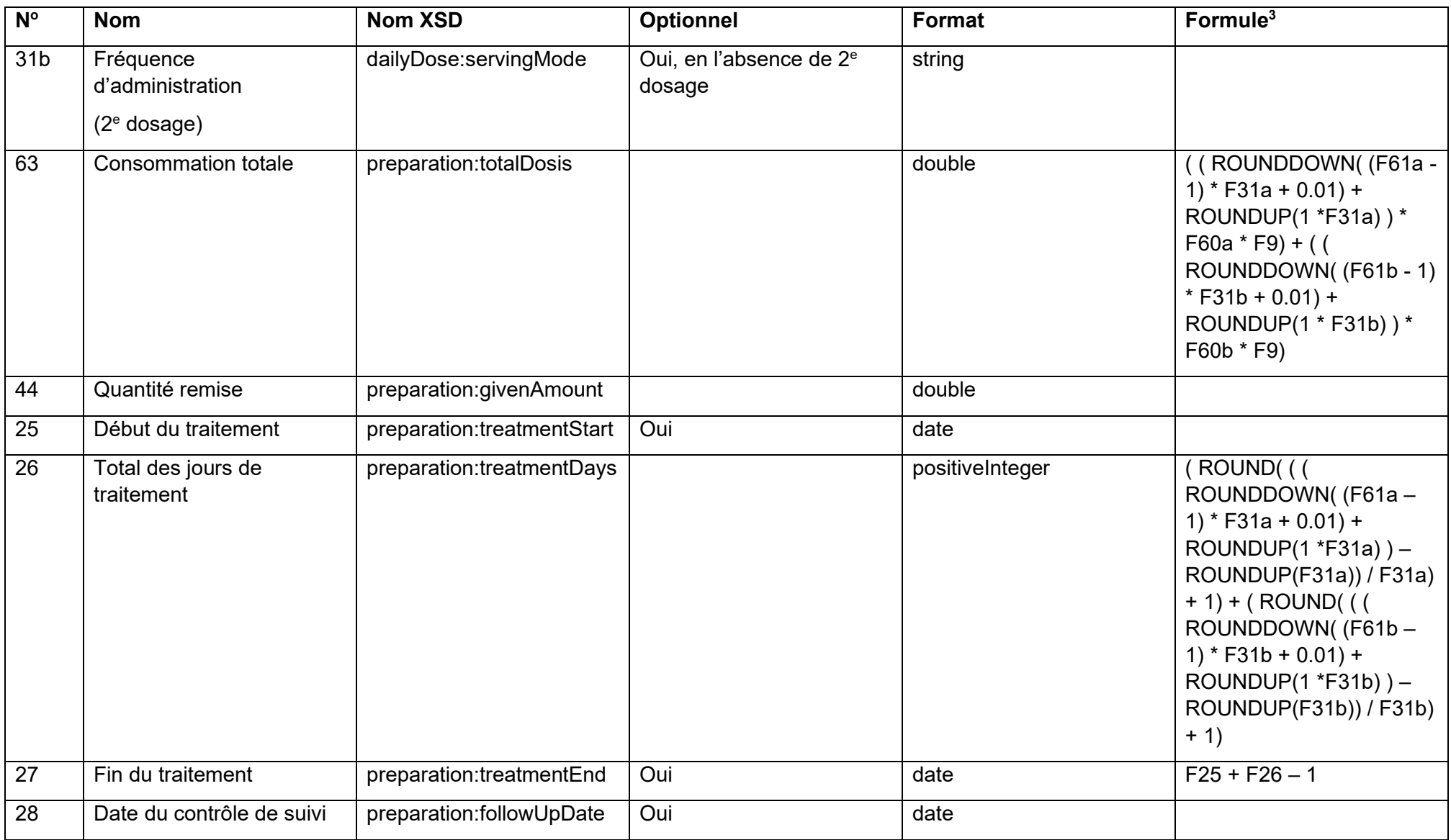

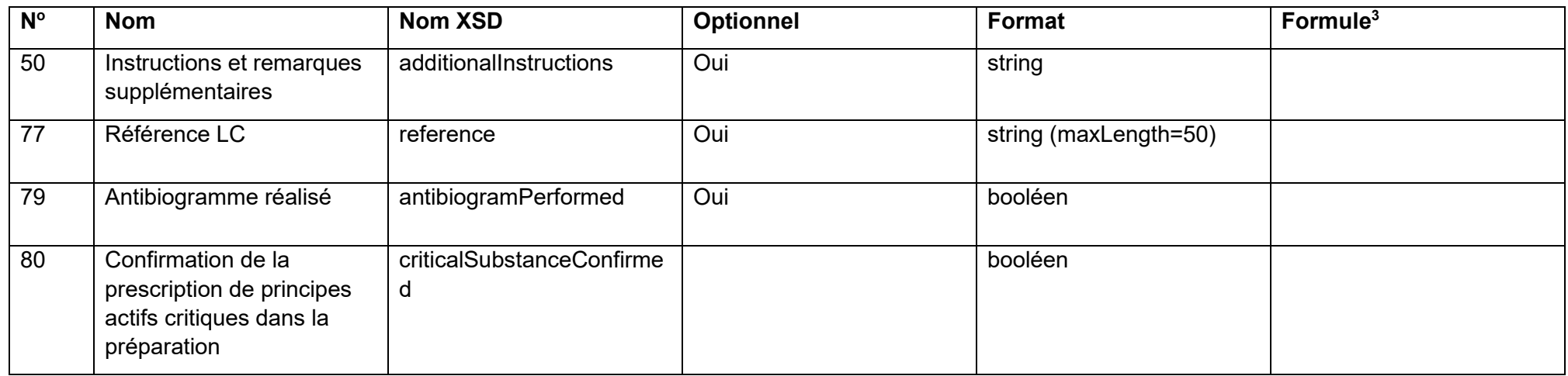

\* [UUID](https://fr.wikipedia.org/wiki/Universal_Unique_Identifier) ou identifiant universel unique

\*\*<xs:simpleType name="fractionalWeight">

<xs:restriction base="xs:decimal">

<xs:fractionDigits value="6"/>

<xs:minExclusive value="0"/>

</xs:restriction>

</xs:simpleType>

#### **13.2.3 SI ABV Champs de prescription / remise à titre de stocks pour les animaux de rente**

La remise à titre de stocks ne peut être annoncée que pour les animaux de rente.

<span id="page-27-0"></span>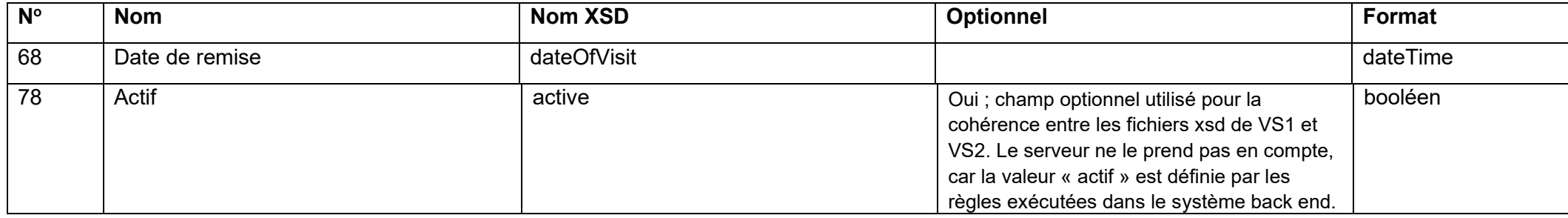

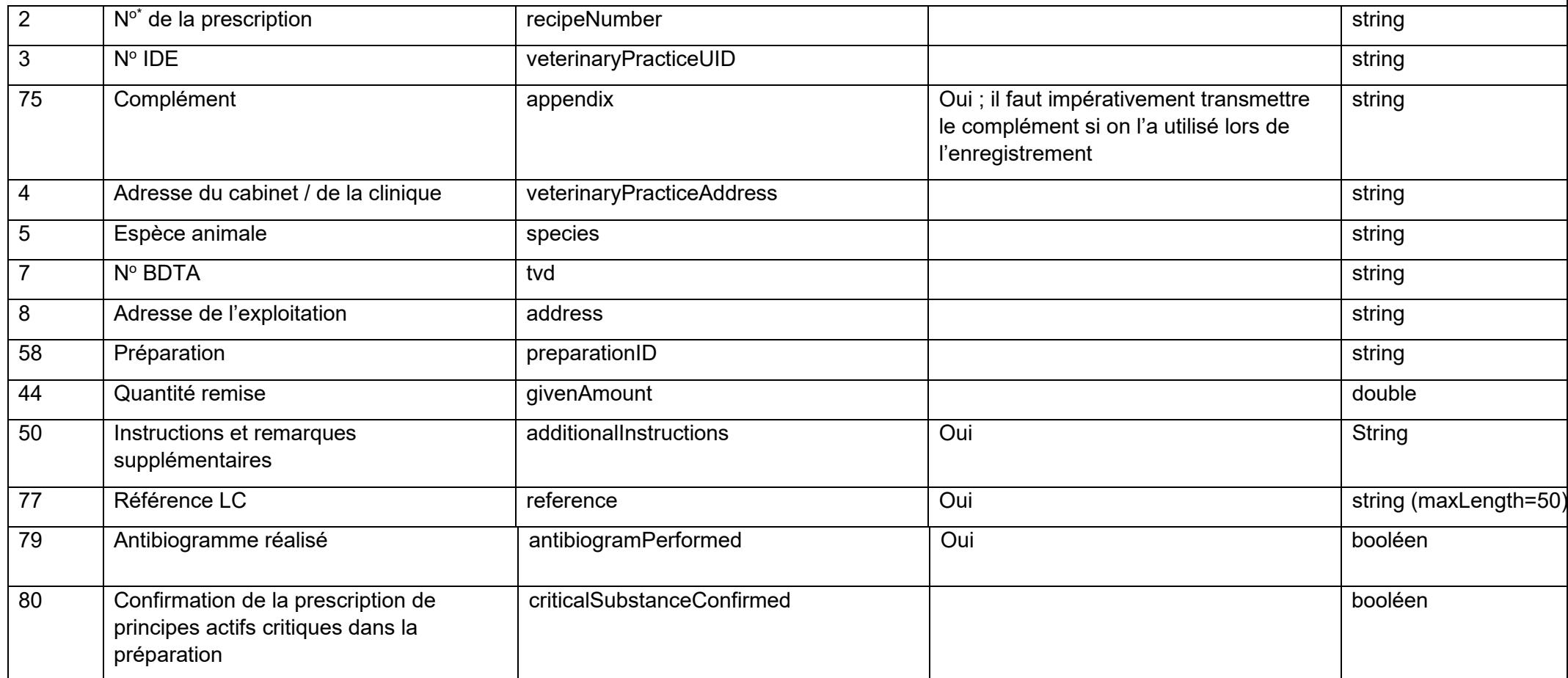

\* [UUID](https://fr.wikipedia.org/wiki/Universal_Unique_Identifier) ou identifiant universel unique

\*\*<xs:simpleType name="fractionalWeight">

<xs:restriction base="xs:decimal">

<xs:fractionDigits value="6"/>

<xs:minExclusive value="0"/>

#### </xs:restriction> </xs:simpleType>

#### **13.2.4 SI ABV Champs de prescription / formulaire pour les animaux de zoo et de laboratoire**

<span id="page-29-0"></span>![](_page_29_Picture_187.jpeg)

![](_page_30_Picture_52.jpeg)

\* [UUID](https://fr.wikipedia.org/wiki/Universal_Unique_Identifier) ou identifiant universel unique

# **13.3 Description des champs**

<span id="page-31-1"></span><span id="page-31-0"></span>![](_page_31_Picture_219.jpeg)

# **13.3.1 Traitement individuel pour les animaux de rente**

![](_page_32_Picture_206.jpeg)

![](_page_33_Picture_225.jpeg)

![](_page_34_Picture_248.jpeg)

**Pour les champs « Préparation » jusqu'à « Instructions et remarques supplémentaires » :** il faut saisir au moins une préparation, mais il est également possible de saisir plusieurs préparations pour la même prescription. Dans ce cas, les données du tableau doivent être saisies et transmises pour chaque préparation.

Les autres champs (**délai d'attente**, etc.) sont identiques à ceux disponibles pour les traitements de groupe et sont décrits dans le chapitre correspondant.

<span id="page-34-0"></span>

| <b>Nom</b>              | <b>Description</b>                                                                                                    |  |  |
|-------------------------|----------------------------------------------------------------------------------------------------|--|--|
| Date de consultation    | La date à laquelle la prescription a été saisie.                                                                                                    |  |  |
| Actif                   | Ce champ est facultatif dans le LC. Il n'est pas pris en<br>compte dans SI ABV, car le LC ne devrait pas<br>envoyer de prescriptions inactives. Lorsqu'une<br>prescription est envoyée au serveur SI ABV, la valeur<br>de ce champ est définie par défaut comme true.<br>Autrement dit, même si le LC envoie par erreur une<br>prescription où la valeur est false, celle-ci sera<br>automatiquement modifiée en true lors de<br>l'importation.                                                                                       |  |  |
| Nº de prescription      | Un numéro de prescription est attribué à chaque<br>prescription envoyée. Ce numéro doit être univoque.<br><b>UUID</b> (identifiant universel unique) ou un numéro<br>unique attribué par le cabinet permettant de s'assurer<br>que la prescription n'est pas déjà présente dans<br>l'application SI ABV ou ne pourra pas être saisie en<br>double. Les numéros de prescription qui ne sont pas<br>univoques entraînent une erreur, et le jeu de données<br>ne peut pas être chargé par le serveur SI ABV.                             |  |  |
| N° IDE                  | Numéro IDE du cabinet vétérinaire pour lequel le<br>vétérinaire saisit la prescription d'antibiotiques, tel<br>qu'enregistré et utilisé dans l'application web SI ABV.<br>Si le nº IDE n'a pas été enregistré sur le serveur<br>SI ABV par l'intermédiaire de l'application web<br>SI ABV, le jeu de données ne peut pas être chargé<br>par le serveur SI ABV, générant ainsi une erreur.<br>(Remarque : le nº IDE correspond au numéro de taxe<br>sur la valeur ajoutée du cabinet vétérinaire et<br>commence toujours par « CHE »). |  |  |
| Complément (optionnel*) | Complément à un IDE tel qu'enregistré et utilisé dans<br>l'application web SI ABV. Le complément est surtout<br>utilisé pour les cabinets vétérinaires regroupés dans<br>de grands groupes, sans IDE individuel. On<br>recommande d'utiliser comme complément le numéro                                                                                                    |  |  |

**13.3.2 Traitement individuel pour les animaux de compagnie**

![](_page_35_Picture_190.jpeg)
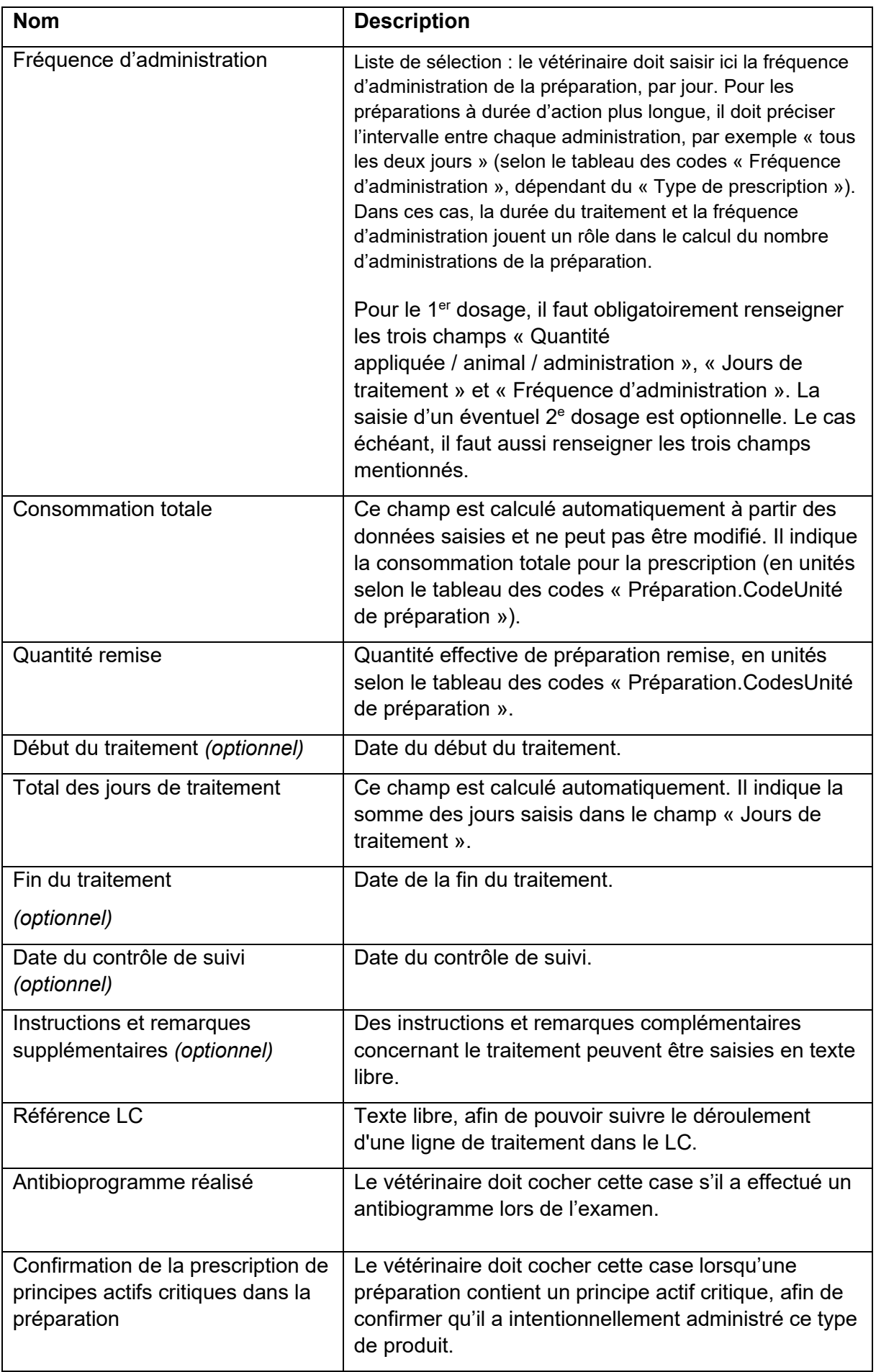

### **Pour les champs « Préparation » jusqu'à « Instructions et remarques**

**supplémentaires » :** il faut saisir au moins une préparation, mais il est également possible de saisir plusieurs préparations pour la même prescription. Dans ce cas, les données du tableau doivent être saisies et transmises pour chaque préparation.

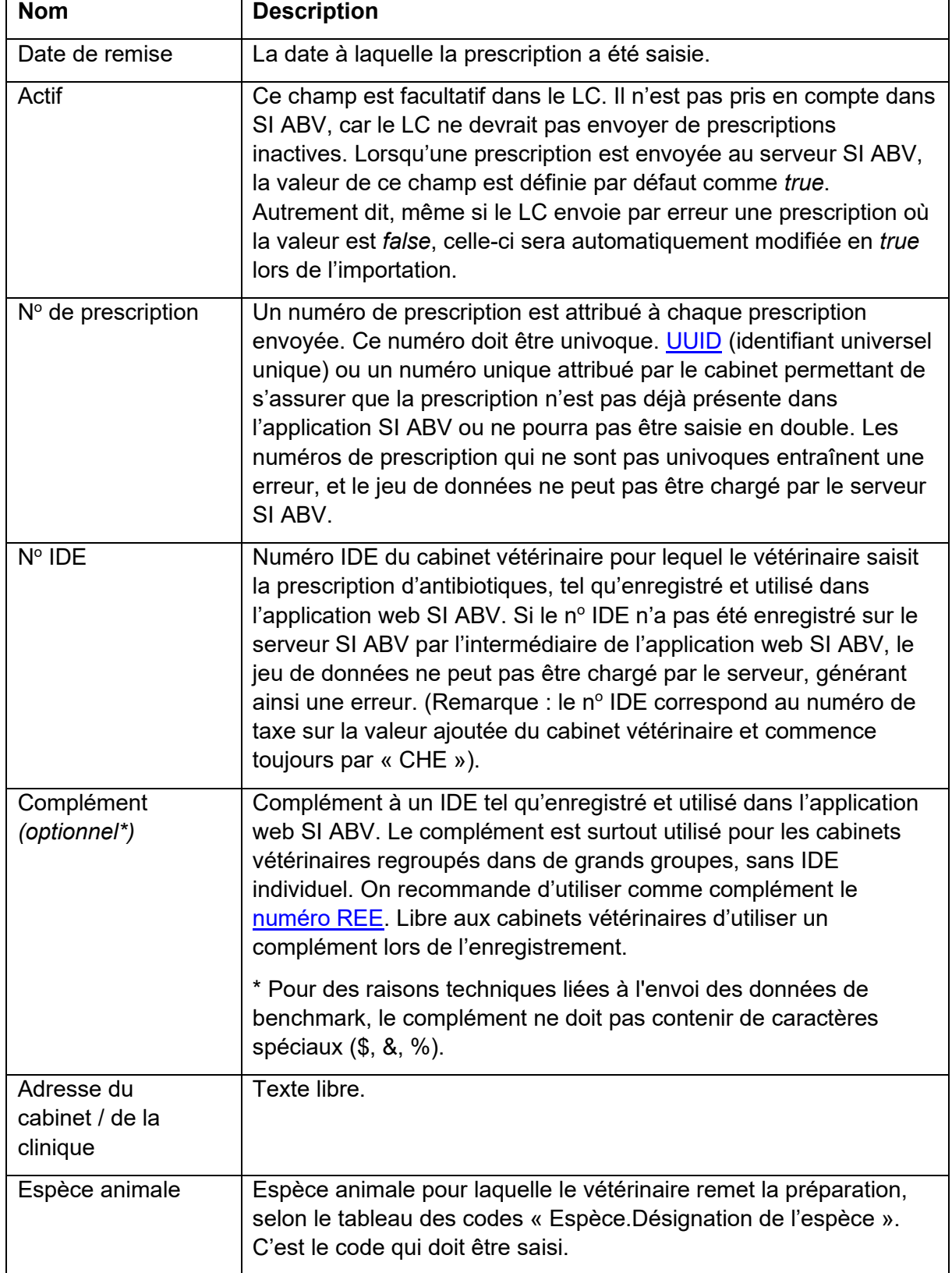

#### **13.3.3 Remise à titre de stocks pour les animaux de rente**

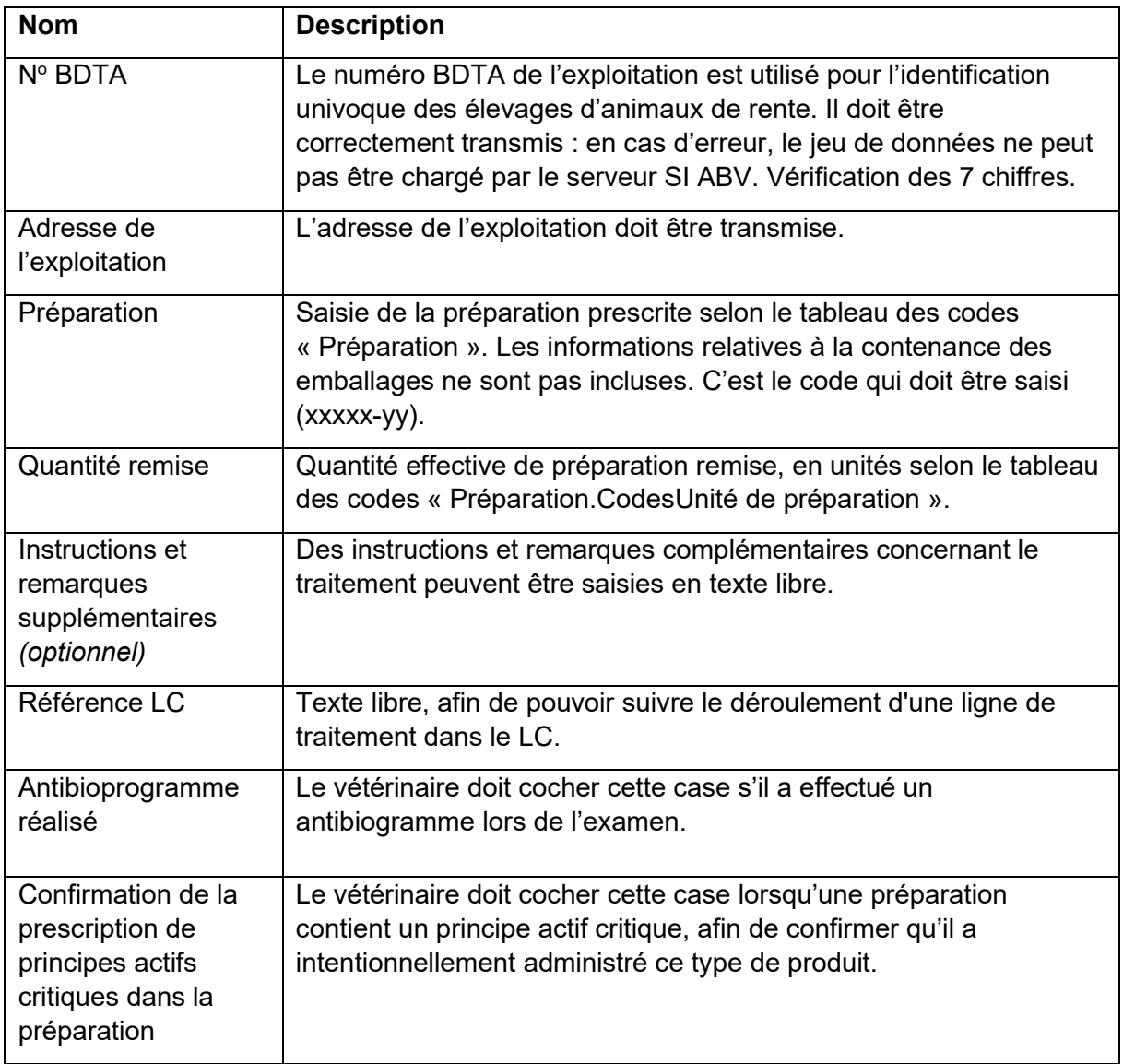

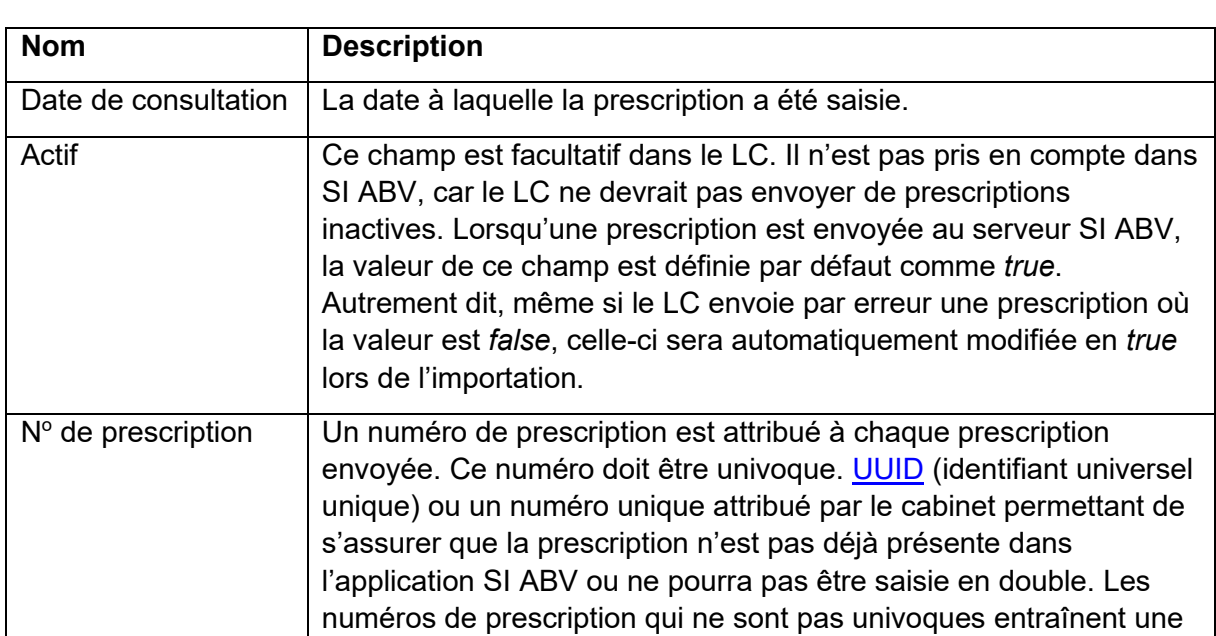

### **13.3.4 Formulaire pour les animaux de zoo et de laboratoire**

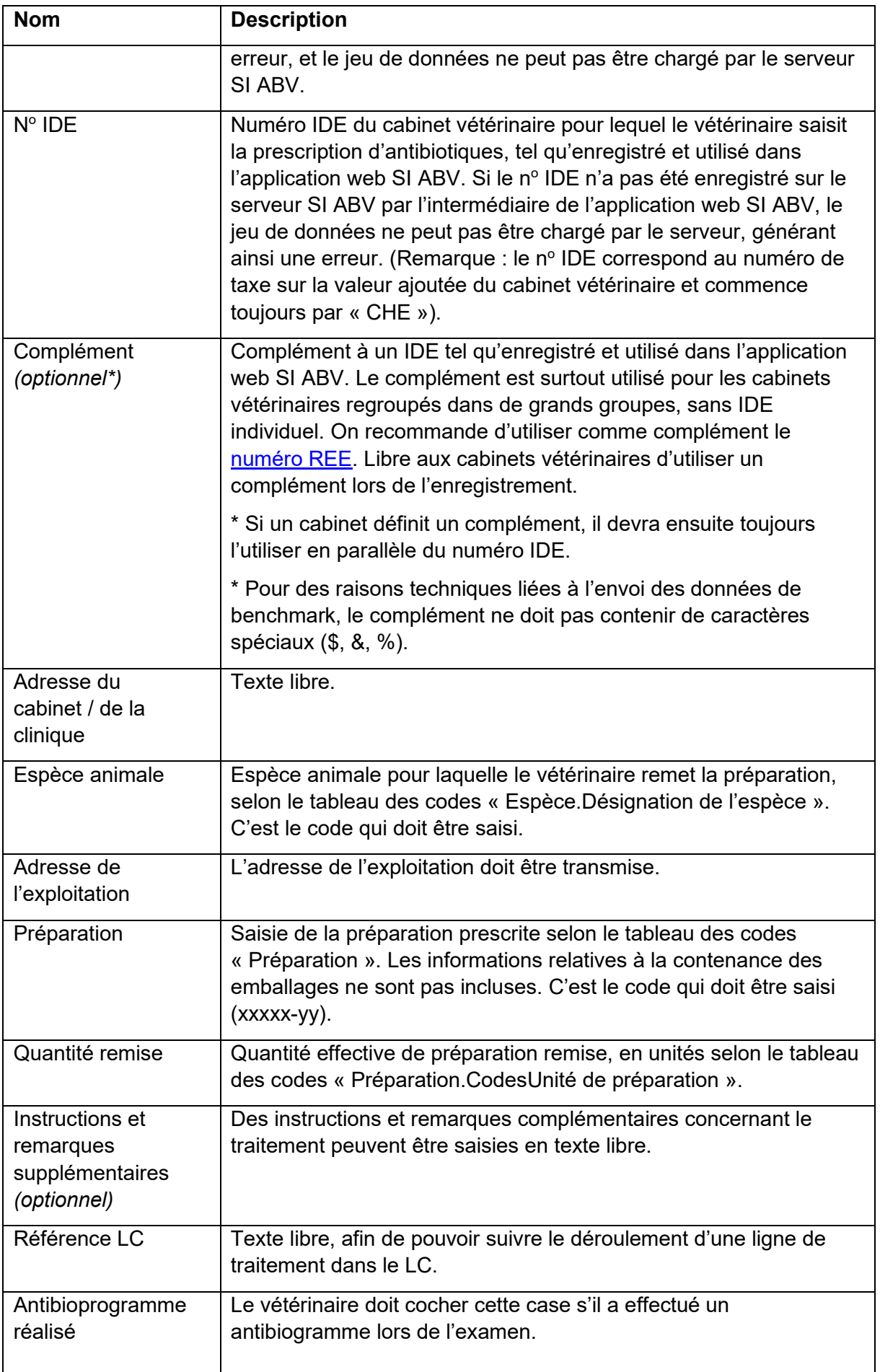

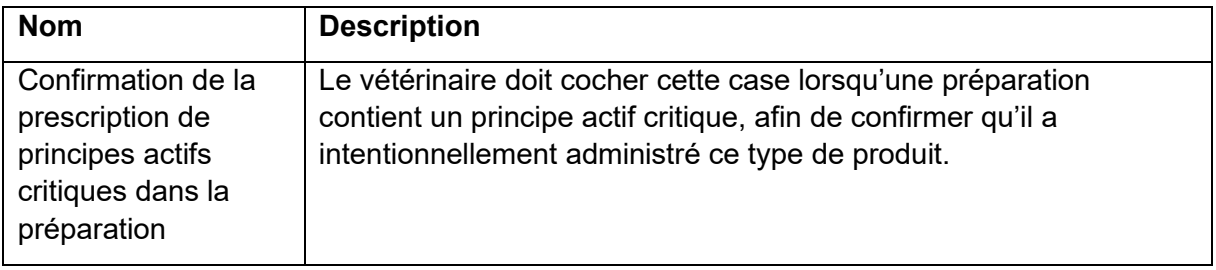

## **13.4 Structure de déclaration**

Les st**r**uctures de déclaration pour les **traitements individuels pour les animaux de rente et de compagnie et la remise à titre de stocks figurent dans le** document complémentaire « Structure de déclaration (xsd) pour l'interface logiciel du cabinet – serveur SI ABV » du 28 septembre 2021**.**

### **13.5 Fichier swagger SI ABV**

Le fichier swagger figure dans le **document complémentaire « Swagger pour l'interface logiciel du cabinet – serveur SI ABV »** du 30 septembre 2019.

## **13.6 Tableaux des codes**

Les tableaux des codes relatifs à la voie d'administration, à la clé de diagnostic, à l'espèce, à l'unité, à la préparation et à la fréquence d'administration sont illustrés dans le **document complémentaire « Tableaux des codes (données de base) pour l'interface logiciel du cabinet – serveur SI ABV ».**

Il est également possible de consulter les tableaux des codes par le biais d'un service web. La description technique ainsi que le format des données sont décrits dans le document « Fichier Swagger données de base SI ABV Release 2 ». Pour des raisons techniques, ce service web peut proposer les données de base uniquement au même moment où la logique de l'application web SI ABV est mise à jour.

### **13.7 Validation / règles**

Les validations suivantes sont effectuées :

- Le numéro de prescription doit être univoque et ne doit pas déjà exister sur le serveur SI ABV. C'est pourquoi il est recommandé d'utiliser un [UUID](https://fr.wikipedia.org/wiki/Universal_Unique_Identifier) comme numéro de prescription.
- Champs de prescription SI ABV obligatoires / champs traitement individuel, animaux de rente
	- Date de consultation
	- $\bullet$  N° de prescription
	- Nº IDE et complément, si présent
	- Adresse du cabinet / de la clinique
	- Catégorie d'utilisation
	- $\bullet$  N° BDTA
	- Adresse de l'exploitation
- Clé de diagnostic
- Préparation
- Quantité appliquée par administration (1<sup>er</sup> dosage)
- Quantité appliquée par administration  $(2^e)$  dosage), si présente
- $\bullet$  Jours de traitement (1<sup>er</sup> dosage)
- Jours de traitement (2<sup>e</sup> dosage), si présente
- Fréquence d'administration (1<sup>er</sup> dosage)
- Fréquence d'administration (2<sup>e</sup> dosage), si présente
- Consommation totale
- Quantité remise
- Total des jours de traitement
- Champs de prescription SI ABV obligatoires / champs traitement individuel, animaux de compagnie
	- Date de consultation
	- $\bullet$  N° de la prescription
	- Nº IDE et complément, si présent
	- Adresse du cabinet / de la clinique
	- Espèce animale
	- Poids
	- Clé de diagnostic
	- Préparation
	- Quantité appliquée par administration  $(1<sup>er</sup>$  dosage)
	- Quantité appliquée par administration  $(2^e)$  dosage), si présente
	- $\bullet$  Jours de traitement (1<sup>er</sup> dosage)
	- $\bullet$  Jours de traitement ( $2^e$  dosage), si présente
	- Fréquence d'administration  $(1<sup>er</sup>$  dosage)
	- Fréquence d'administration  $(2^e)$  dosage), si présente
	- Consommation totale
	- Quantité remise
	- Total des jours de traitement
- Champs de prescription SI ABV obligatoires / champs remise à titre de stocks, animaux de rente
	- Date de remise
	- $\bullet$  N° de la prescription
	- Nº IDE et complément, si présent
	- Adresse du cabinet / de la clinique
- Espèce animale
- $\bullet$  N° BDTA
- Adresse de l'exploitation
- Préparation
- Quantité remise
- Champs de prescription SI ABV obligatoires / formulaire pour les animaux de zoo et de laboratoire
	- Date de consultation
	- $\bullet$  N° de la prescription
	- Nº IDE et complément, si présent
	- Adresse du cabinet / de la clinique
	- Espèce animale
	- Adresse de l'exploitation
	- Préparation
	- Quantité remise
- Champs obligatoires appartenant aux tableaux de codes
	- Catégorie d'utilisation (EN) / espèce animale (EH, AVN, FZL)
	- Clé de diagnostic
	- Système organique
	- Diagnostic (EN)
	- Préparation
	- Fréquence d'administration
- Champs optionnels appartenant aux tableaux de codes, qui doivent être valides pour pouvoir être transmis :
	- Voie d'administration
	- Diagnostic (EH)
	- Diagnostic élargi (EN, EH)
	- Diagnostic détaillé (EN, EH)
- Les champs optionnels doivent être valides, sans quoi leurs valeurs sont rejetées. La présence de champs optionnels invalides n'empêche pas le chargement des données sur le serveur, mais les informations optionnelles erronées ne sont pas intégrées dans la base de données.

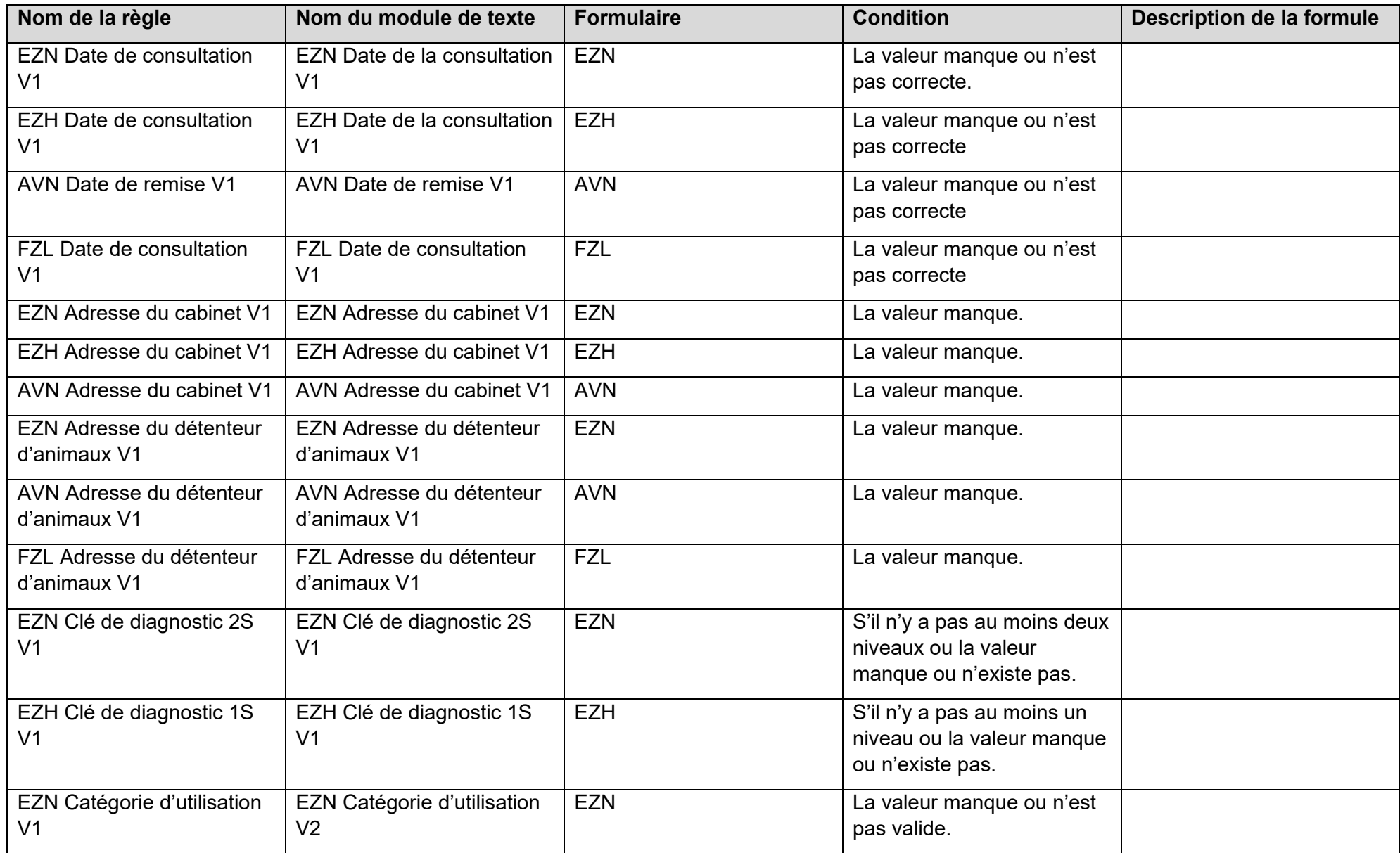

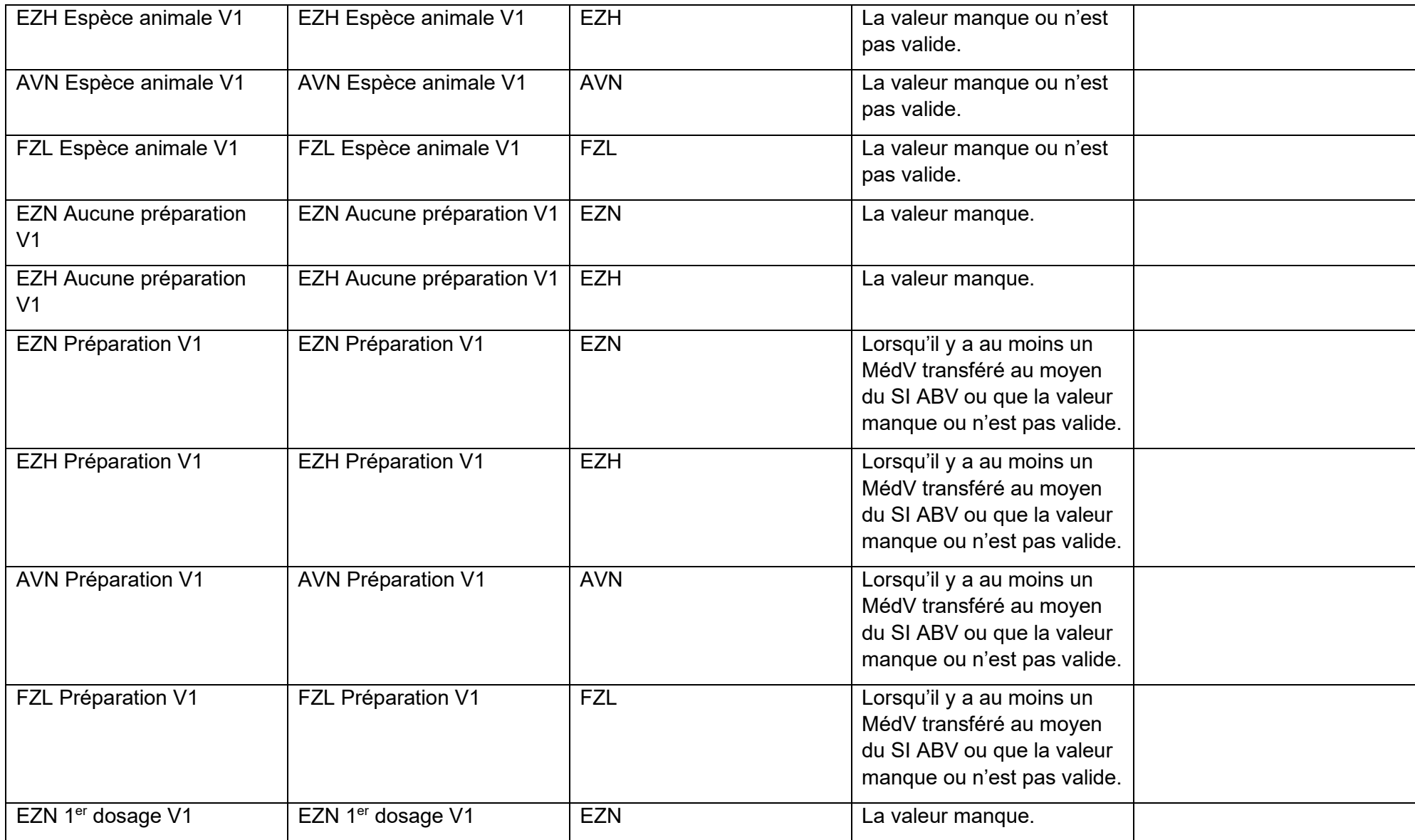

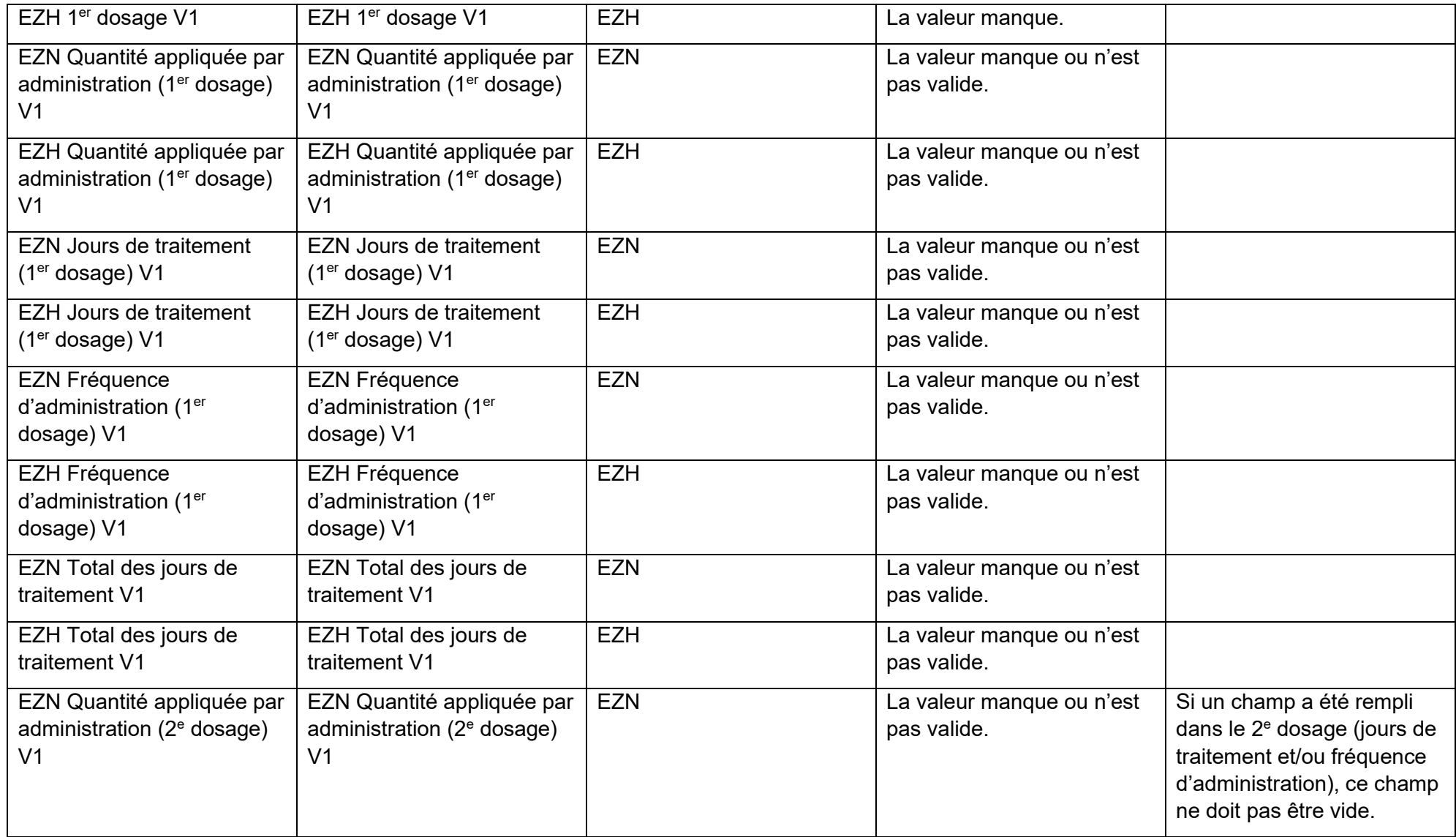

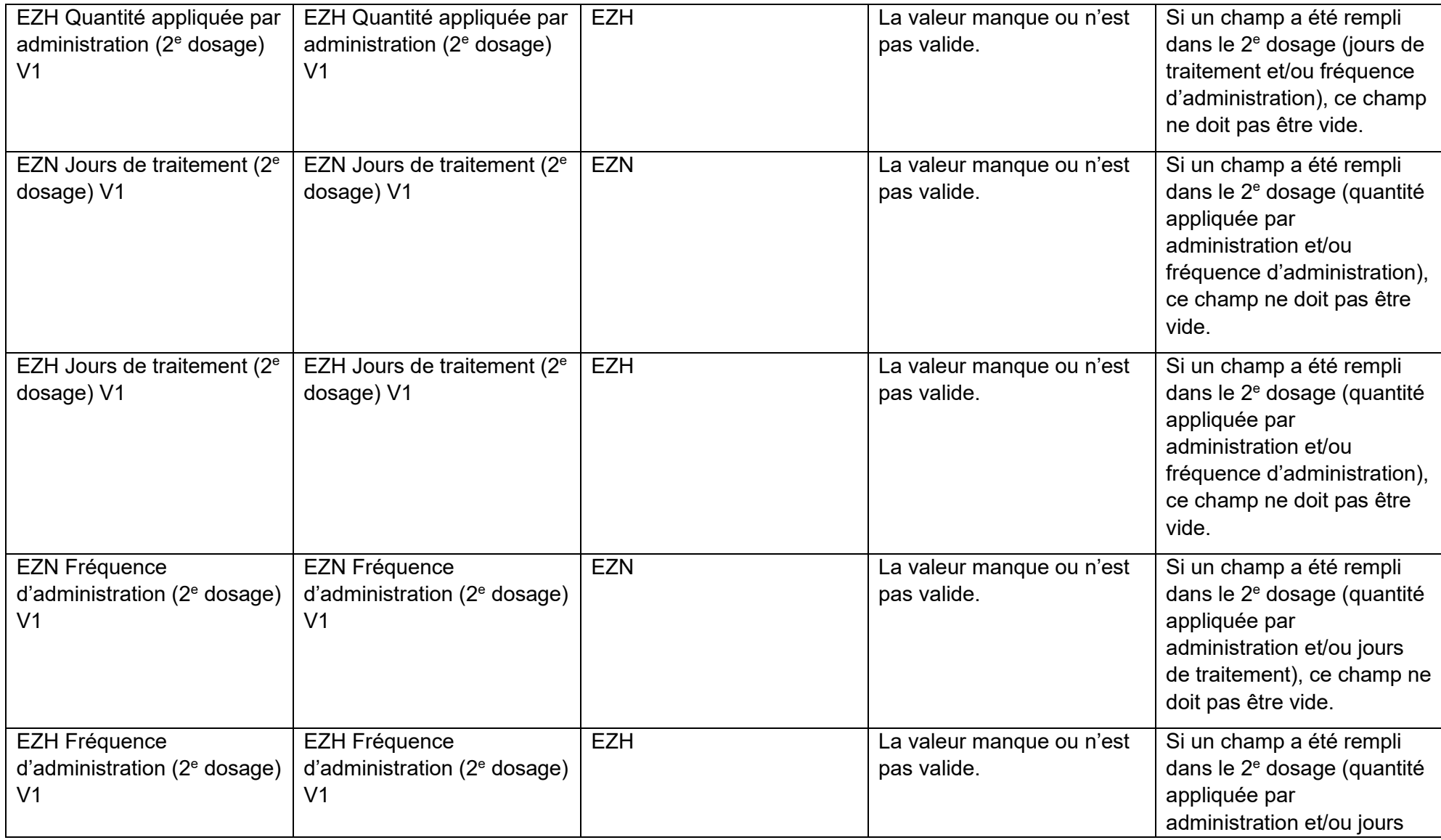

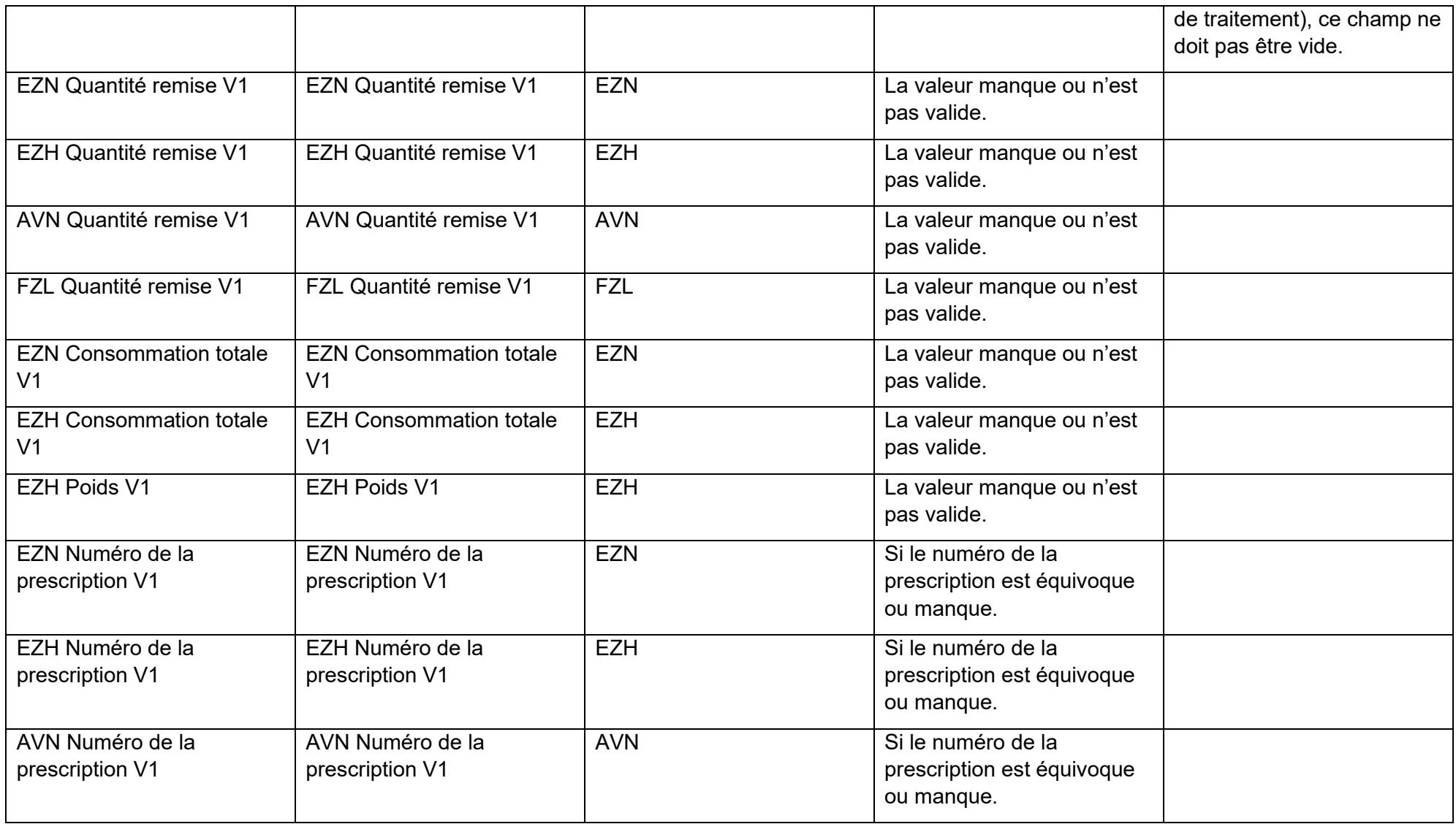

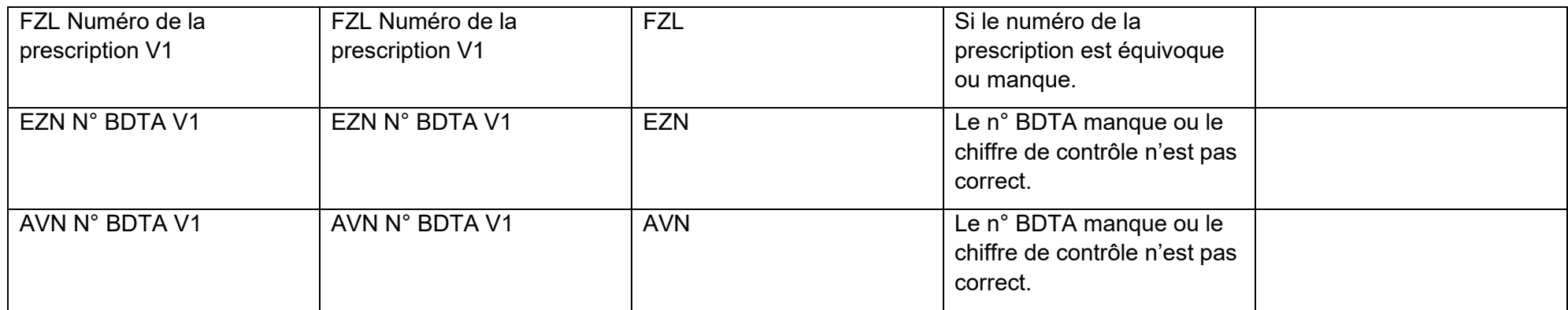

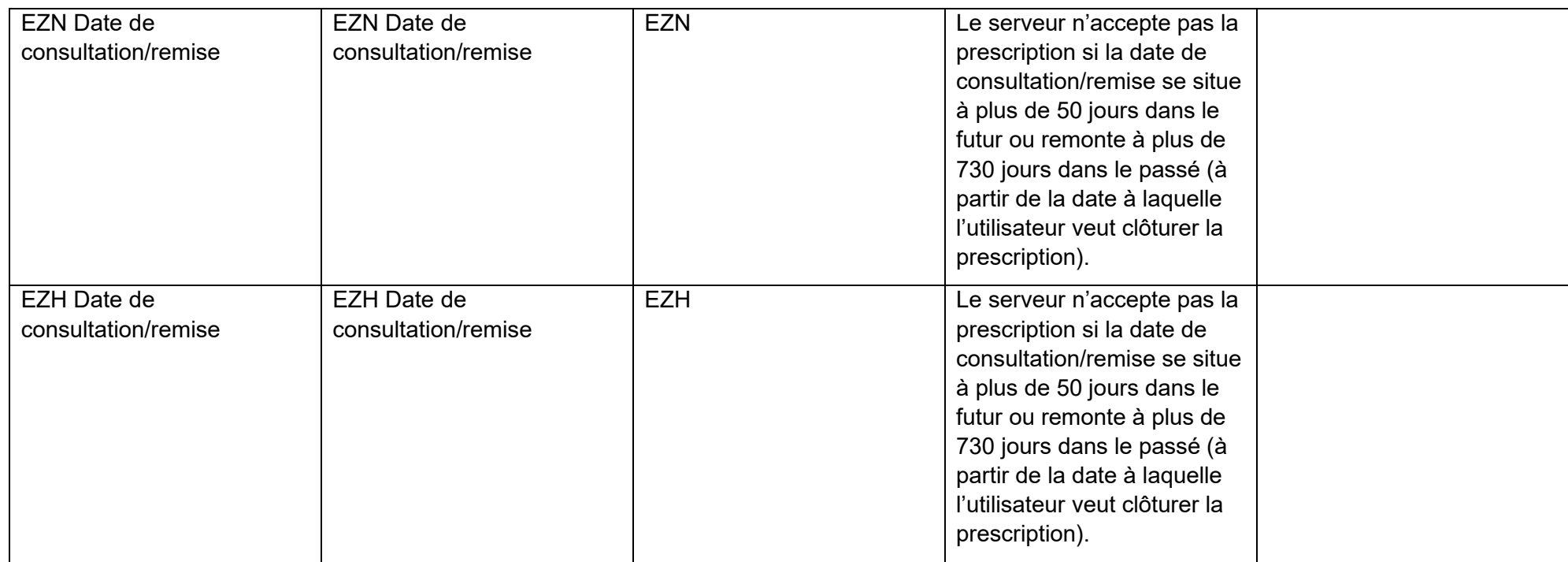

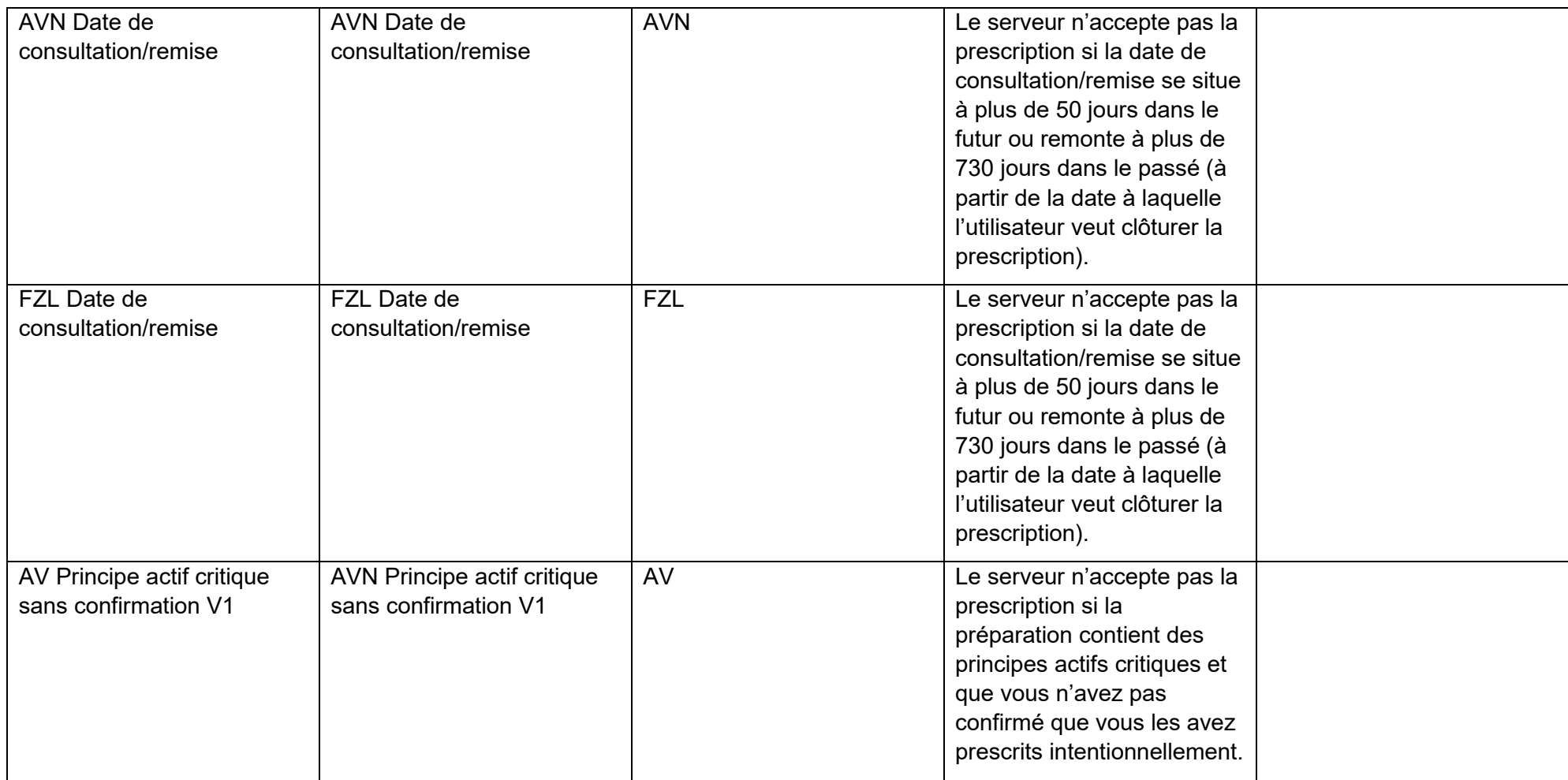

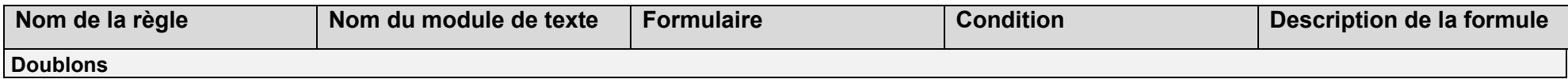

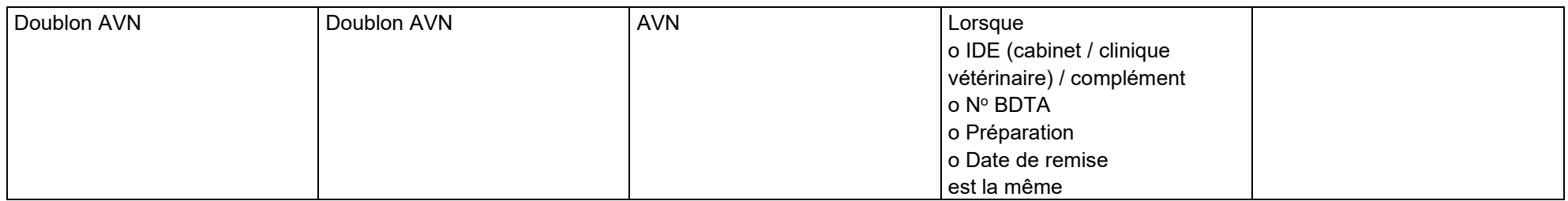

# **Annexe 2 :**

# **Données de prescription de l'application web SI ABV**

relative aux directives techniques concernant les déclarations transmises au système d'information sur les antibiotiques en médecine vétérinaire SI ABV

# **14 Annexe 2 : Données de prescription de l'application web SI ABV**

### **14.1 Spécification de déclaration**

Les cabinets vétérinaires sont chargés de s'assurer que les informations relatives à l'identification soient transmises de la manière suivante :

- L'identification des exploitations d'animaux de rente est notifiée de la manière suivante :
	- Il faut utiliser le numéro BDTA de l'exploitation.
	- Si une exploitation d'animaux de rente ne dispose pas de numéro BDTA, un numéro (numéro SI ABV) est demandé auprès de l'OSAV pour cette exploitation. Après avoir créé le numéro dans le serveur SI ABV, il est possible de le consulter dans l'application locale SI ABV.
- L'identification des préparations est notifiée de la manière suivante :
	- L'identification selon Swissmedic pour la préparation selon la sélection dans l'application locale SI ABV ou selon le tableau de codes au chapitre [14.4](#page-73-0) est valable pour l'identification univoque des préparations.

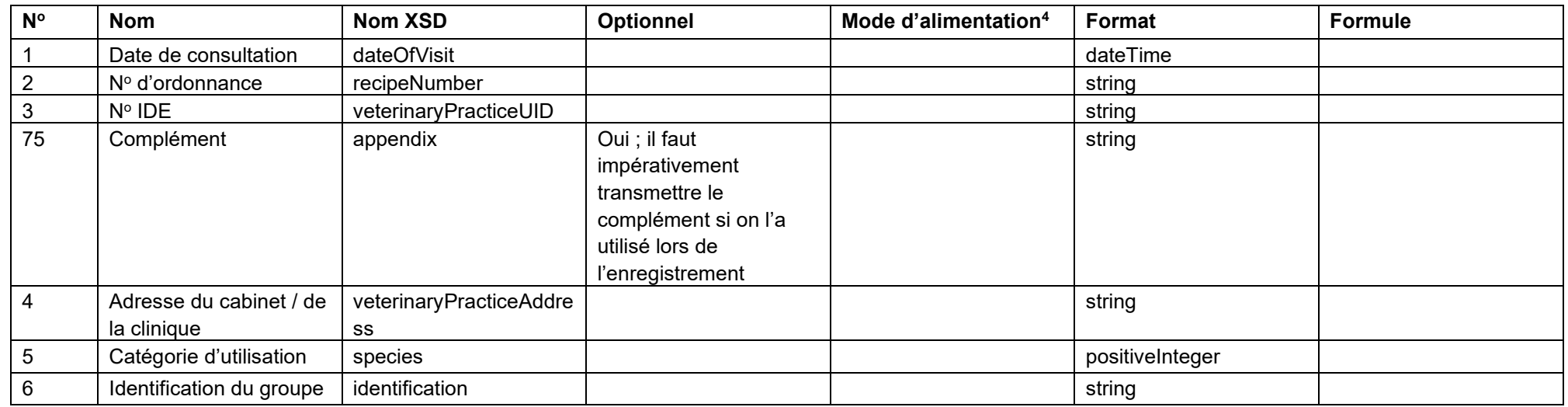

#### **14.1.1 Traitement de groupe par voie orale**

<sup>4</sup> Selon les tableaux de codes (données de base) « Mode d'alimentation »

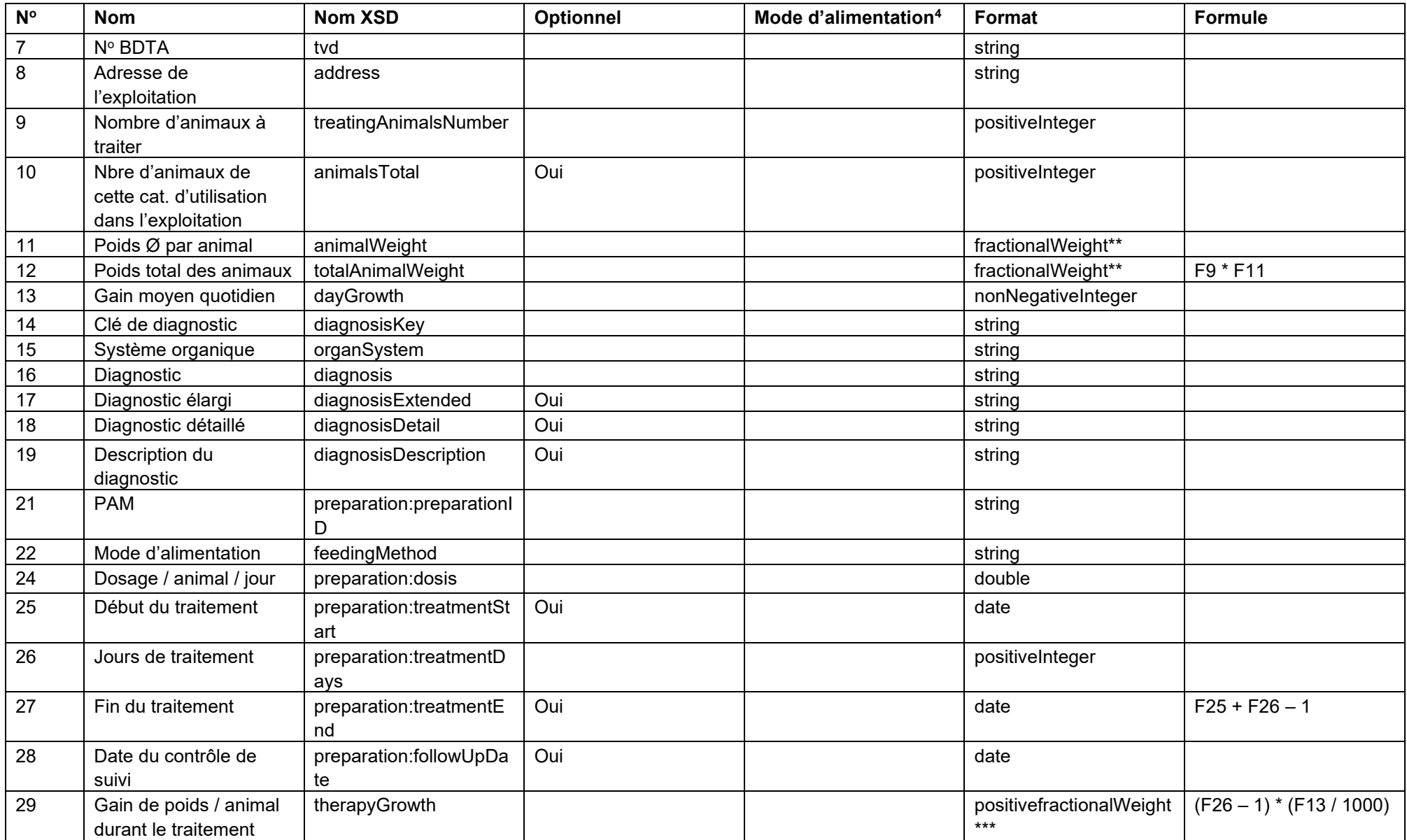

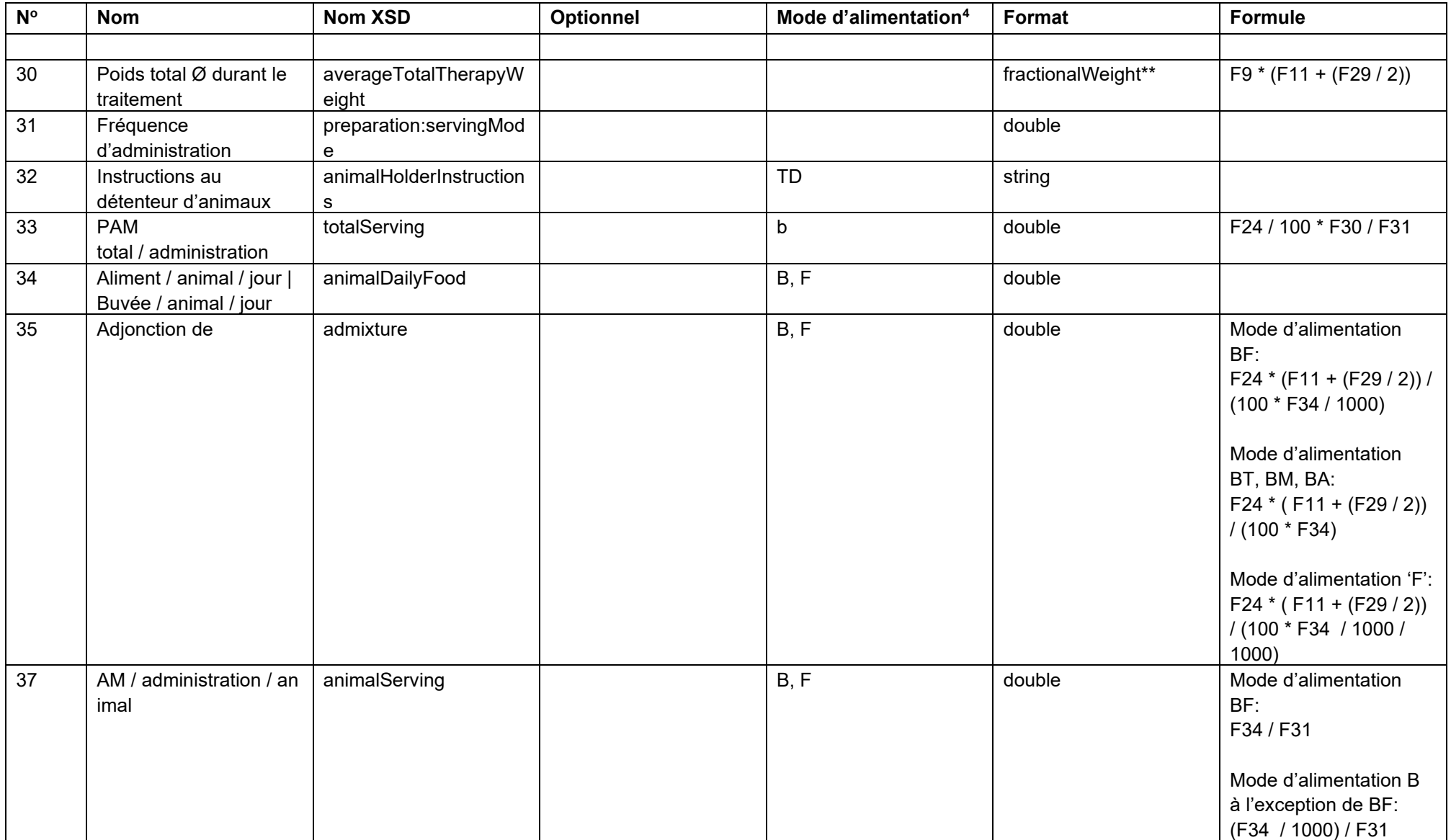

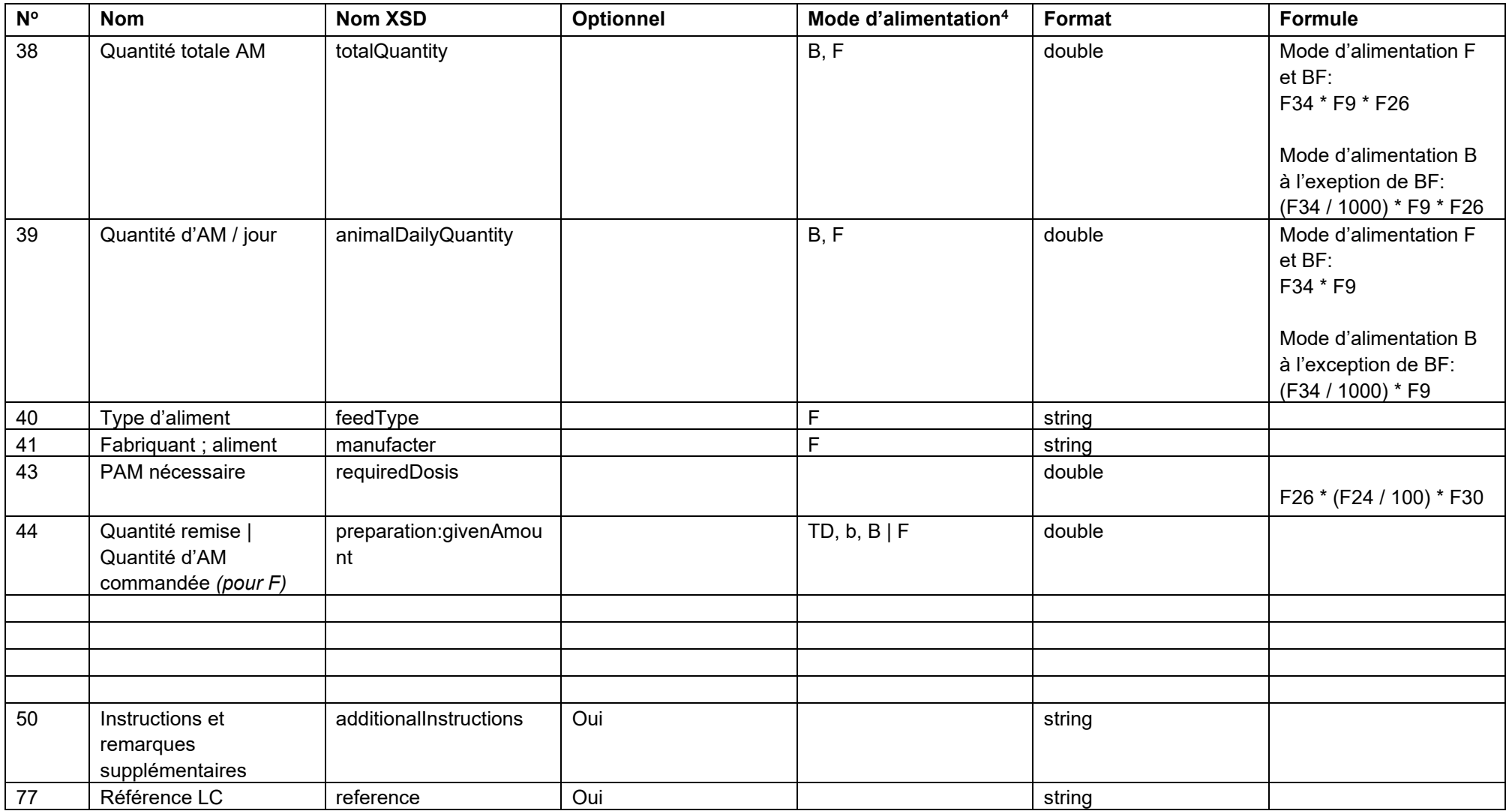

\*\*<xs:simpleType name="fractionalWeight">

<xs:restriction base="xs:decimal">

<xs:fractionDigits value="6"/>

 <xs:minExclusive value="0"/> </xs:restriction> </xs:simpleType>

\*\*\*<xs:simpleType name="positivefractionalWeight">

<xs:restriction base="xs:decimal">

<xs:fractionDigits value="6"/>

<xs:minInclusive value="0"/>

</xs:restriction>

</xs:simpleType>

### **14.1.2 Traitement de groupe par voie orale volaille**

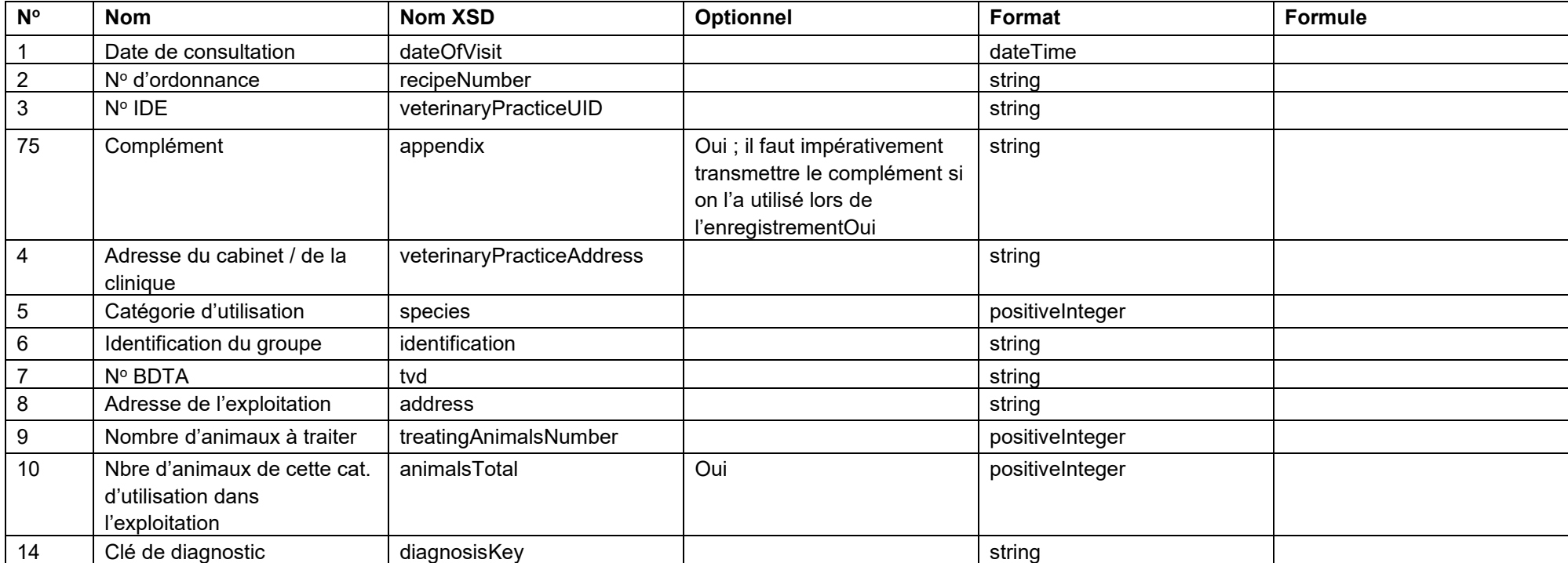

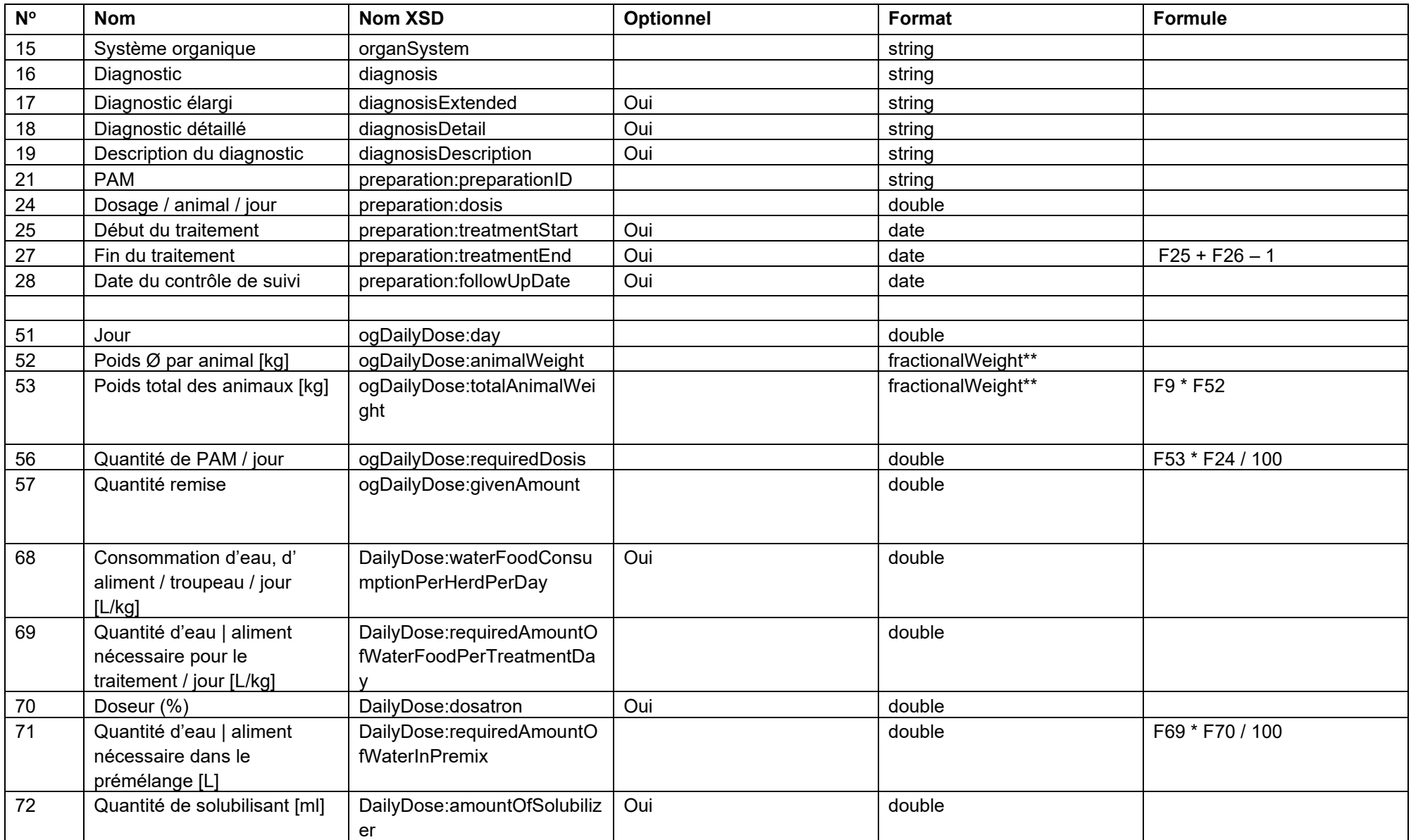

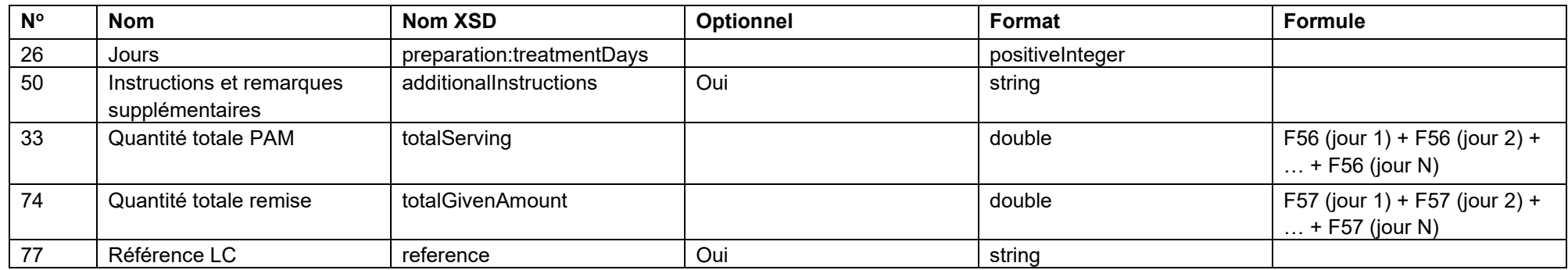

\*\*<xs:simpleType name="fractionalWeight">

<xs:restriction base="xs:decimal">

<xs:fractionDigits value="6"/>

<xs:minExclusive value="0"/>

</xs:restriction>

</xs:simpleType>

#### **14.1.3 Traitement de groupe par voie non orale**

| $N^{\circ}$ | Nom                                    | <b>Nom XSD</b>            | Optionnel                                                                                                    | Format          | Formule <sup>5</sup> |
|-------------|----------------------------------------|---------------------------|----------------------------------------------------------------------------------------------------|-----------------|----------------------|
|             | Date de consultation                   | dateOfVisit               |                                                                                                    | dateTime        |                      |
|             | Nº de prescription                     | recipeNumber              |                                                                                                    | string          |                      |
|             | $N^{\circ}$ IDE                        | veterinaryPracticeUID     |                                                                                                    | string          |                      |
| 75          | Complément                             | appendix                  | Oui ; il faut impérativement<br>transmettre le complément si<br>on l'a utilisé lors de<br>l'enregistrementOui | string          |                      |
| 4           | Adresse du cabinet / de la<br>clinique | veterinaryPracticeAddress |                                                                                                    | string          |                      |
| 5           | Catégorie d'utilisation                | species                   |                                                                                                    | positiveInteger |                      |
| 6           | Identification du groupe               | identification            | Oui                                                                                                    | string          |                      |
|             | Nº BDTA                                | tvd                       |                                                                                                    | string          |                      |

<sup>&</sup>lt;sup>5</sup> Les formules de ce tableau sont copiées à partir de Javascript et ont la syntaxe correspondante. En particulier, le remplacement des parenthèses ne suit pas les règles mathématiques.

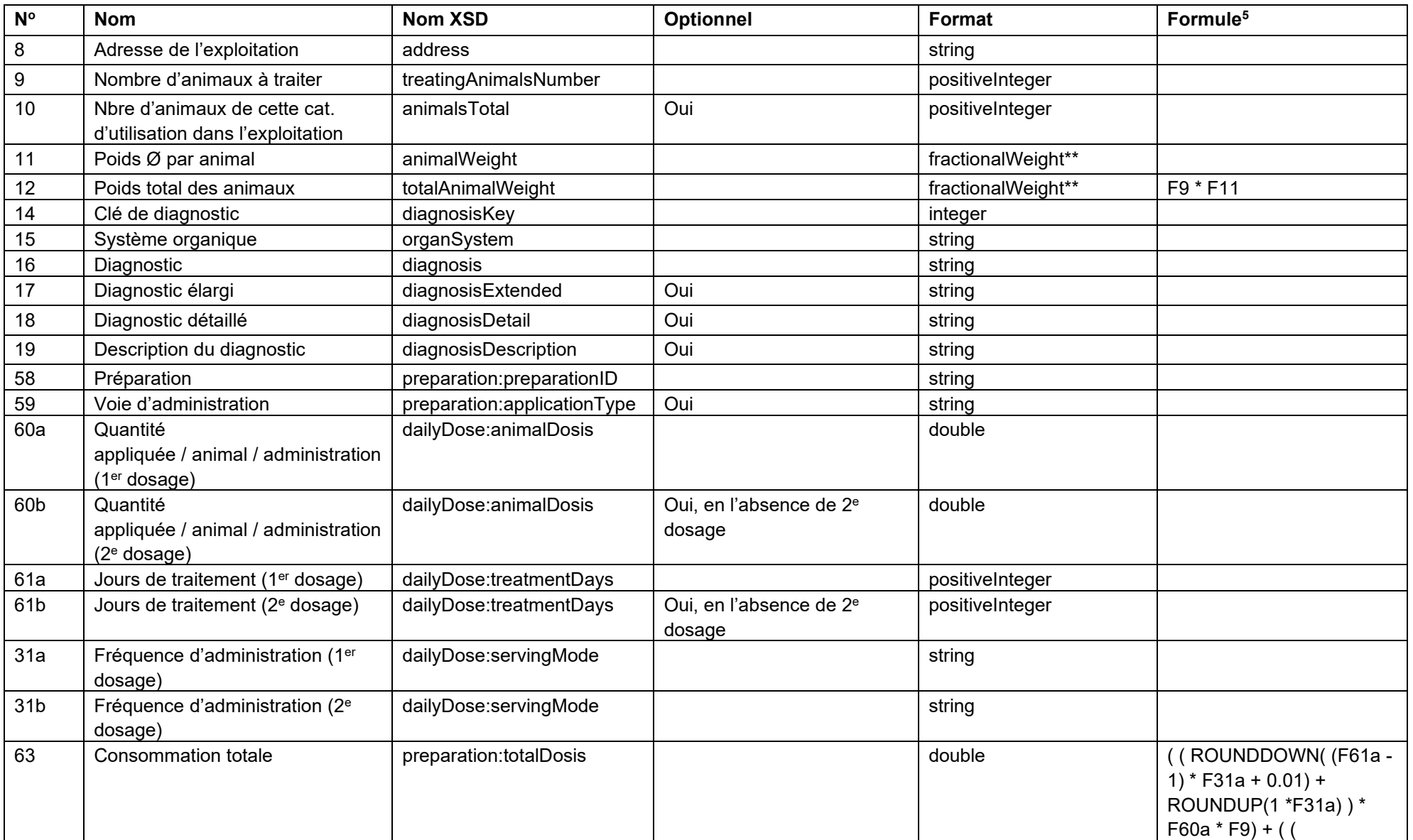

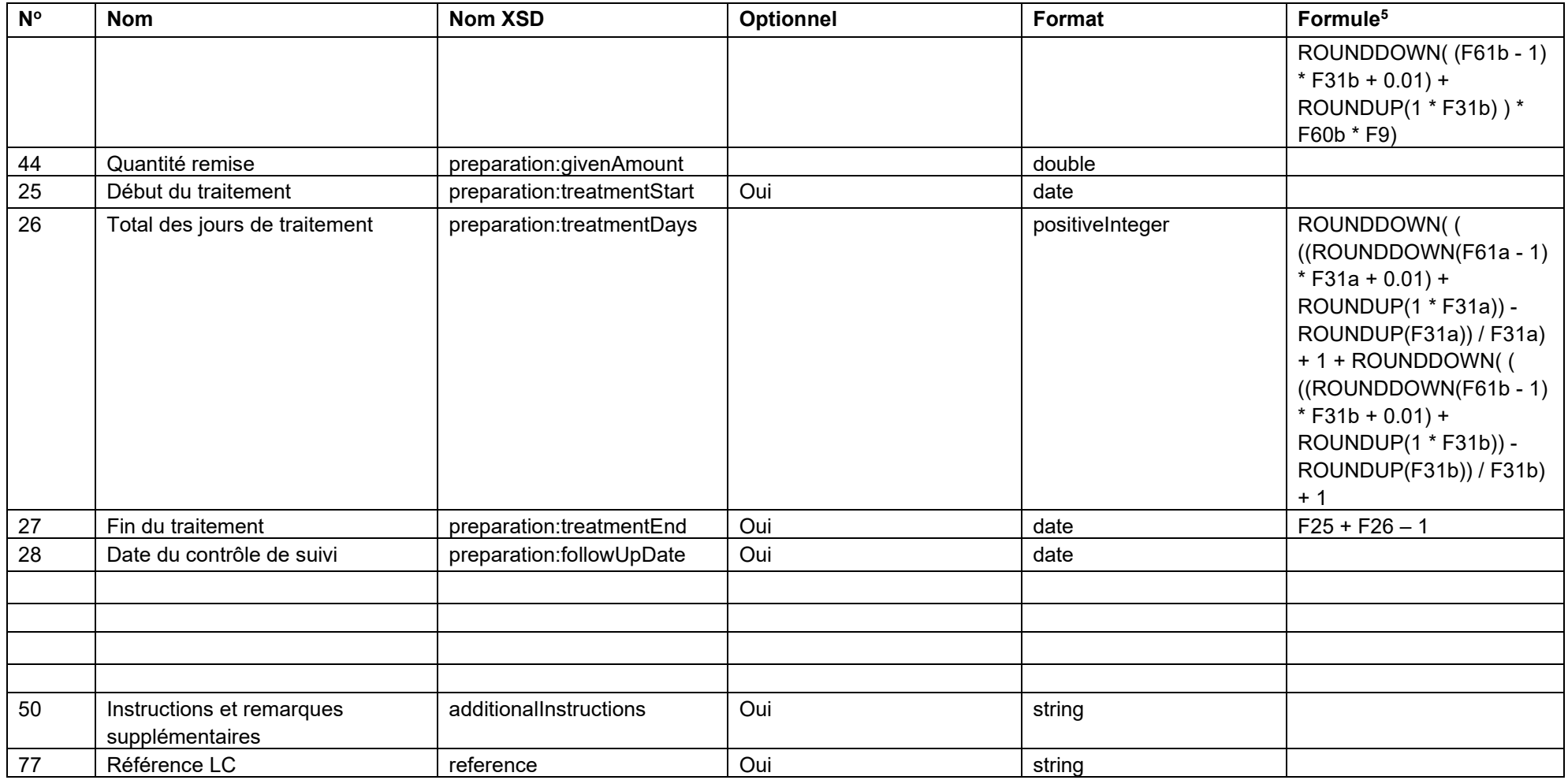

\*\*<xs:simpleType name="fractionalWeight">

<xs:restriction base="xs:decimal">

<xs:fractionDigits value="6"/>

<xs:minExclusive value="0"/>

</xs:restriction>

</xs:simpleType>

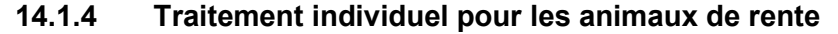

| $N^{\circ}$    | <b>Nom</b>                                                           | <b>Nom XSD</b>              | Optionnel                                                                                                  | <b>Format</b>      | Formule <sup>6</sup> |
|----------------|----------------------------------------------------------------------|-----------------------------|----------------------------------------------------------------------------------------------------|--------------------|----------------------|
| $\mathbf{1}$   | Date de consultation                                                 | dateOfVisit                 |                                                                                                    | dateTime           |                      |
| $\overline{2}$ | Nº de prescription*                                                  | recipeNumber                |                                                                                                    | string             |                      |
| 3              | Nº IDE                                                               | veterinaryPracticeUID       |                                                                                                    | string             |                      |
| 75             | Complément                                                           | appendix                    | Oui ; il faut impérativement<br>transmettre le complément si<br>on l'a utilisé lors de<br>l'enregistrement | string             |                      |
| 4              | Adresse du cabinet / de la<br>clinique                               | veterinaryPracticeAddress   |                                                                                                    | string             |                      |
| 64             | Utilisation                                                          | usage                       |                                                                                                    | string             |                      |
| 5              | Catégorie d'utilisation                                              | species                     |                                                                                                    | string             |                      |
| 6              | Identification                                                       | identification              | Oui                                                                                                    | string             |                      |
| $\overline{7}$ | Nº BDTA                                                              | tvd                         |                                                                                                    | string             |                      |
| 8              | Adresse de l'exploitation                                            | address                     |                                                                                                    | string             |                      |
| 10             | Nbre d'animaux de cette cat.<br>d'utilisatoin dans<br>l'exploitation | animalsTotal                | Oui                                                                                                    | positiveInteger    |                      |
| 11             | Poids                                                                | animalWeight                | Oui                                                                                                    | fractionalWeight** |                      |
| 14             | Clé de diagnostic                                                    | diagnosisKey                |                                                                                                    | string             |                      |
| 15             | Système organique                                                    | organSystem                 |                                                                                                    | string             |                      |
| 16             | Diagnostic                                                           | diagnosis                   |                                                                                                    | string             |                      |
| 17             | Diagnostic élargi                                                    | diagnosisExtended           | Oui                                                                                                    | string             |                      |
| 18             | Diagnostic détaillé                                                  | diagnosisDetail             | Oui                                                                                                    | string             |                      |
| 19             | Description du diagnostic                                            | diagnosisDescription        | Oui                                                                                                    | string             |                      |
| 58             | Préparation                                                          | preparation: preparation ID |                                                                                                    | string             |                      |
| 59             | Voie d'administration                                                | preparation:applicationType | Oui                                                                                                    | string             |                      |

<sup>&</sup>lt;sup>6</sup> Les formules de ce tableau sont copiées à partir de Javascript et ont la syntaxe correspondante. En particulier, le remplacement des parenthèses ne suit pas les règles mathématiques.

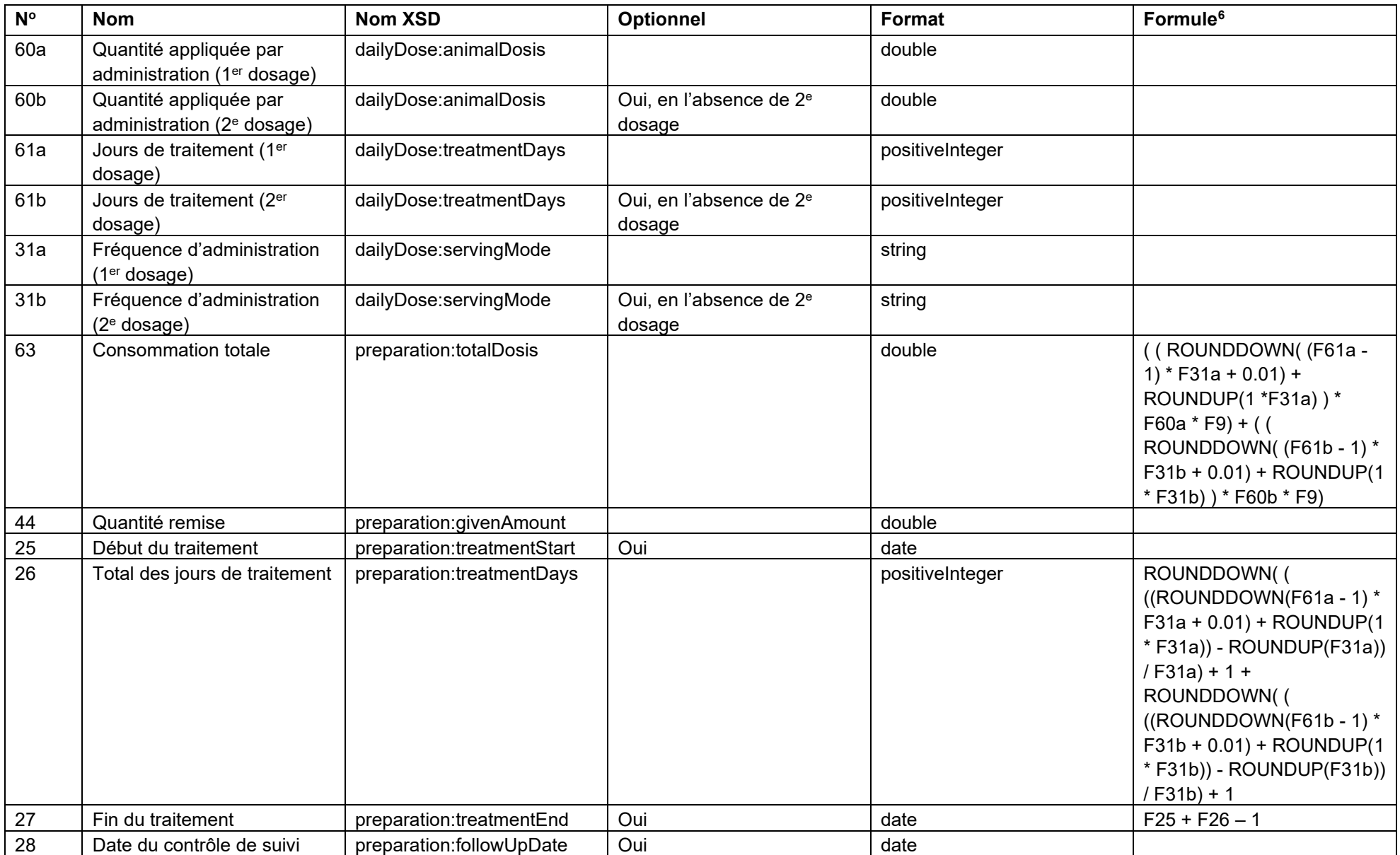

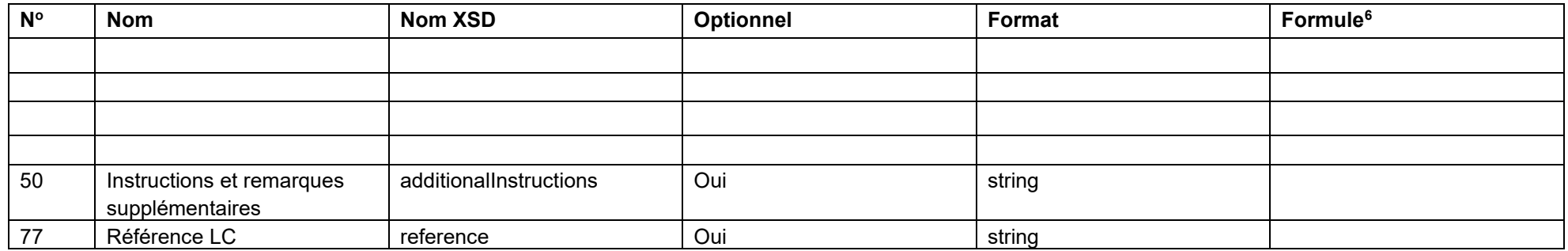

\* [UUID](https://fr.wikipedia.org/wiki/Universal_Unique_Identifier) ou identifiant universel unique

\*\*<xs:simpleType name="fractionalWeight">

<xs:restriction base="xs:decimal">

<xs:fractionDigits value="6"/>

<xs:minExclusive value="0"/>

</xs:restriction>

</xs:simpleType>

# **14.2 Description des champs**

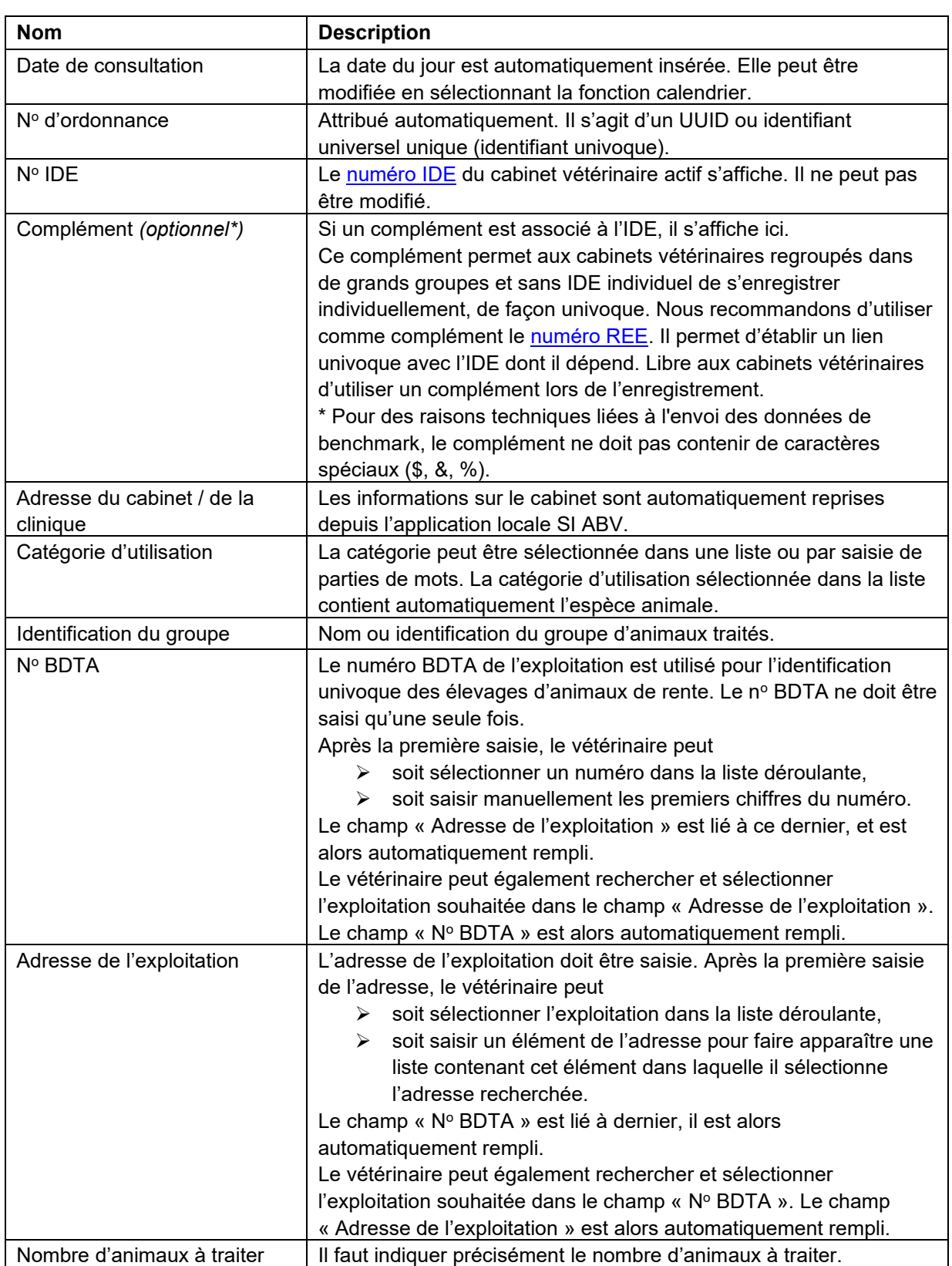

## **14.2.1 Traitement de groupe par voie orale**

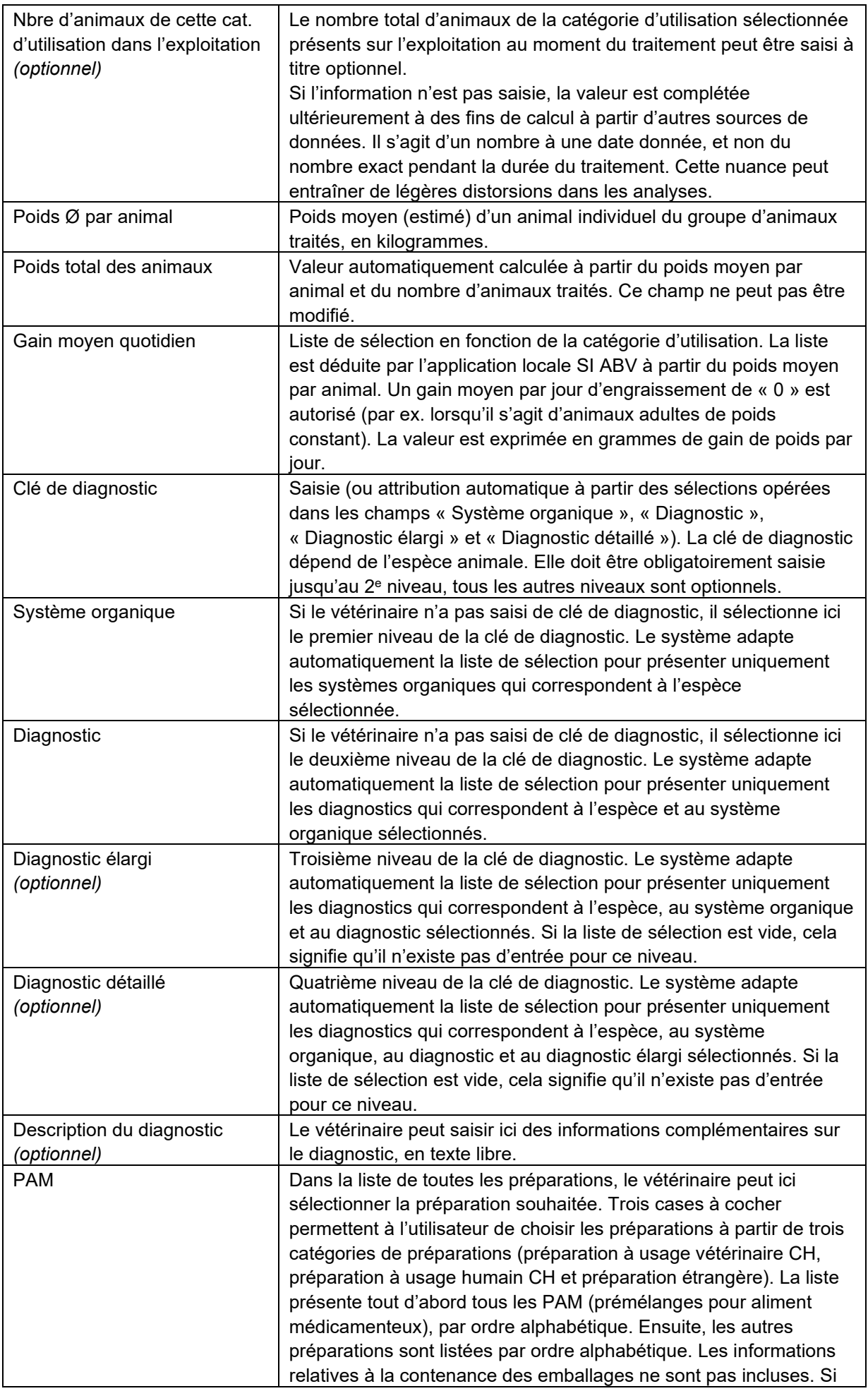

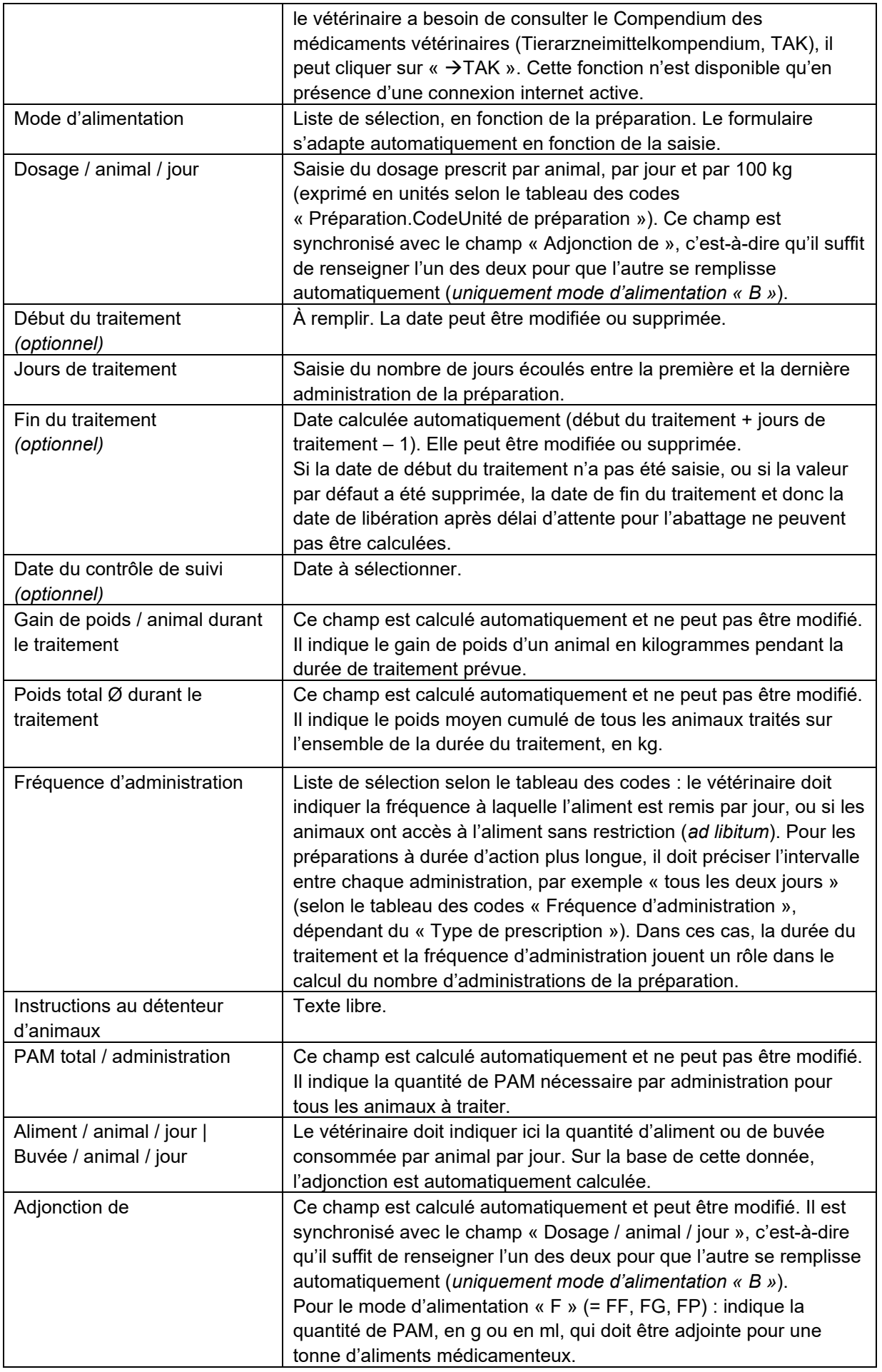

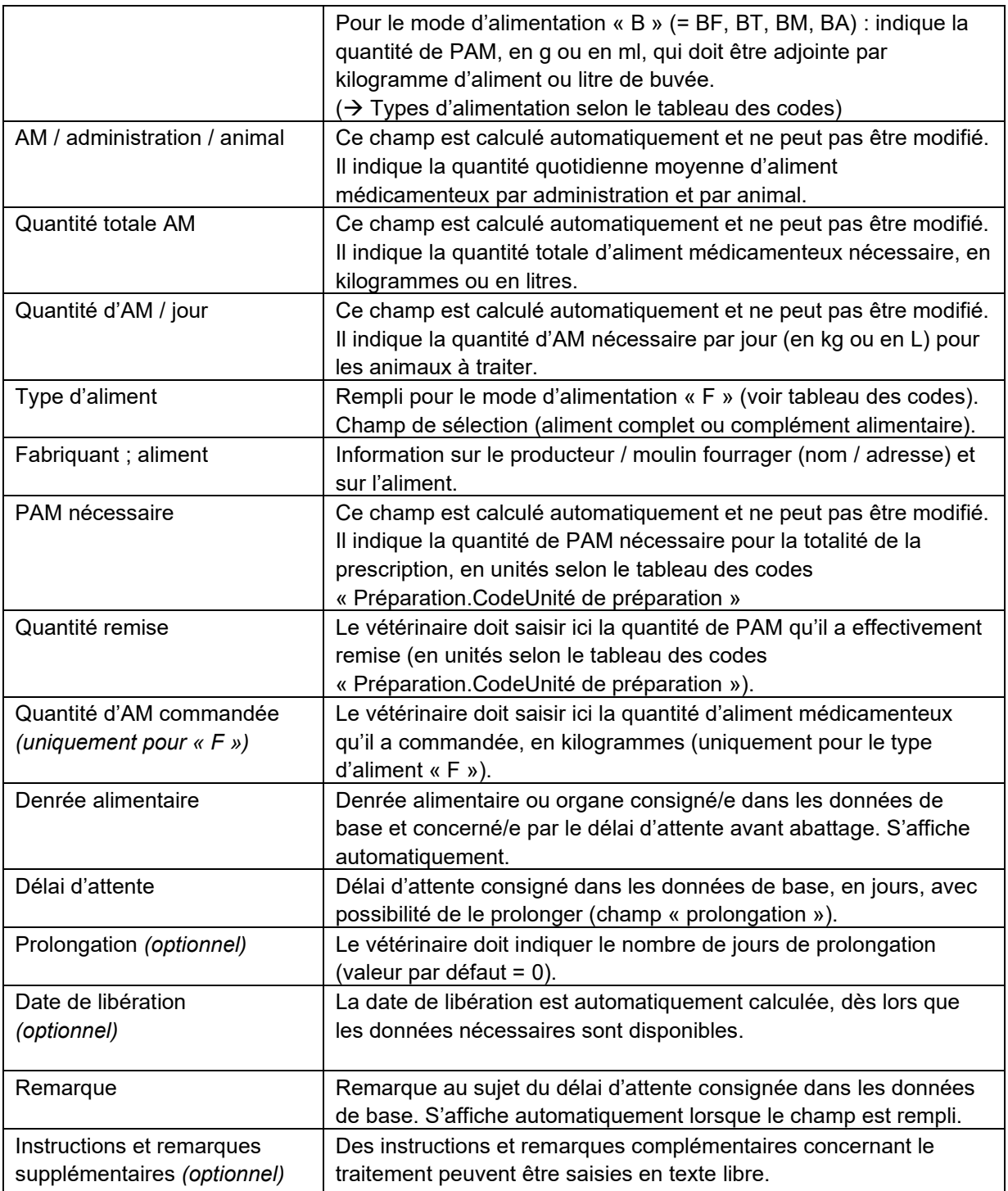

# **14.2.2 Traitement de groupe par voie orale volaille**

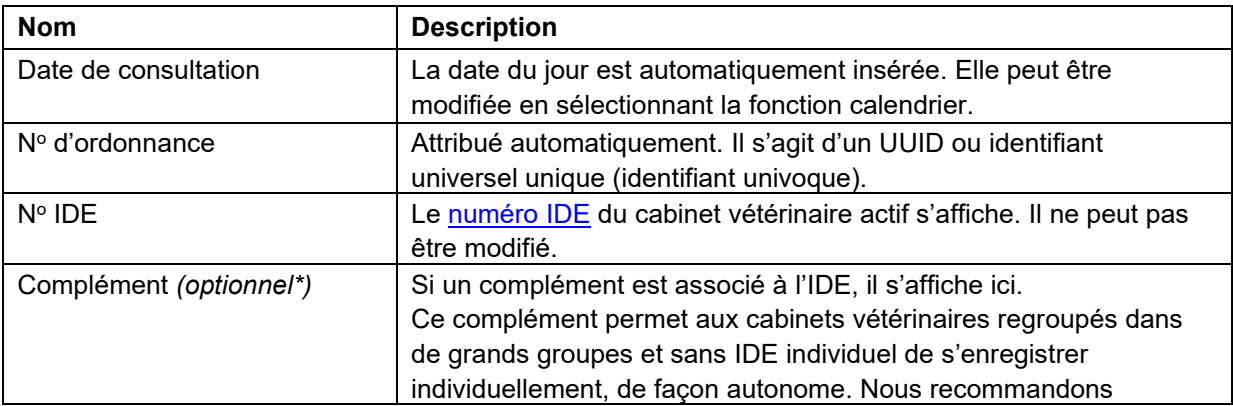

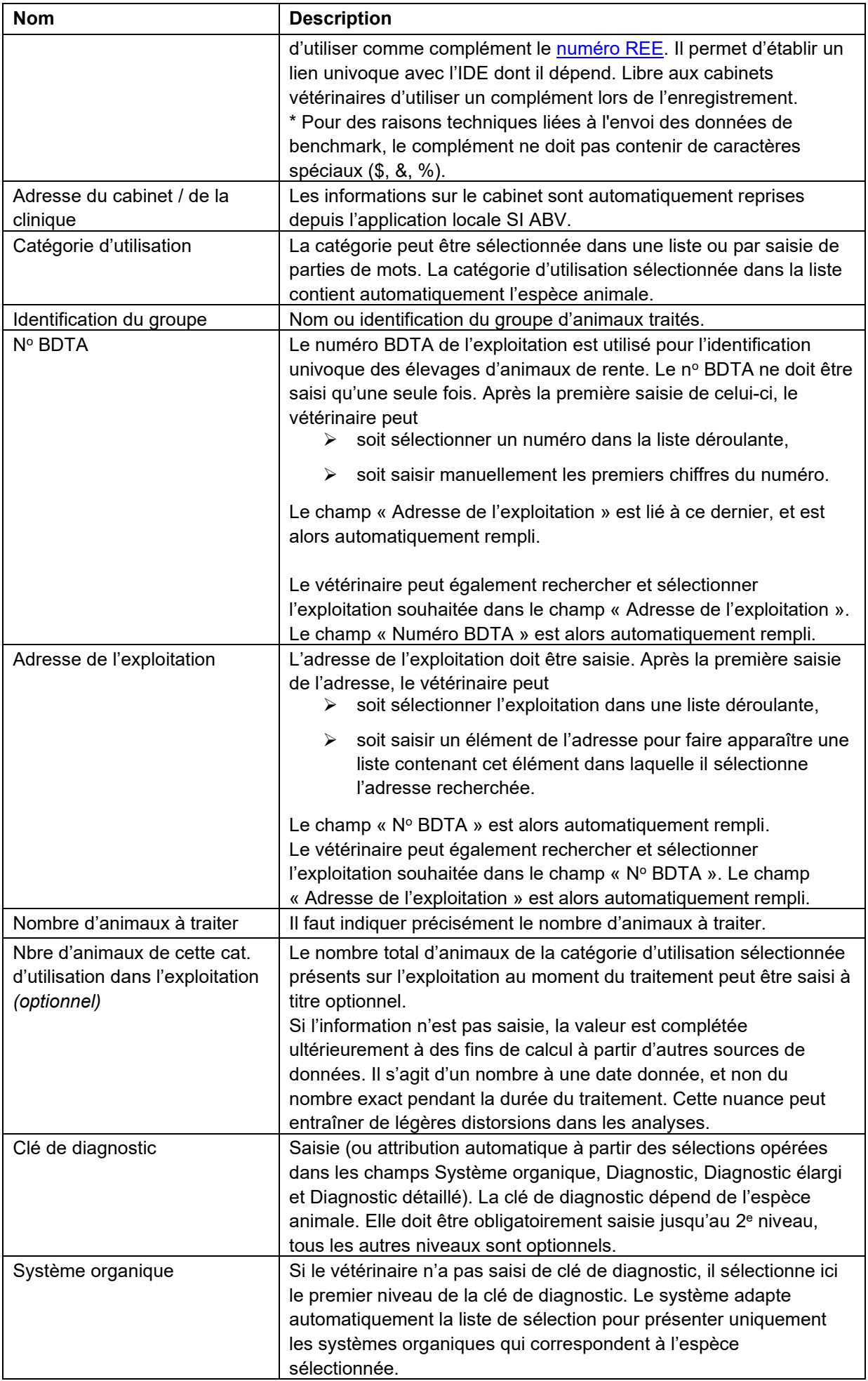

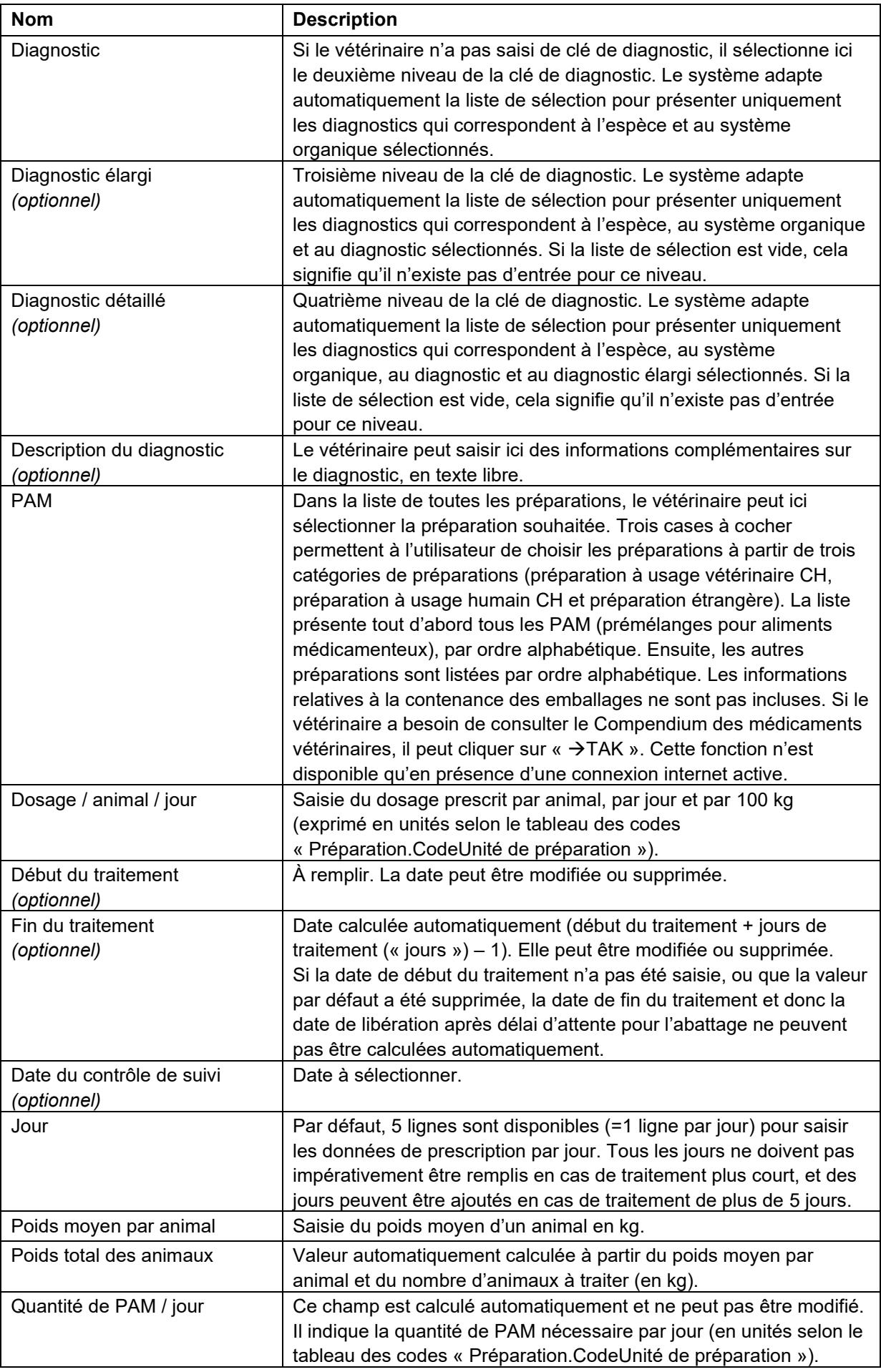

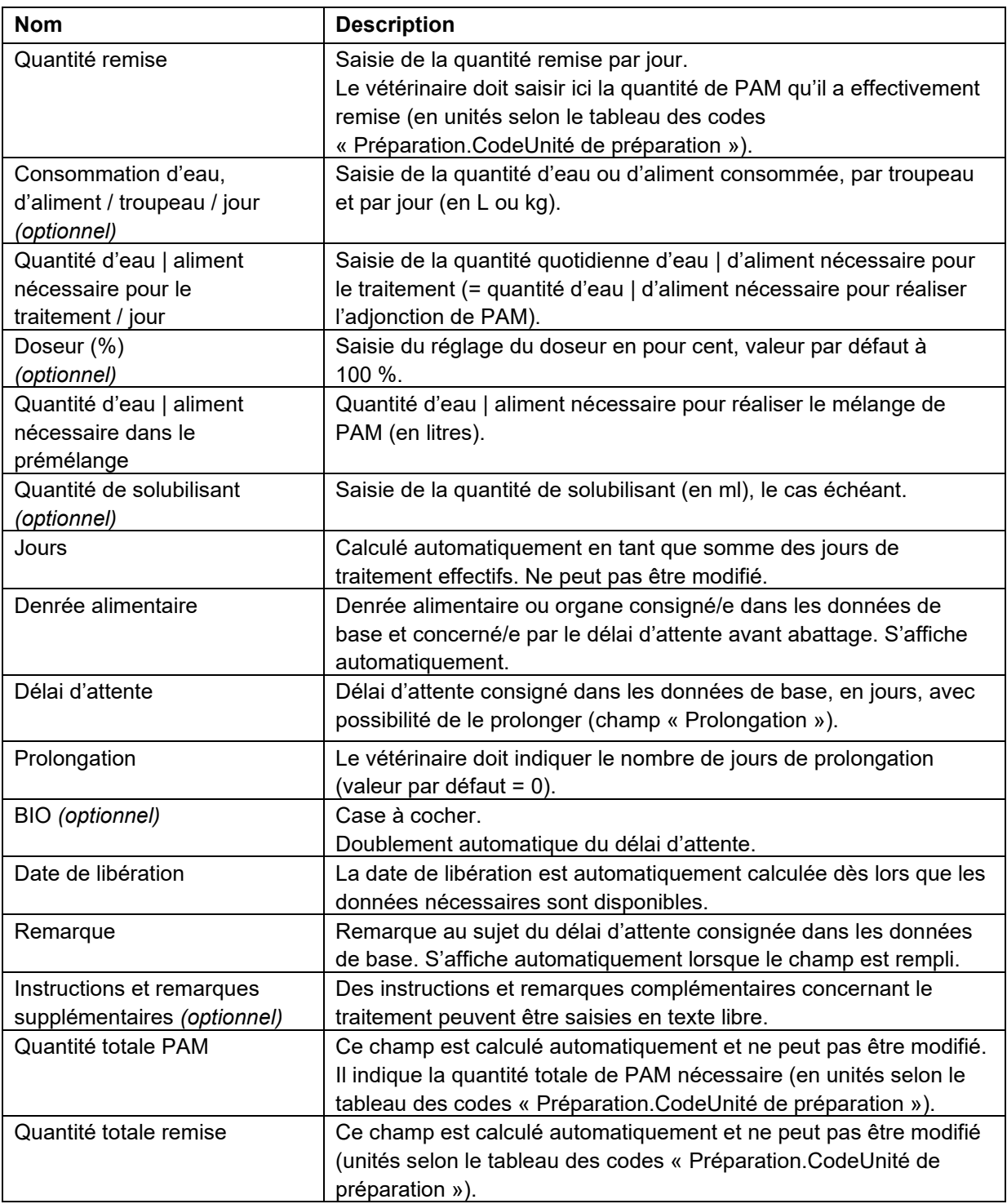

# **14.2.3 Traitement de groupe par voie non orale**

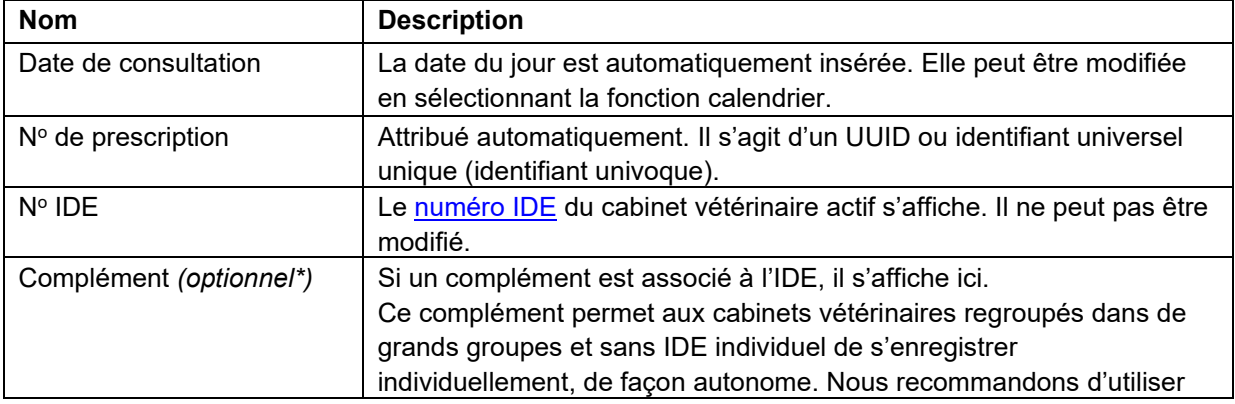

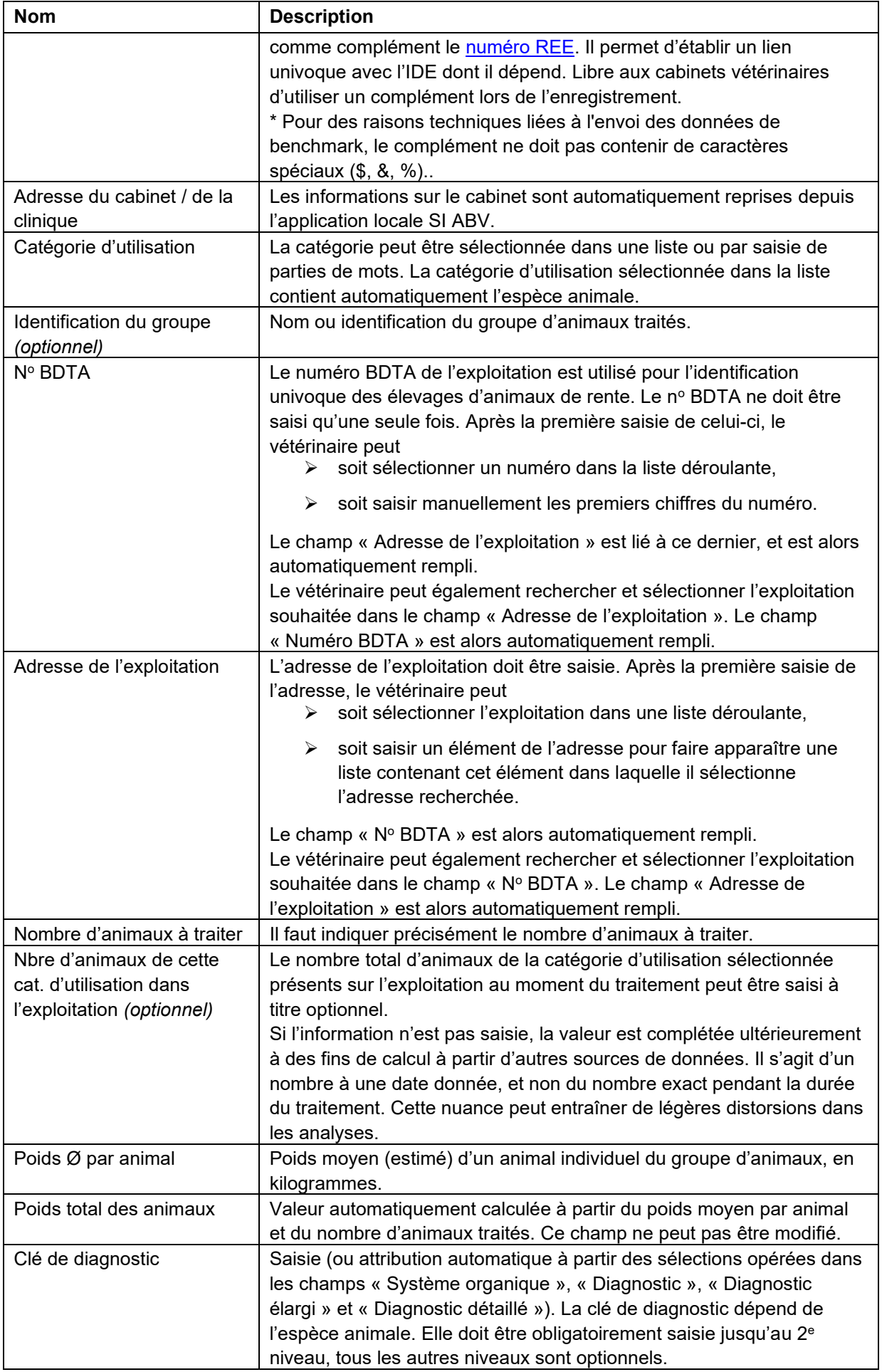
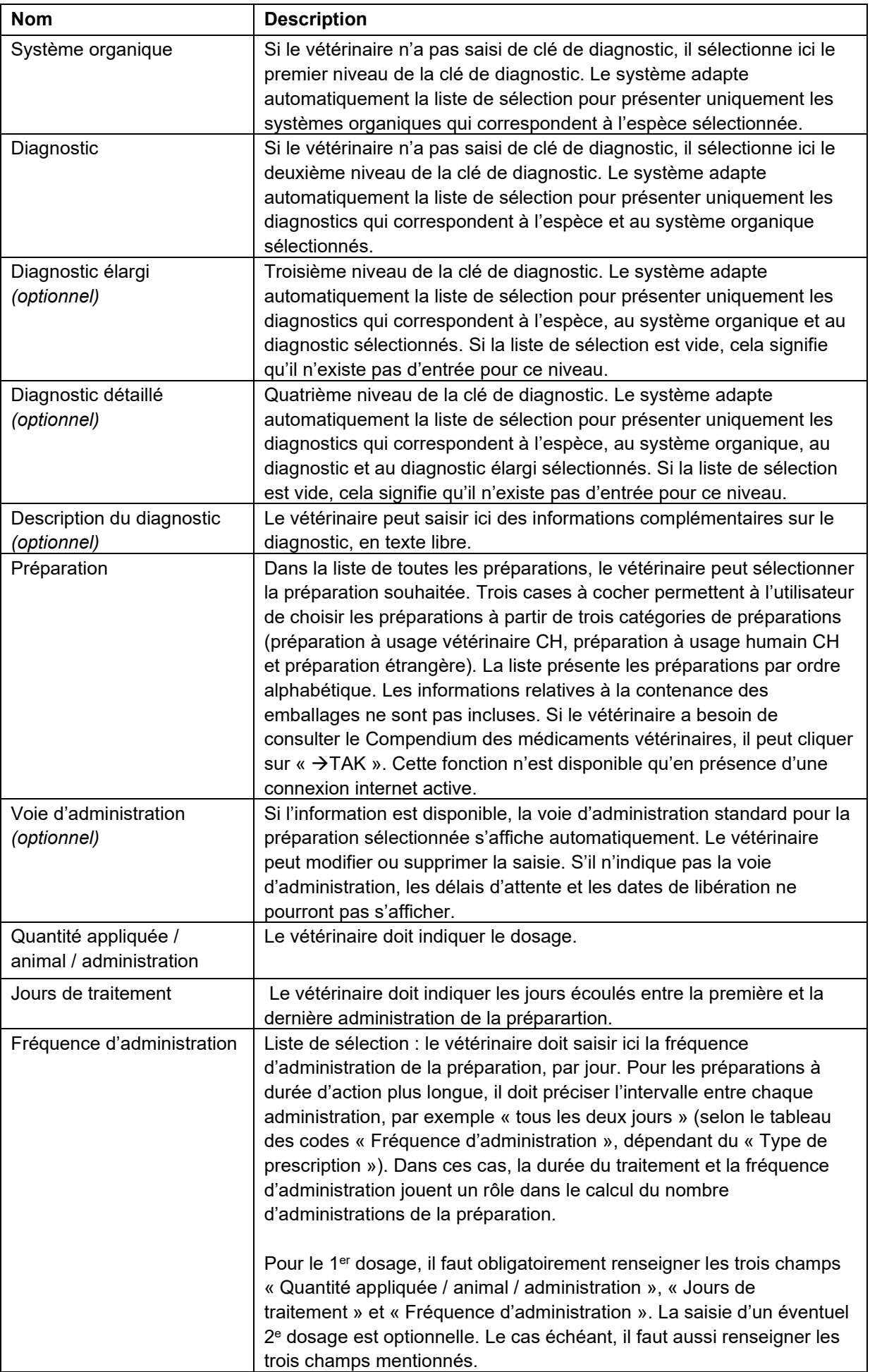

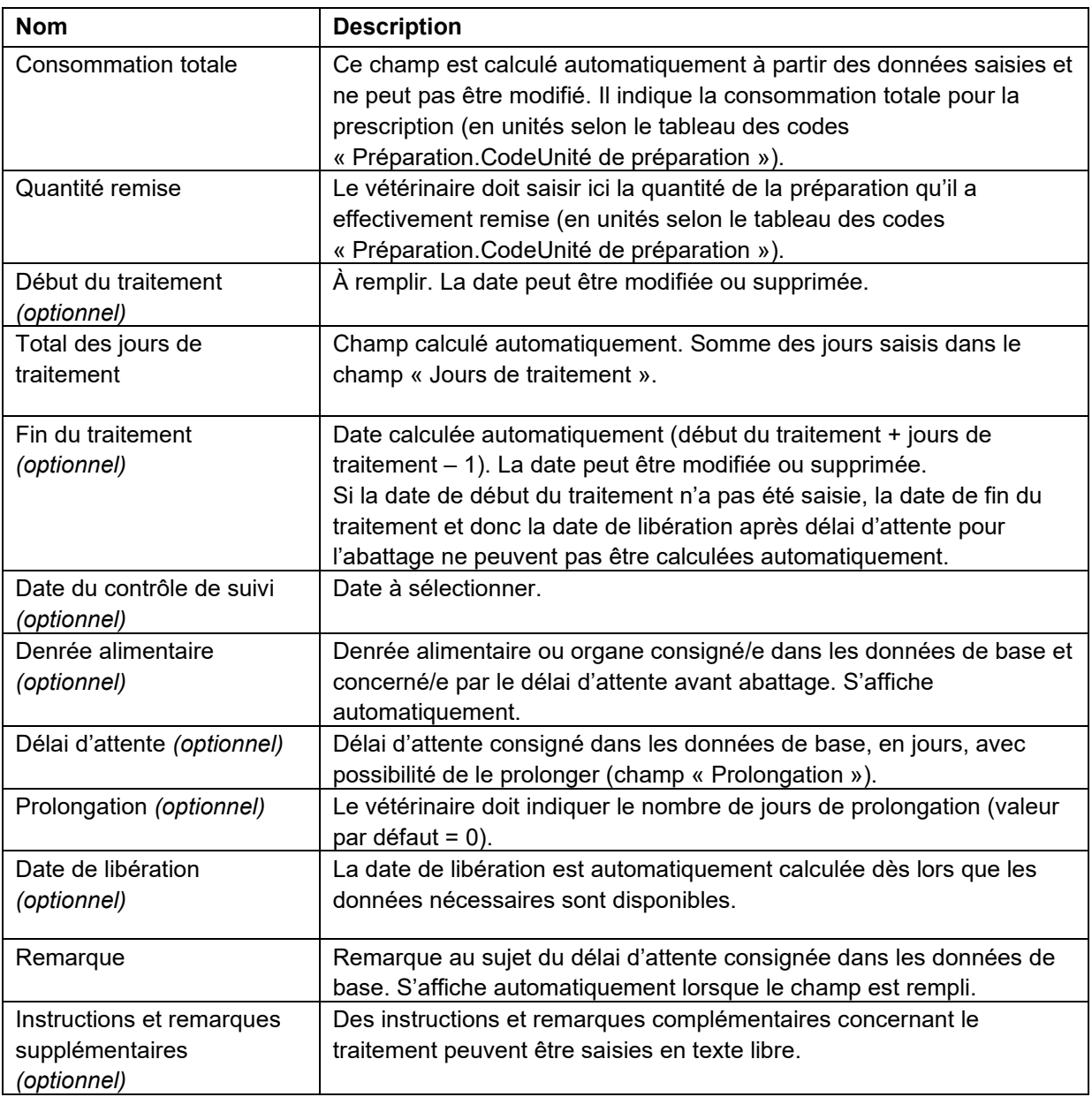

**Pour les champs de « Préparation » jusqu'à « Instructions et remarques supplémentaires » :** il faut saisir au moins une préparation, mais il est également possible de saisir plusieurs préparations pour la même prescription. Dans ce cas, il faut saisir et transmettre les données du tableau pour chaque préparation. Il est également possible de saisir des médicaments vétérinaires sans action antimicrobienne, ces préparations sont disponibles dans le logiciel du cabinet, mais ne sont pas transmises au serveur SI ABV.

# **14.3 Structure de déclaration**

Les structures de déclaration pour les traitements de groupe par voie orale, les traitements de groupe par voie orale volaille, les traitements de groupe par voie non orale, les traitements individuels pour les animaux de rente et de compagnie et la remise à titre de stocks figurent dans le **document complémentaire « Structure de déclaration (xsd) pour l'interface logiciel du cabinet – application web SI ABV »** du 30 septembre 2019.

### **14.4 Tableaux des codes**

Les tableaux des codes relatifs à la voie d'administration, à la clé de diagnostic, à l'espèce, à l'unité, au type d'aliment, au mode d'alimentation, à la préparation et à la fréquence d'administration sont illustrés dans le **document complémentaire « Tableaux des codes (données de base) pour l'interface logiciel du cabinet – application web SI ABV »**.

Il est également possible de consulter les tableaux des codes par le biais d'un service web. La description technique ainsi que le format des données sont décrits dans le document « SI ABV données de base fichier swagger ». Pour des raisons techniques, ce service web peut proposer les données de base uniquement au même moment où la logique de l'application locale SI ABV est mise à jour.

# **14.5 Règles**

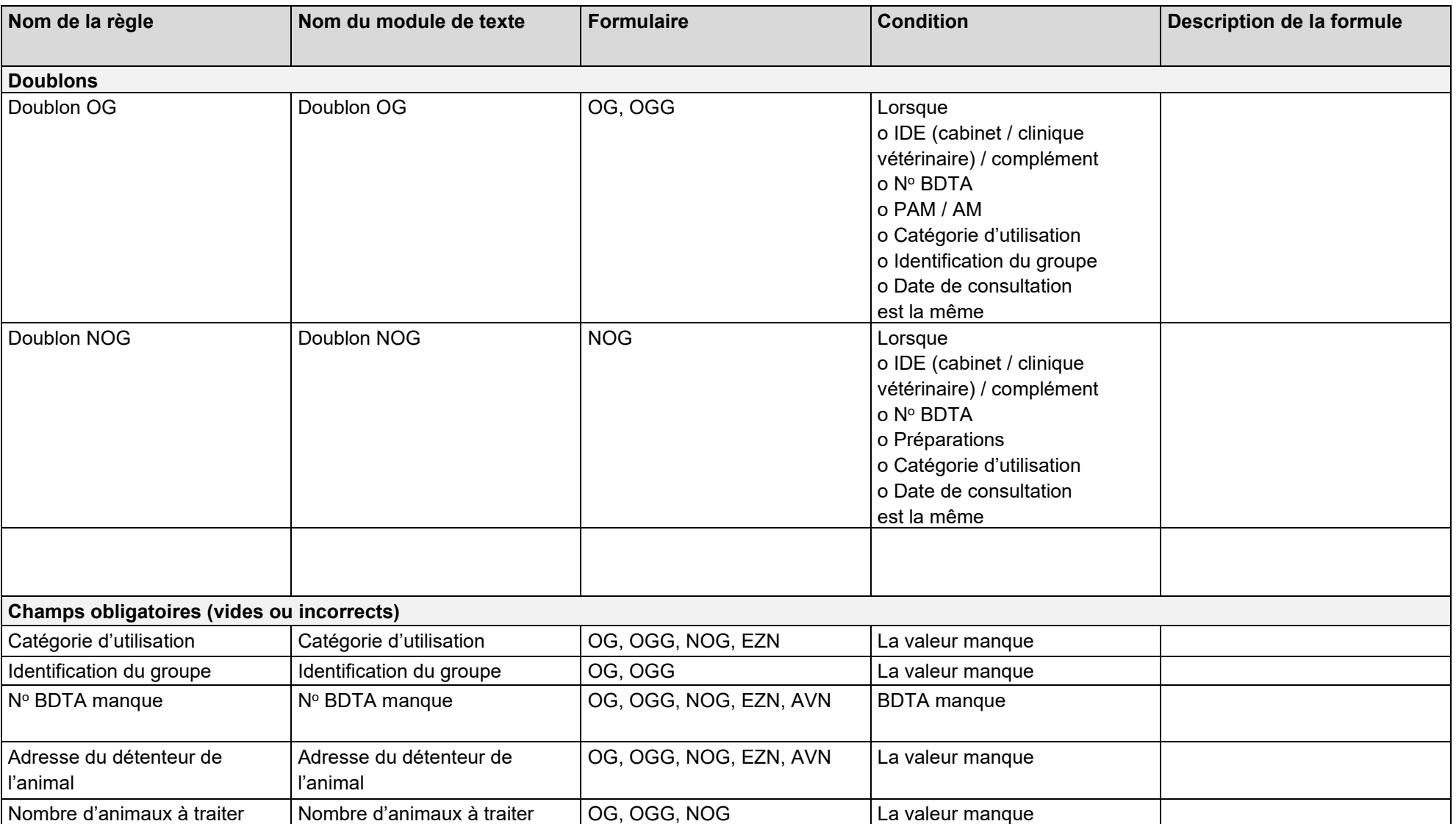

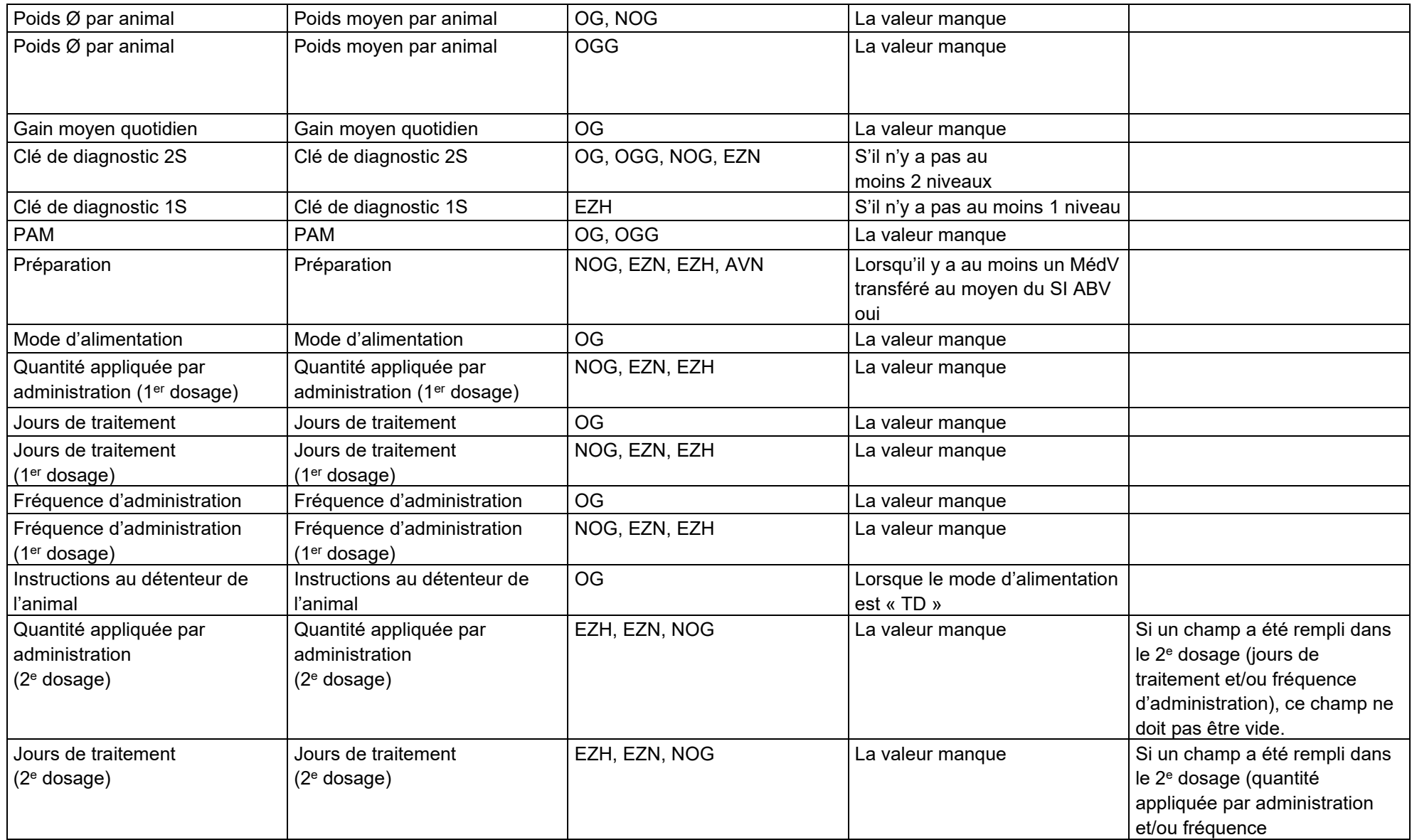

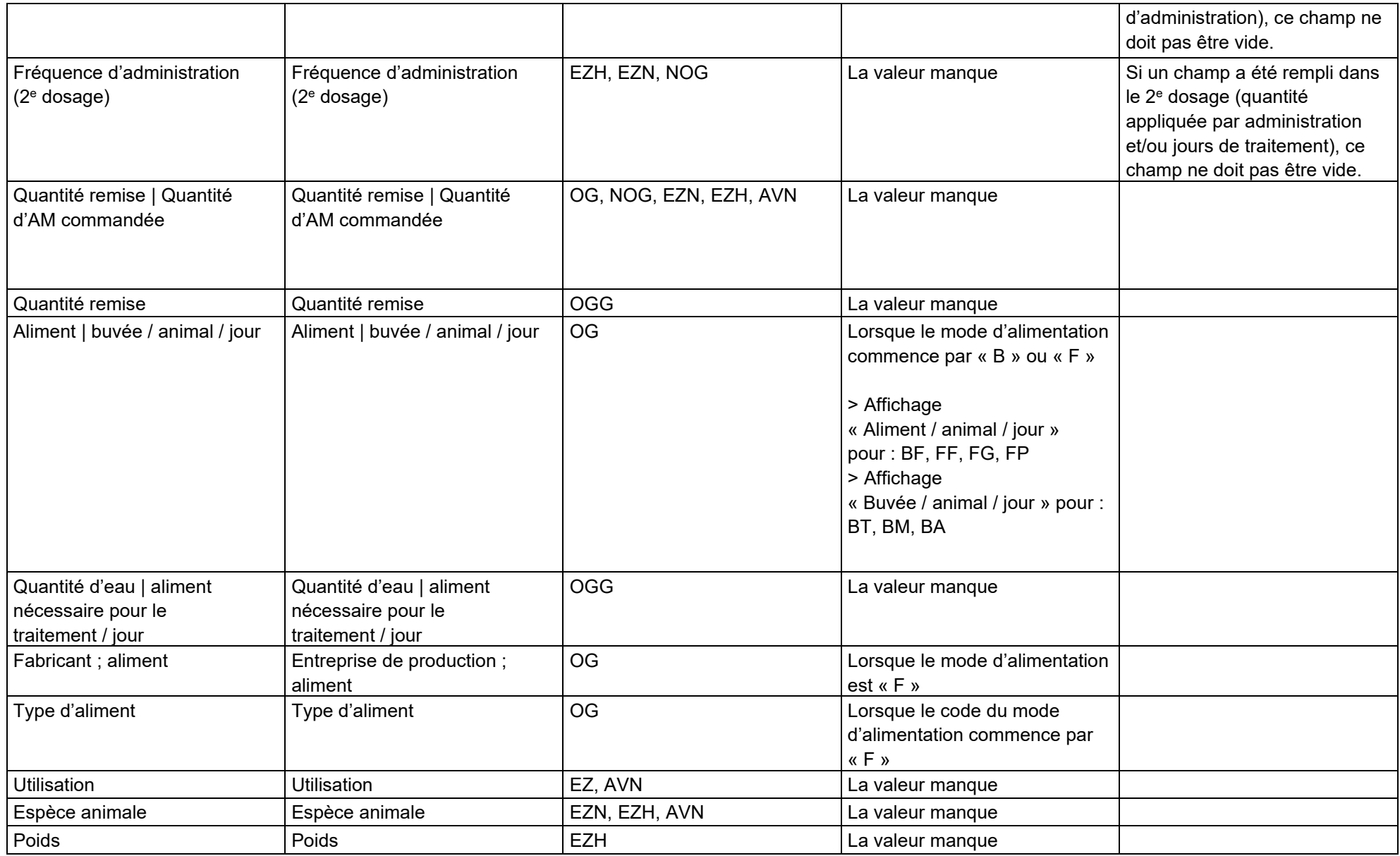

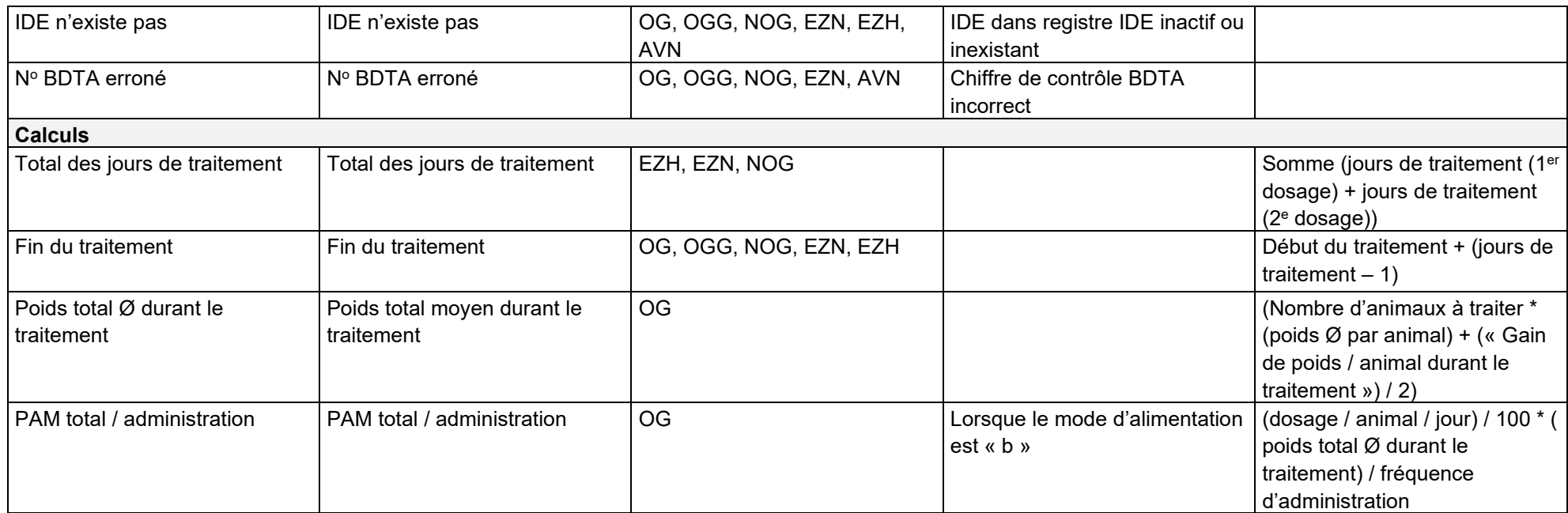

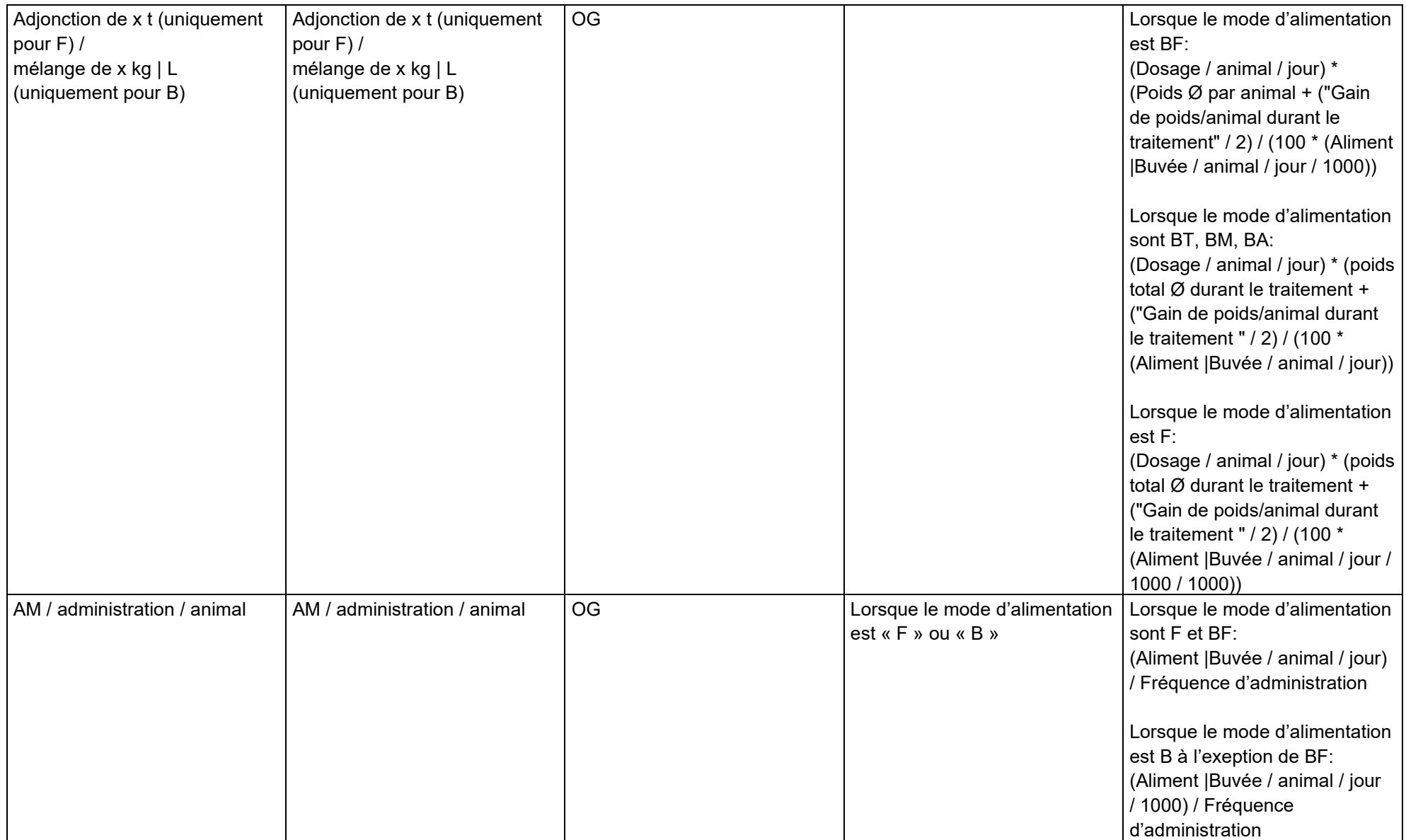

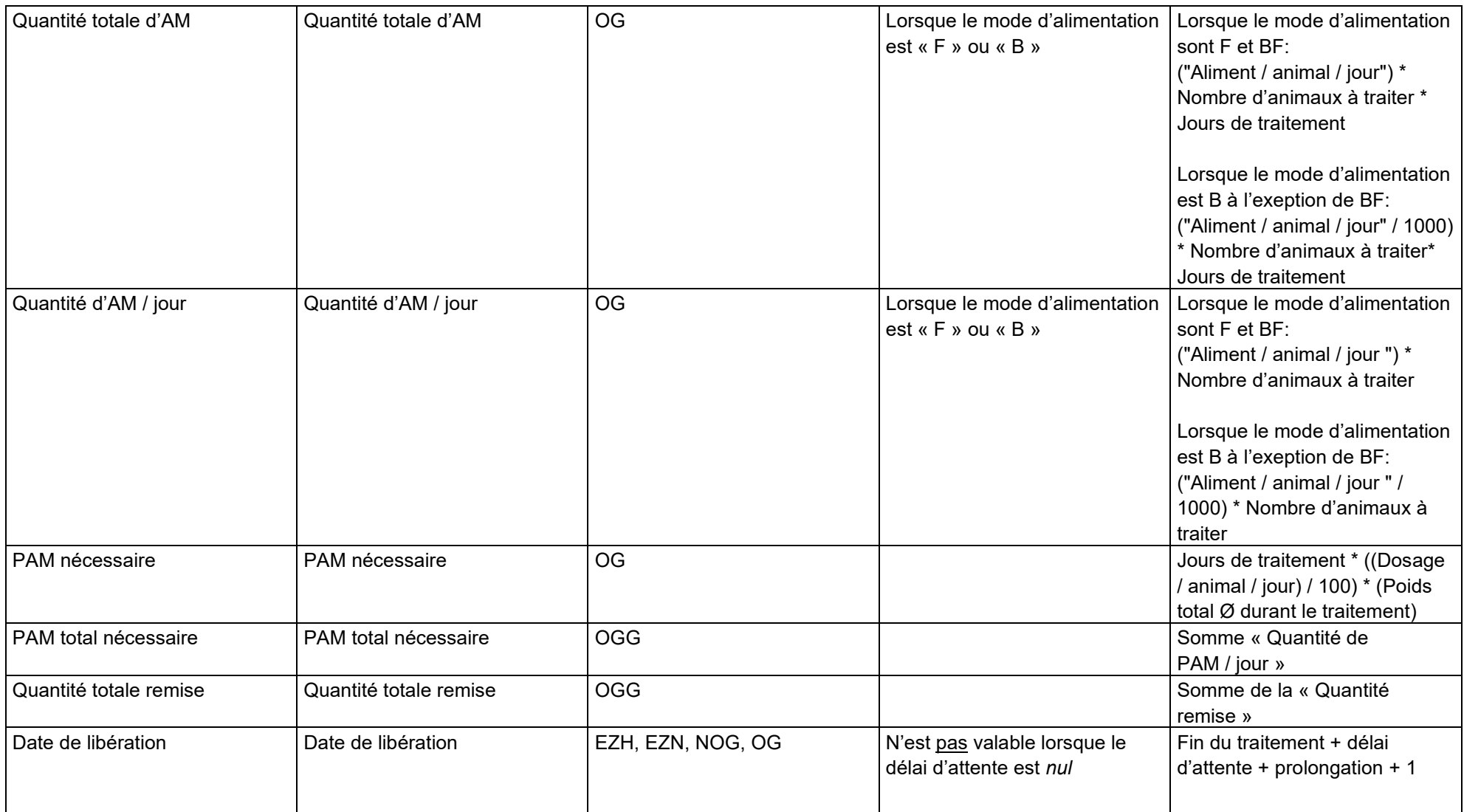

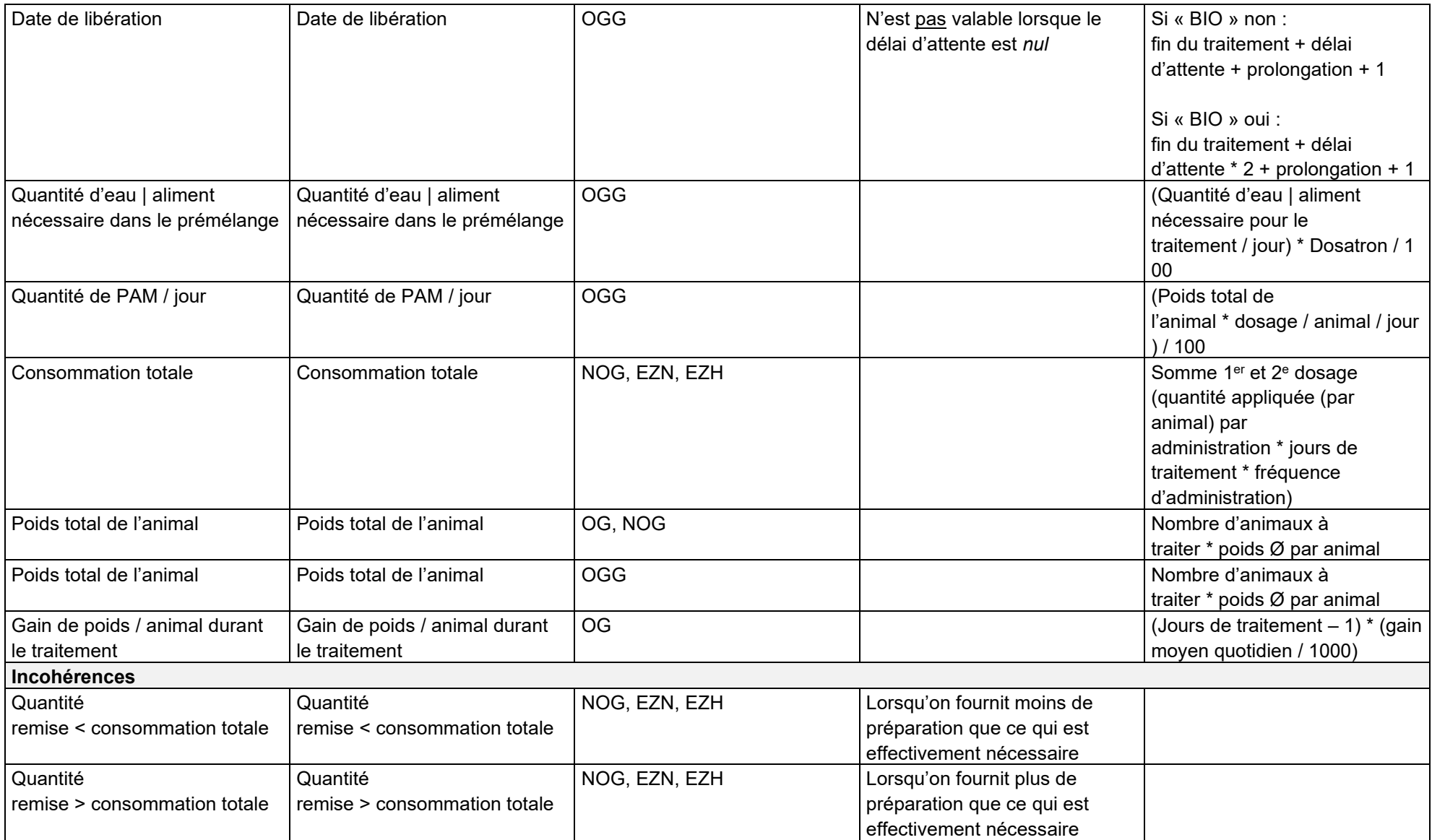

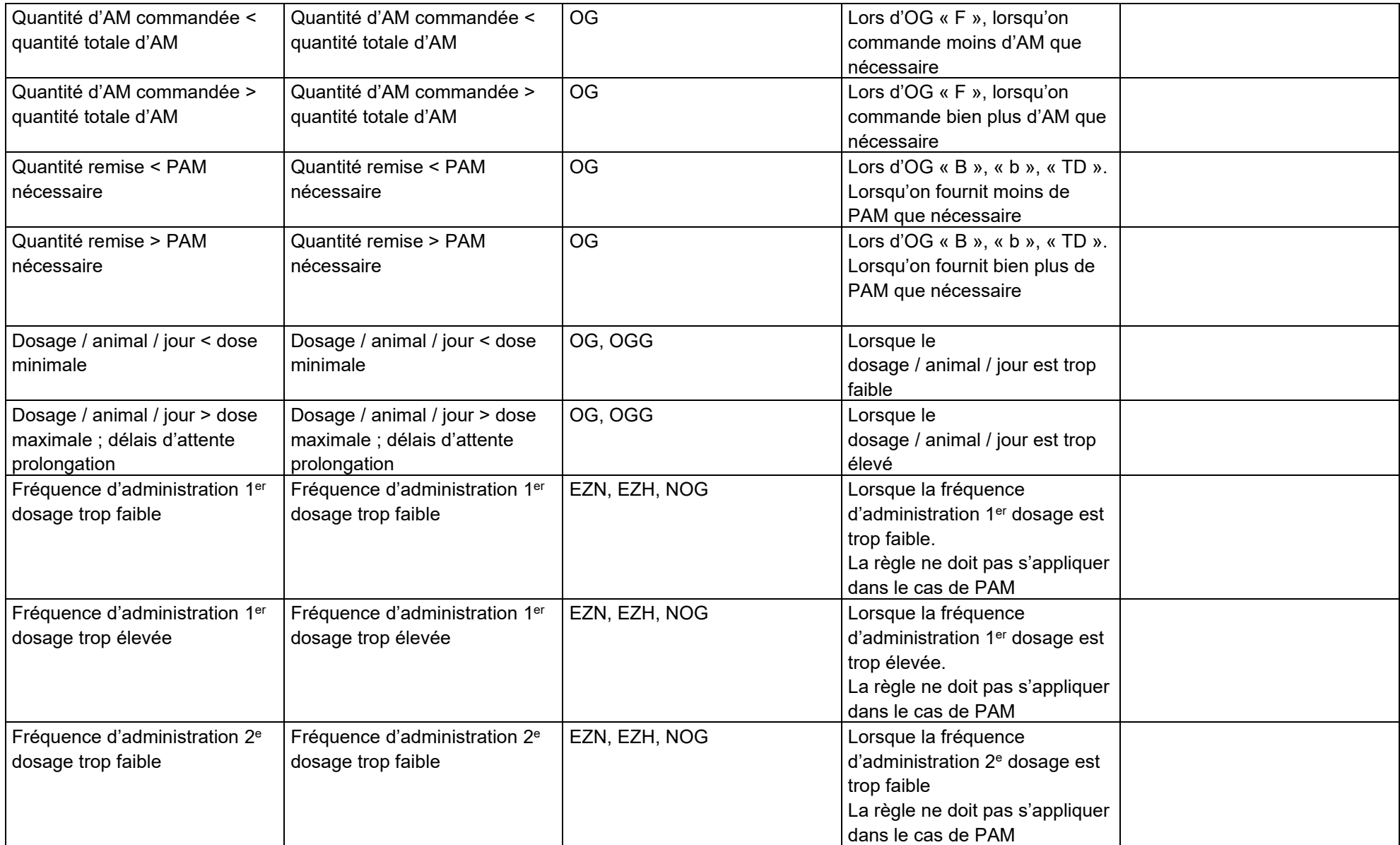

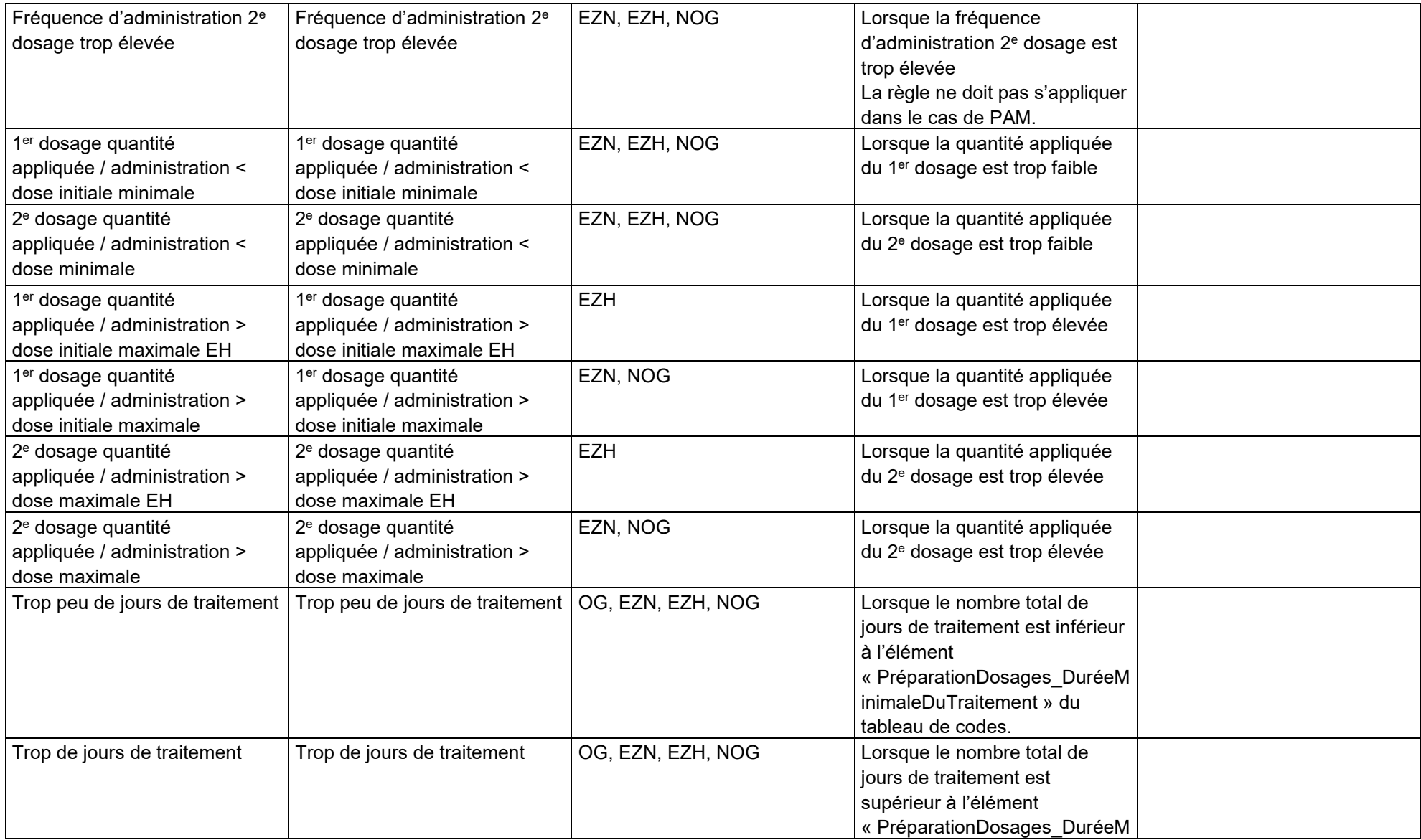

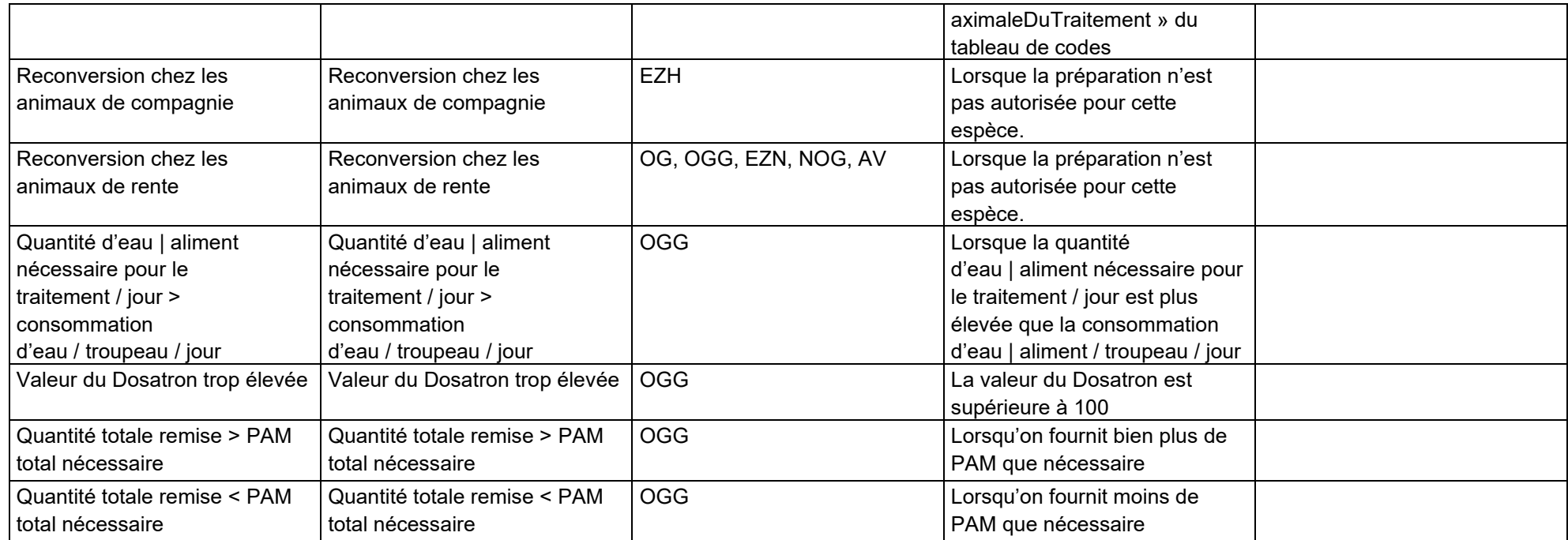

# **Annexe 3 :**

# **Interface titulaire de l'AMM – serveur SI ABV**

relative aux directives techniques concernant les déclarations transmises au système d'information sur les antibiotiques en médecine vétérinaire SI ABV

# **15 Annexe 3 : Données sur la distribution**

## **15.1 Procédure**

L'application spécialisée de l'expéditeur dépose le fichier de données (data) et les données enveloppe correspondantes (ci après « enveloppe ») dans la « Outbox » du client sedex. Le fichier de données est codé avant l'envoi. Le client sedex de l'expéditeur se connecte ensuite à la plateforme sedex et transmet les données via une connexion sécurisée. Le destinataire indiqué dans l'enveloppe du client sedex récupère les données sur la plateforme sedex et les décode dans son infrastructure. La solution est conçue de telle façon que seul le destinataire peut décoder les données. L'enveloppe et le fichier de données se trouvent alors dans l' « Inbox » du client sedex. De là, l'application spécialisée du destinataire peut lire les données.

## **15.2 Définitions sedex**

Les messages sedex sont échangés entre les participants sedex à l'aide du client sedex. Un message se compose d'un fichier de données (data) et de données enveloppe (ou « enveloppe », envl). Le fichier de données est un fichier XML, créé selon les règles définies au chapitre 14.5. L'enveloppe est un fichier XML standardisé, généré selon la [définition XDS des données enveloppe](http://www.ech.ch/xmlns/eCH-0090/1/eCH-0090-1-0.xsd)  [sedex.](http://www.ech.ch/xmlns/eCH-0090/1/eCH-0090-1-0.xsd)

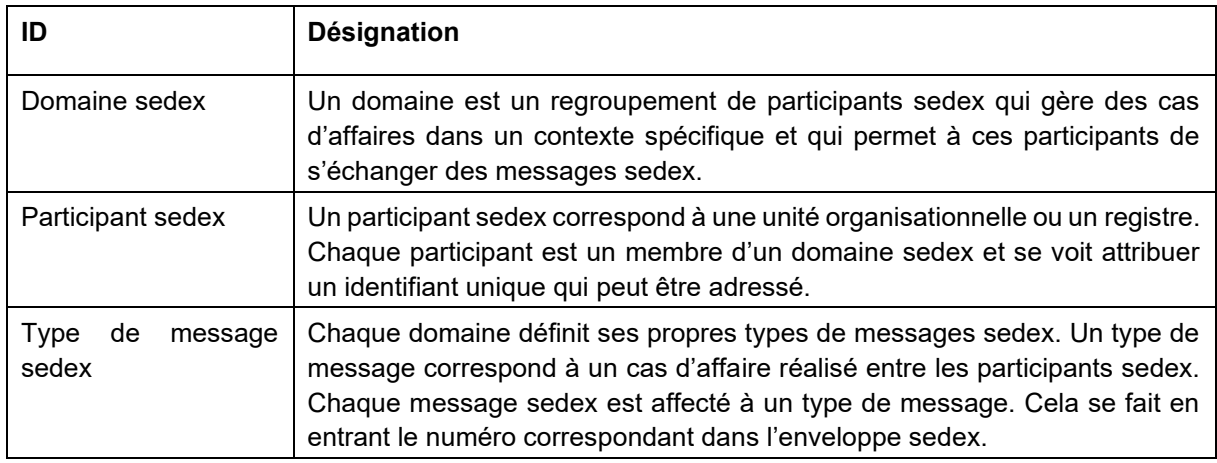

### **15.3 Spécification de déclaration**

L'identification des cabinets vétérinaires est notifiée de la manière suivante :

- Le GLN du vétérinaire titulaire de l'autorisation ainsi que le numéro REE du cabinet vétérinaire sont obligatoires pour pouvoir transmettre les données. Si le numéro REE n'est pas connu, indiquer le numéro client en lieu et place.
- Pour les données de clients sans GLN disponible, seul le numéro REE ou un numéro client est envoyé.

L'identification des préparations est notifiée de la manière suivante :

• Pour l'identification univoque, il faut se référer aux prescriptions de Swissmedic en matière d'emballage selon le chapitre [15.6.1.](#page-87-0)

Les entreprises distribuant des préparations au nom d'un titulaire d'AMM doivent, pour chaque préparation, indiquer dans les messages qu'elles n'ont pas d'autorisation (autorisation = non)

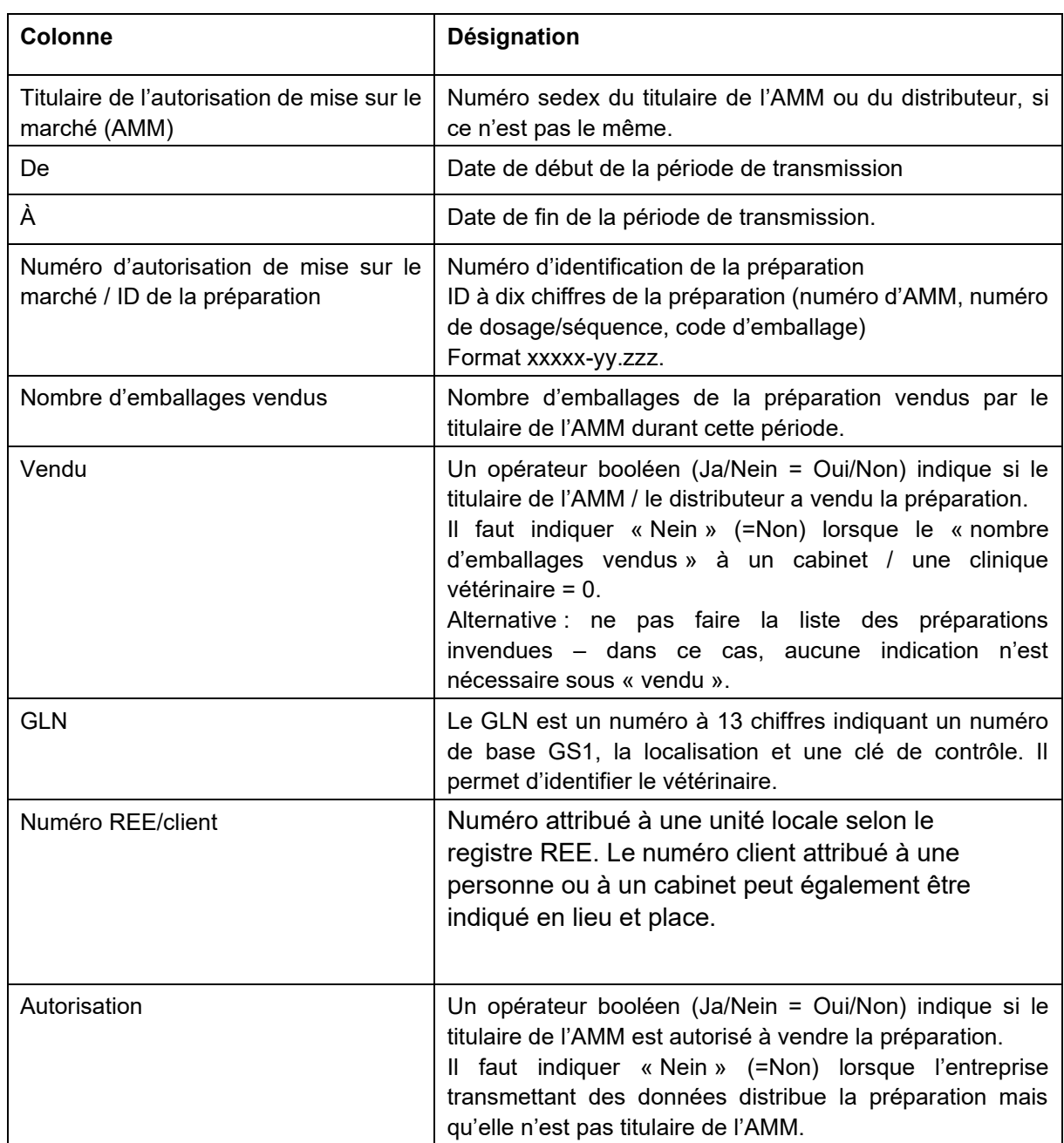

## **15.4 Description des champs**

▪ **Attention : L'outil de conversion doit être rempli en allemand.**

#### **15.5 Structure de déclaration**

La structure de déclaration pour les données sur la distribution figure dans le **document complémentaire « Structure de déclaration (xsd) pour l'interface titulaire de l'AMM – serveur SI ABV » du 30 septembre 2019**.

### **15.6 Tableau des codes**

#### **15.6.1 Emballages autorisés**

<span id="page-87-0"></span>Les tableaux des codes des emballages de préparation à annoncer figurent dans le **document complémentaire « Tableaux des codes (données de base) pour l'interface titulaire de l'AMM – serveur SI ABV »**.

#### **15.6.2 Numéros sedex des titulaires d'AMM**

Les tableaux des codes des titulaires d'AMM à annoncer figurent dans le **document complémentaire « Tableaux des codes (données de base) pour l'interface titulaire de l'AMM – serveur SI ABV »**.

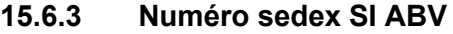

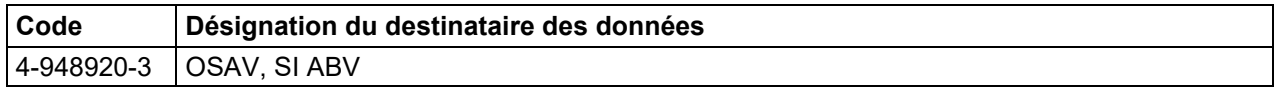

### **15.7 Règles**

Période de transmission et restrictions :

- La date de début (de) et/ou la date de fin (à) de la période de transmission ne doivent pas chevaucher une autre période de transmission.
- La date de début (de) et/ou la date de fin (à) de la période de transmission doivent se situer dans une même année.
- Identification du client :

Global Location Number (GLN) et numéro REE ou, à défaut de ce dernier, le numéro client.

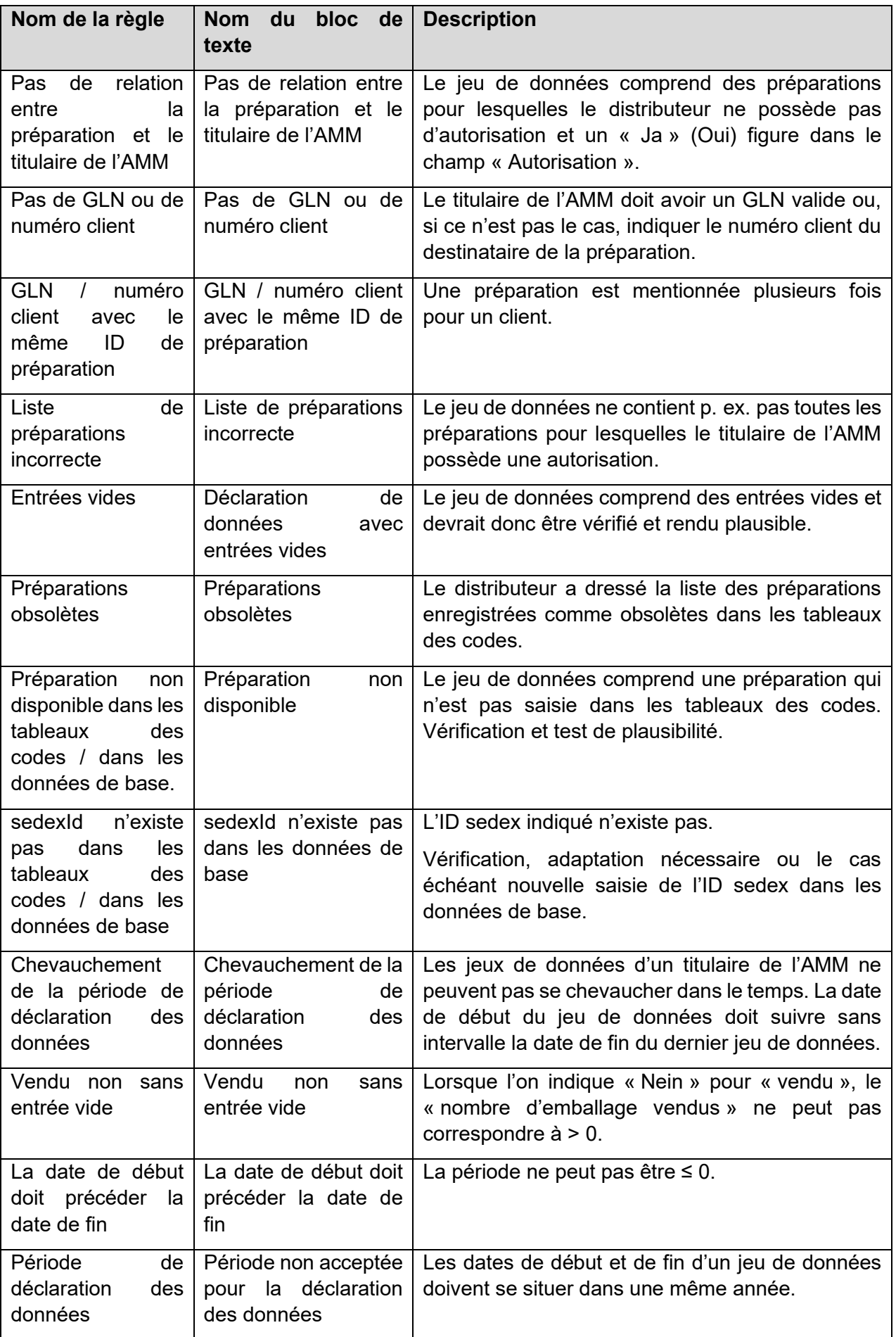

# **Annexe 4 :**

# **Droits**

relative aux directives techniques concernant les déclarations transmises au système d'information sur les antibiotiques en médecine vétérinaire SI ABV

# **16 Annexe 4 : Droits**

# **16.1 Matrice des droits**

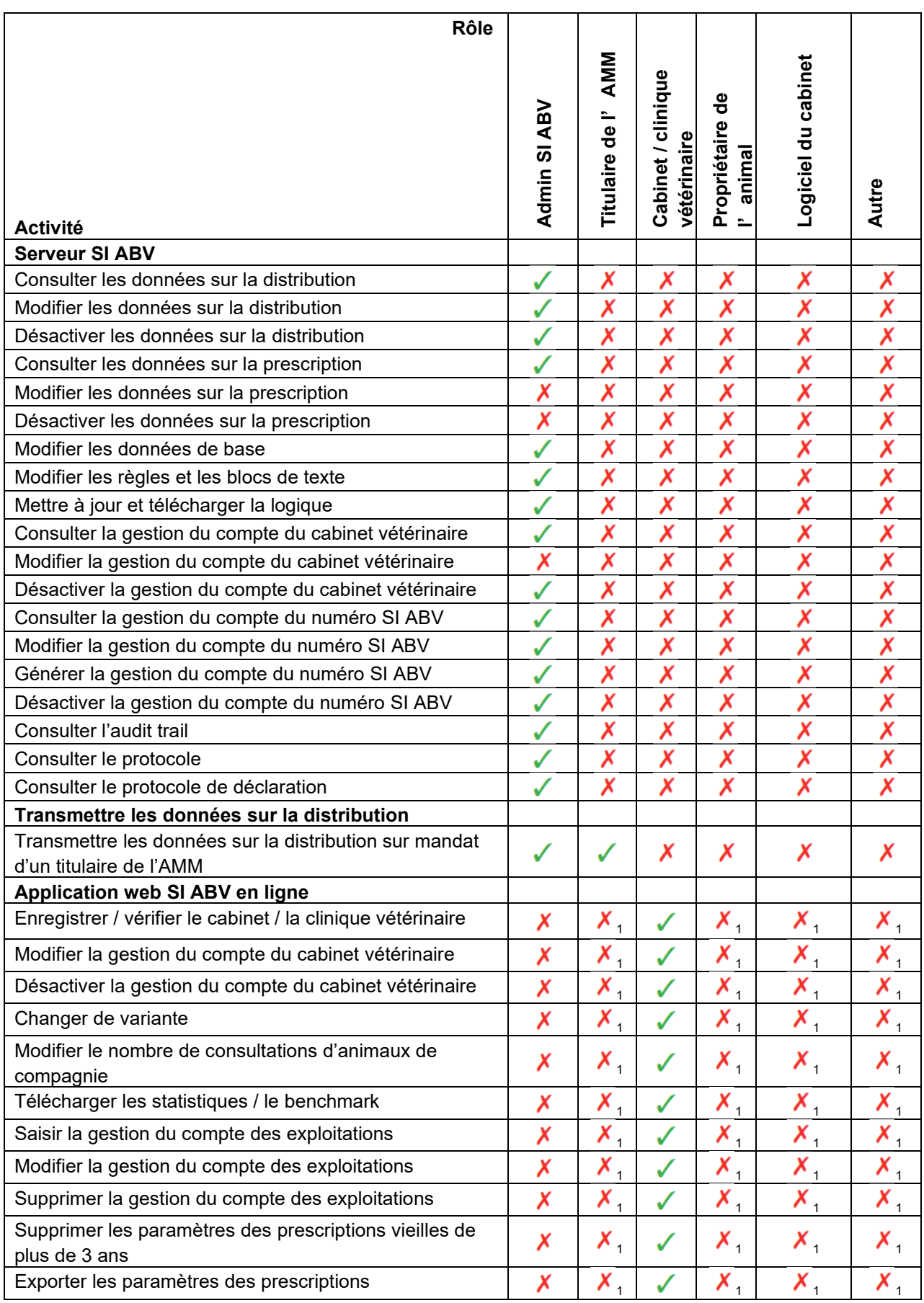

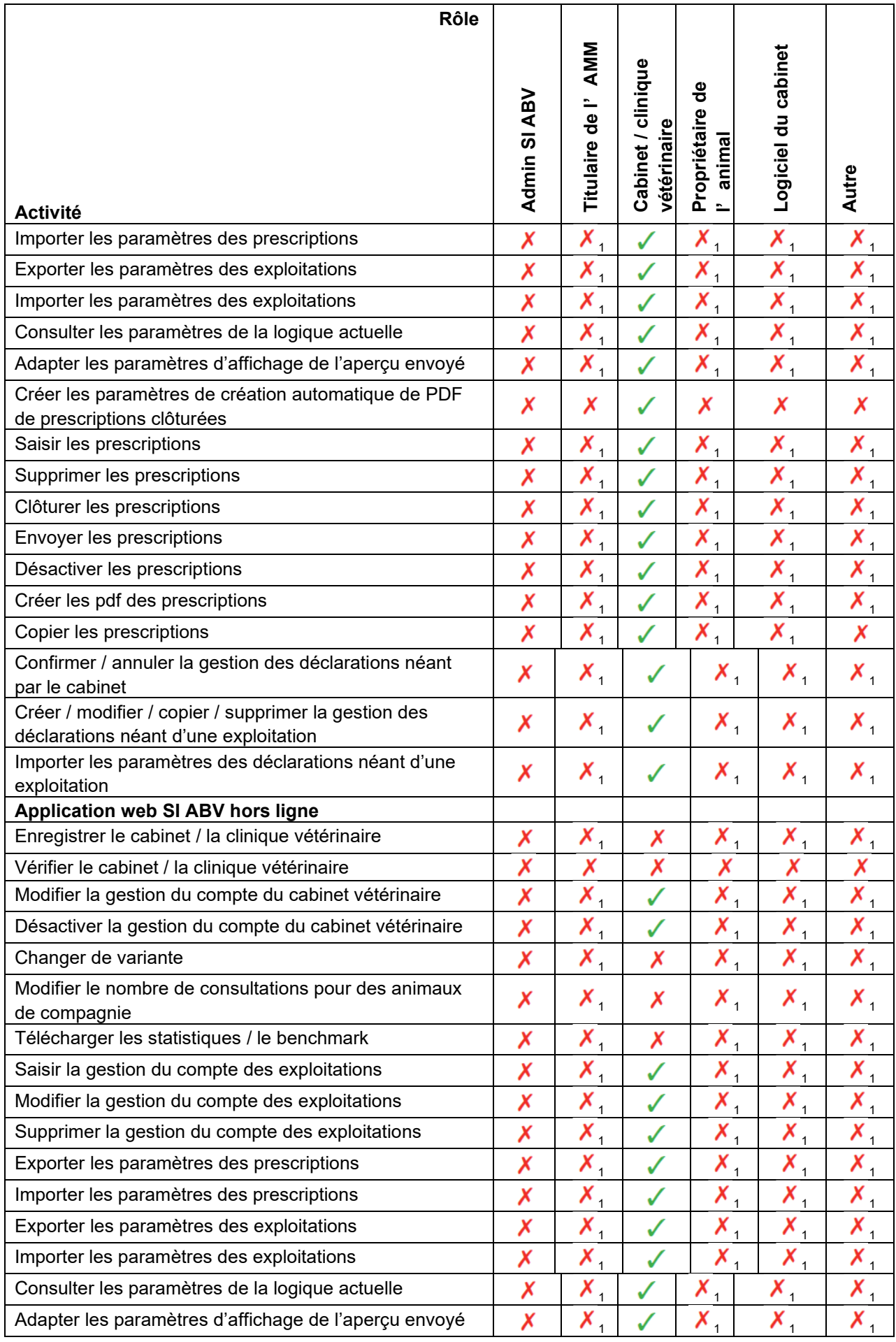

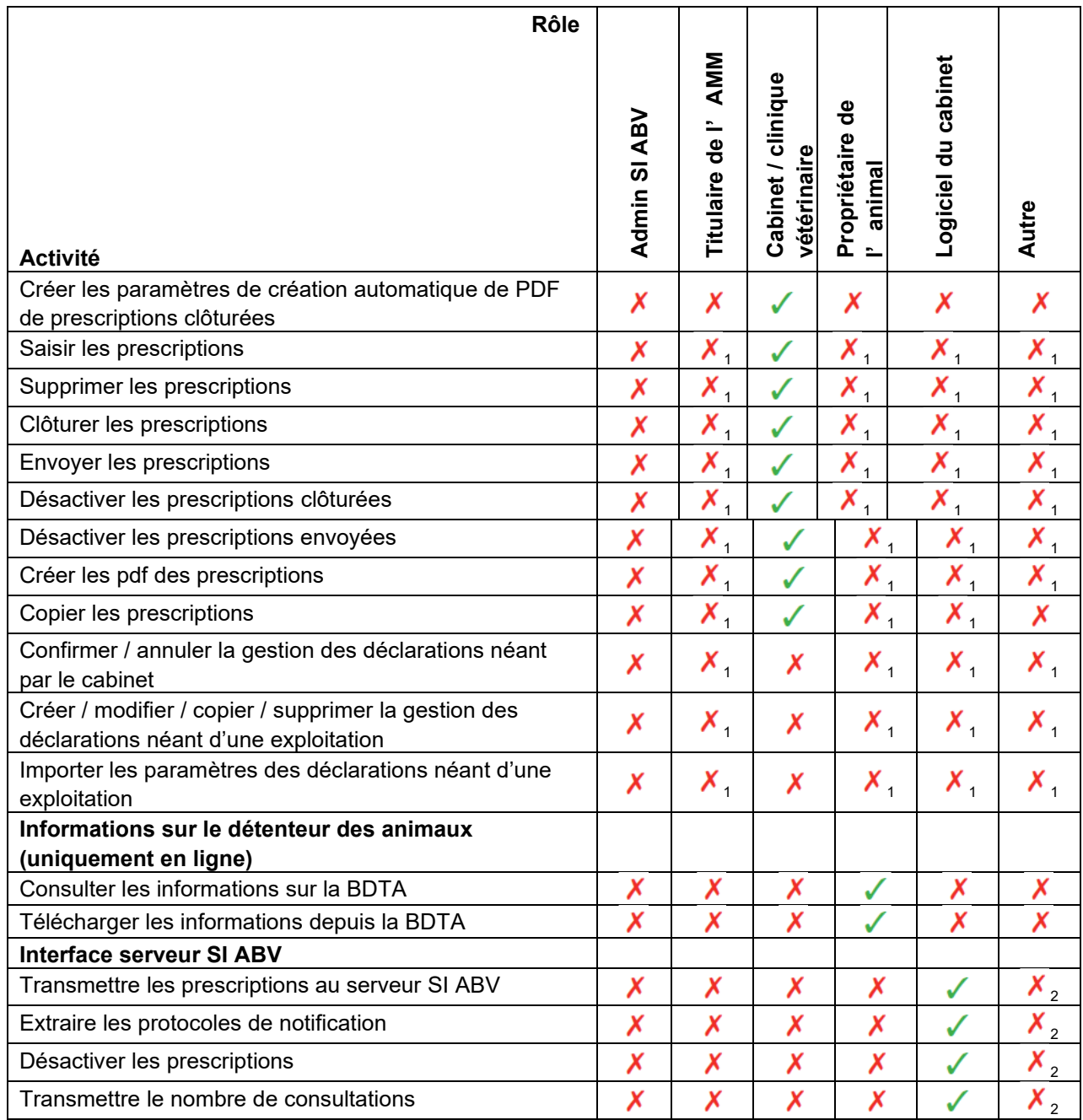

<sup>1</sup>selon chapitre **Fehler! Verweisquelle konnte nicht gefunden werden.**, sinon abusif, voir chapitre **Fehler! Verweisquelle konnte nicht gefunden werden.**

<sup>2</sup>selon chapitre **Fehler! Verweisquelle konnte nicht gefunden werden.**, sinon abusif, voir chapitre **Fehler! Verweisquelle konnte nicht gefunden werden.**